# Traiteur de Paris

Chefs al servicio de los Chefs

Colección 2023

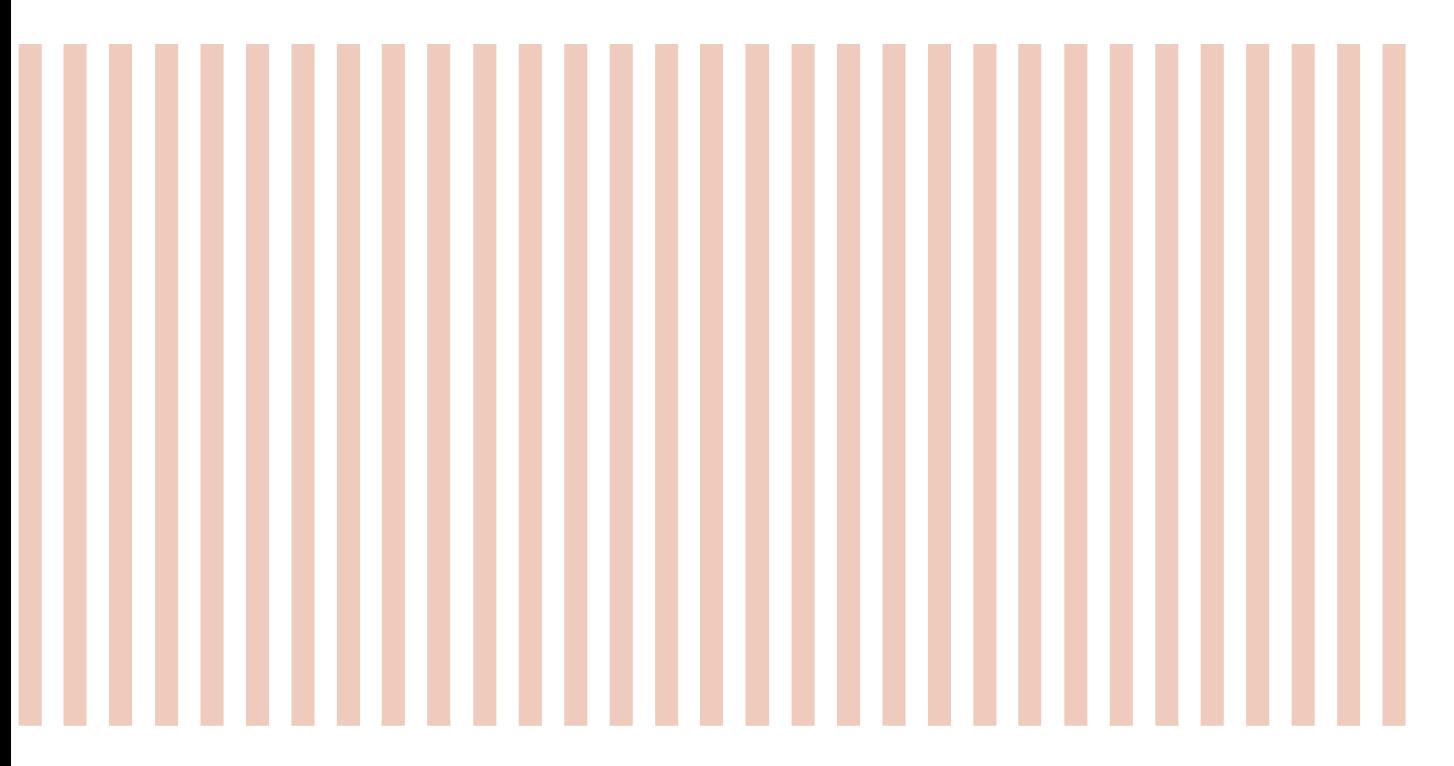

#### Postres-Pastelería  $08 - 31$

- Repostería-Pastelería  $32 - 45$
- Aperitivos salados  $46 - 55$
- Guarniciones  $56 - 63$
- Ayudas culinarias  $64 - 69$

#### Leyendas

Producto vegano

en Cash & Carry<br>Consulte la p. 72

Referencia disponible

 $(\hat{\mathcal{S}})$ 

M.

#### **Preparaciones**

- by Dejar descongelar en el frigorífico
	- Recalentar en horno tradicional
	- $\Box$ Recalentar en horno microondas
	- Recalentar en horno de alta velocidad<br>Horno a 250 °C / V. = Ventilación / M. = Microondas  $|\ddot{C}\rangle$

 $\Box$  Recalentar en tostadora

- Consumir caliente
- Servir en seguida

### $02 - 03$

#### Información sobre el producto

Los pesos de los productos se dan a título indicativo.

Sditorial

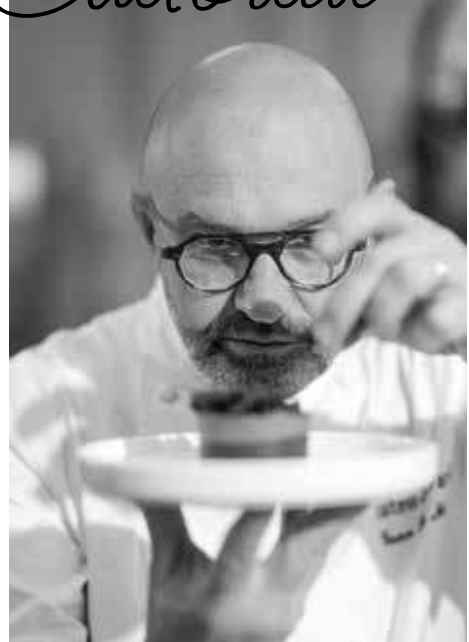

En nuestro constante deseo de ofrecerle una cocina de primer nivel, cada día ponemos toda nuestra pasión en elaborar los mejores<br>productos. Siguiendo la tradición de la repostería francesa, nuestros chefs han<br>creado para usted una oferta dirigida a profesionales con un toque creativo único. Gracias a la ultracongelación, somos capaces de preservar toda la calidad para que disfrute de nuestros productos en todos los rincones del mundo.

¡Disfrute de nuestra propuesta!

Yann Le Moal, chef ejecutivo y cofundador de Traiteur de Paris

### La casa Traiteur de Paris

Todo comenzó en 1996 a las puertas de París, con el encuentro de dos apasionados por la cocina: el chef pastelero Yann Le Moal y el empresario Denis Pinault. De la unión del saber hacer de ambos surge una fábrica que más tarde dará lugar a Traiteur de Paris.

Hoy, nuestra empresa familiar trabaja al servicio de chefs y profesionales de la restauración de todo el mundo, fabricando productos de repostería y cáterin de primera calidad.

Desde nuestra fundación nos quía un deseo constante de ofrecer una cocina de primer nivel:

Aspiramos a enorgullecernos de ofrecer al mundo la mejor repostería francesa.

 $\rightarrow$ Descubra la historia de Traiteur de Paris

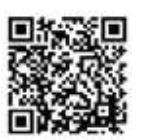

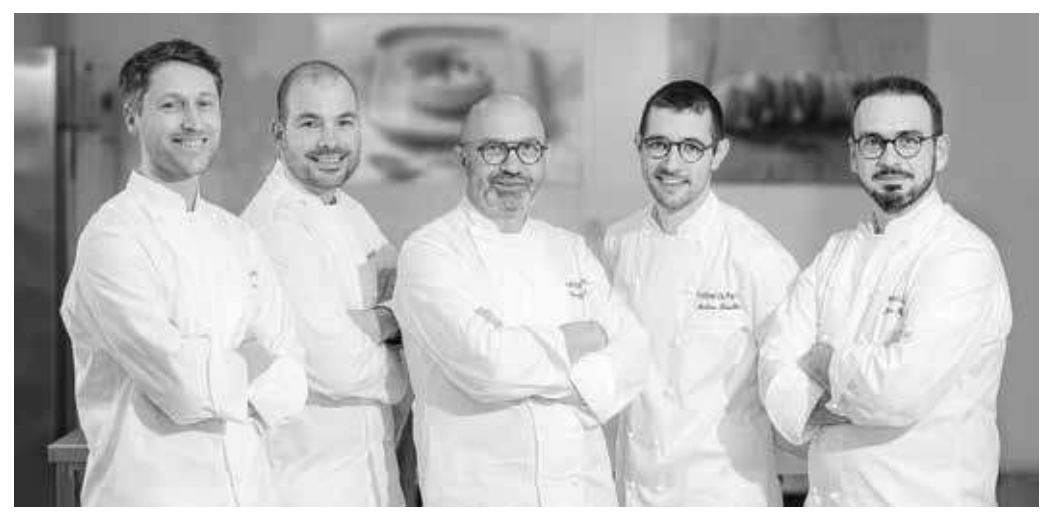

El equipo de desarrollo de Traiteur de Paris, dirigido por Vincent Lemains y Yann Le Moal

### Chefs al servicio de los Chefs

El equipo de desarrollo de Traiteur de Paris, compuesto por chefs pasteleros con una trayectoria de excepción, desarrolla sus creaciones con máximo rigor y exigencia, sin hacer concesiones sobre la calidad ni los ingredientes elegidos.

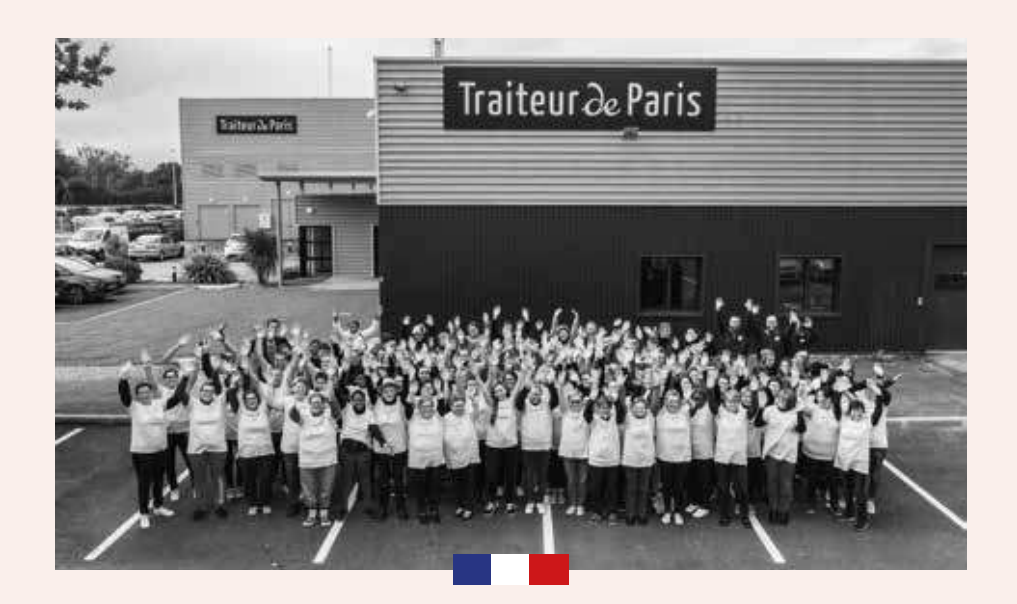

### Producción 100% Made in France

En nuestras fábricas, nuestros equipos<br>trabajan al servicio del producto para conferir a cada creación el sello de Traiteur de Paris: un aspecto artesanal y un sabor auténtico y equilibrado.

Nuestras creaciones destacan por sus acabados hechos a mano, por la maestría en el uso de la manga pastelera y por la precisión en su presentación.

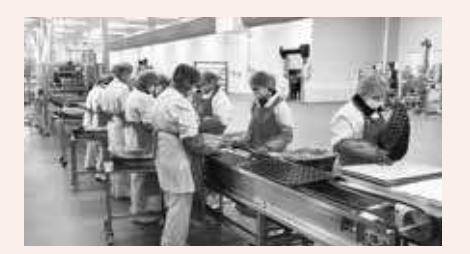

Gracias a nuestra tecnología punta y a nuestro perfecto dominio de la ultracongelación, podemos garantizar productos de máxima calidad y ofrecerlos en todo el mundo.

### $\searrow$  En resumen:

- · Un saber hacer único desde 1996
- · Un equipo de chefs pasteleros en nuestro laboratorio de I+D
- · 3 plantas de producción en Bretaña y Normandía, con certificación **FSSC 22000** La Guerche-de-Bretagne & Fécamp, Pontivy (en proceso de certificación)
- Cerca de 600 empleados
- · Productos de primera calidad fabricados en Francia
- · Elección de la ultracongelación para garantizar la máxima calidad en nuestras creaciones

# Nuestro compromiso diario por una actividad responsable y sostenible

Nuestro plan de RSE se apoya en 3 pilares para garantizar nuestros compromisos por una actividad responsable y sostenible:

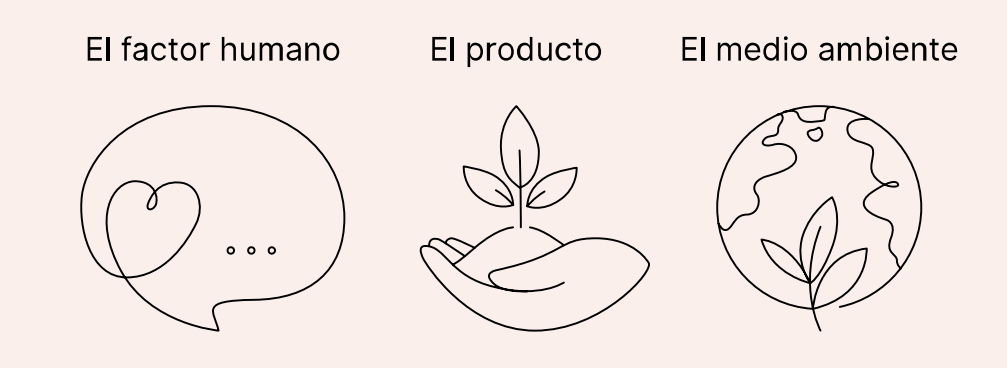

# El producto en el centro de todo cuanto hacemos

- √ Abastecimiento responsable, sin ingredientes hidrogenados ni OGM,
- ✔ Productos con requisitos para una actividad responsable,
- ✓ Comprometidos a reducir el contenido de azúcar,
- ← Reducción del consumo de envases y energía

.<br>Descubra todos nuestros compromisos<br>a través de nuestro informe de RSE

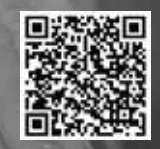

## A su servicio cada día

#### Un saber hacer al servicio de los profesionales de la restauración

De nuestra primera etapa como empresa de catering conservamos un saber hacer artesanal y un perfecto conocimiento de las expectativas de nuestros clientes en términos prácticos y de preparación.

lor

Hostelería

Restauración

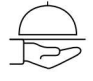

Catering y eventos

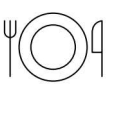

Restauración Comercial

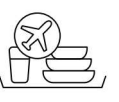

Restauración a bordo

Restauración colectiva

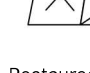

Restauración para llevar

66

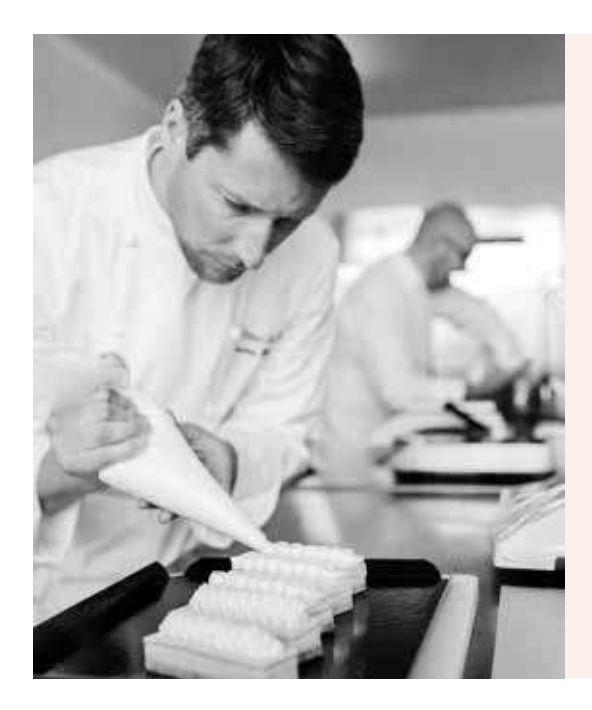

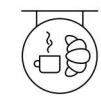

Coffee Shop Bakery

Ya puede descubrir nuestra gama, creada pensando en sus necesidades.

¡Disfrute de nuestra gama!

99

# Postres-Pastelería

¿Productos para personalizar o listos para consumir?<br>¿Para comer en el restaurante o para llevar?

Sean cuales sean sus necesidades y requisitos, los chefs pasteleros<br>de Traiteur de Paris han creado una gama completa de repostería<br>fina que se ajusta a sus necesidades.

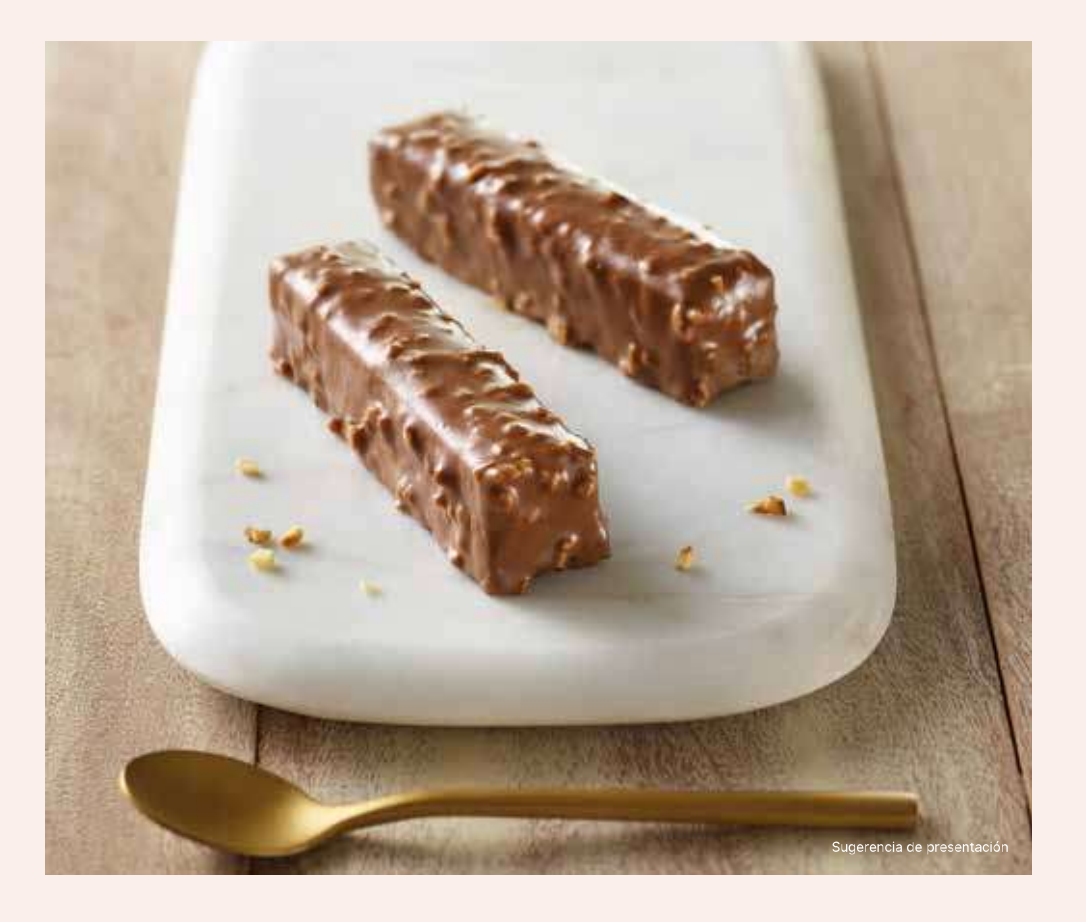

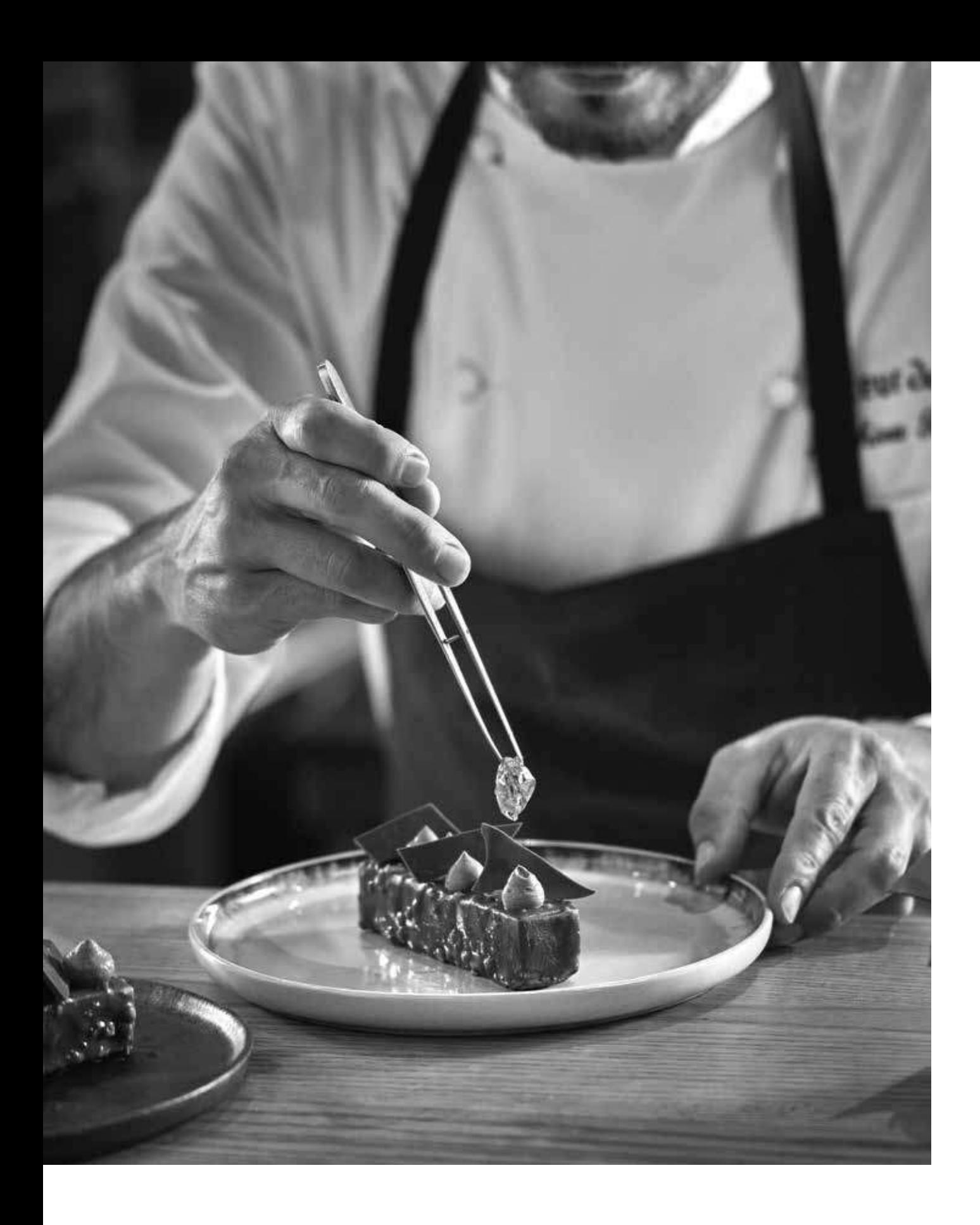

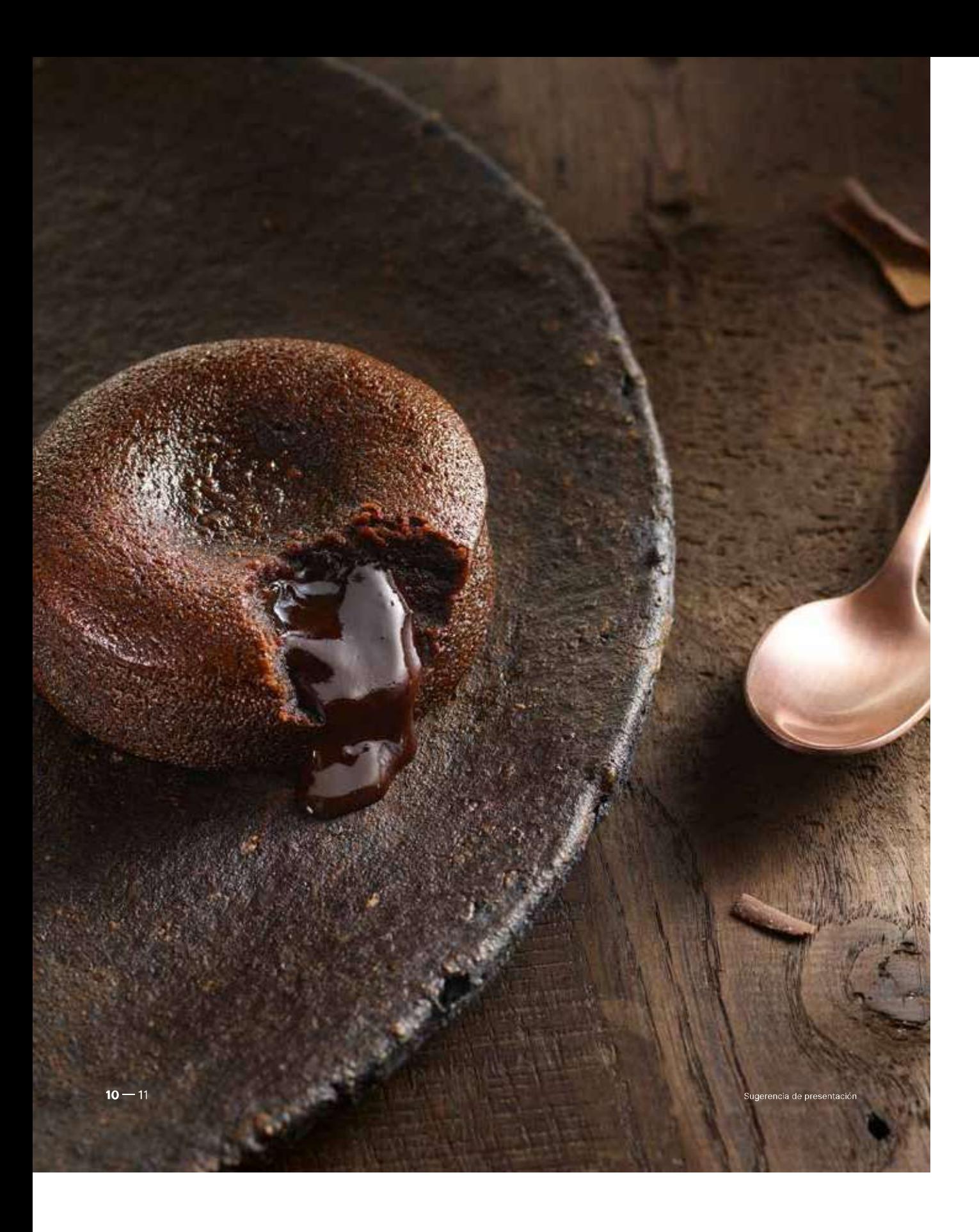

## ⊵ Fondant de Chocolate

¡Esta emblemática receta de Traiteur de Paris es la estrella de las cartas Les postres! Al degustarlo, su textura fundente revela en boca deliciosas<br>notas de chocolate y toda la untuosidad de su corazón fundido. Pensado tanto para restauración tradicional como para servicios de habitaciones, el Fondant de Chocolate puede servirse tal cual o acompañado de un poco de helado de vainilla o nata montada para su presentación en un plato.

Está elaborado con ingredientes naturales rigurosamente seleccionados (huevos, mantequilla, chocolate con 60 % de cacao y certificación Rainforest Alliance) y está disponible en receta clásica, en versión prémium con el excelente chocolate Valrhona (a través de una colaboración exclusiva), con caramelo o incluso sin gluten o vegano.

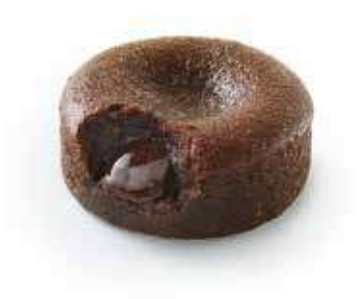

ooo380 · Fondant de Chocolate Premium

20 unidades de 90 g (1,800 kg) - Ø 7 cm

Fondant de Chocolate con corazón fundido elaborado con un 22 % de chocolate con 58 % de cacao.

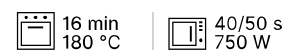

 $\overline{O}$  35 s 250 °C

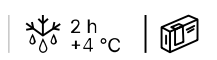

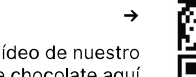

Vea el vídeo de nuestro Moelleux de chocolate aquí

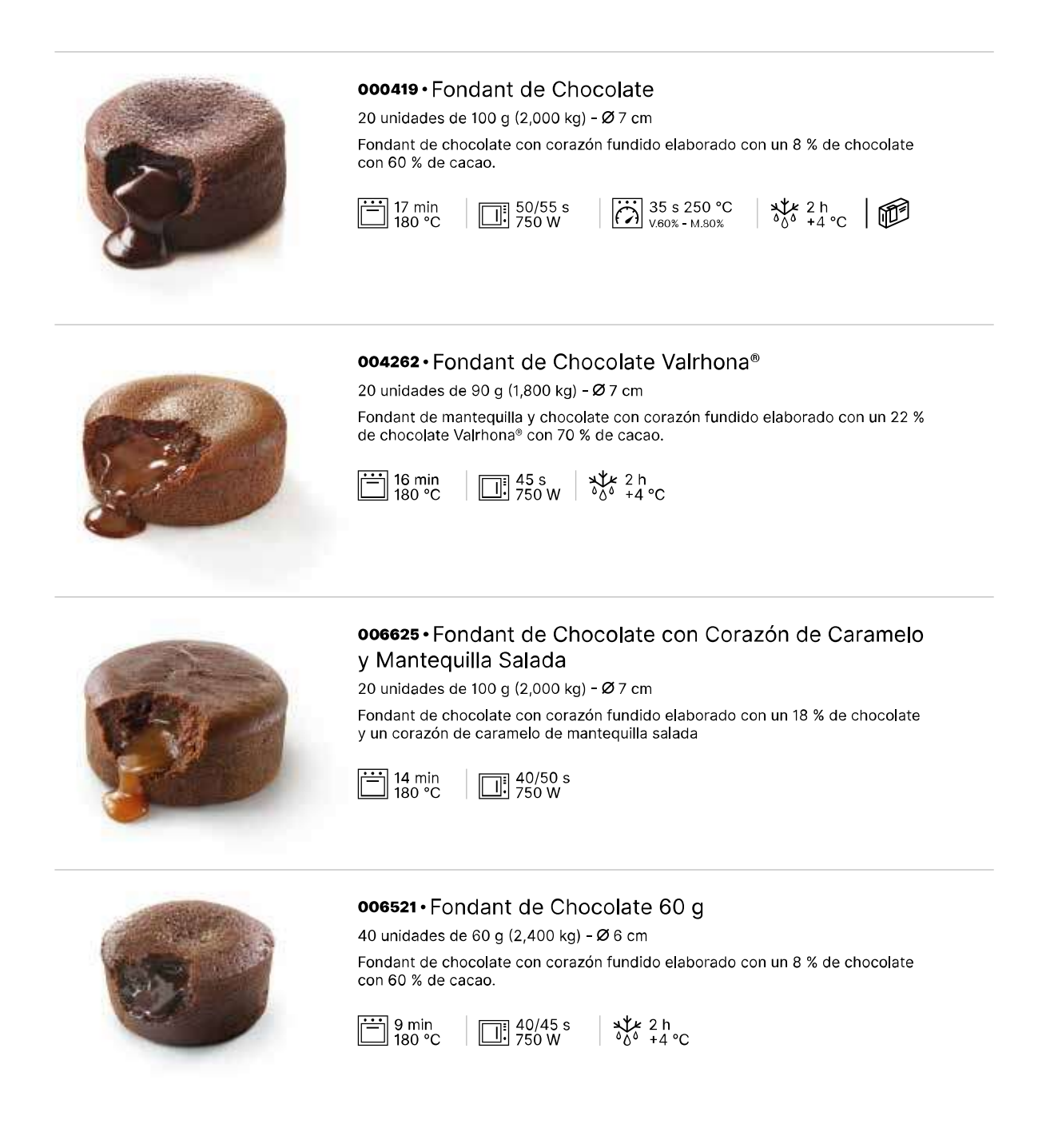

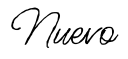

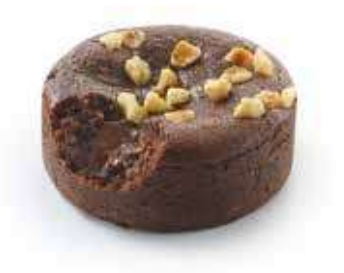

#### oo6107 · Fondant Vegano de Chocolate con Avellanas

20 unidades de 90 g (1,800 kg) - Ø 7 cm  $$2,5$  cm

Postre de chocolate elaborado con un 23 % de chocolate con 58 % de cacao,<br>leche de avellanas, harina de trigo francesa y decoración con trocitos de avellana tostada.

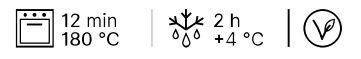

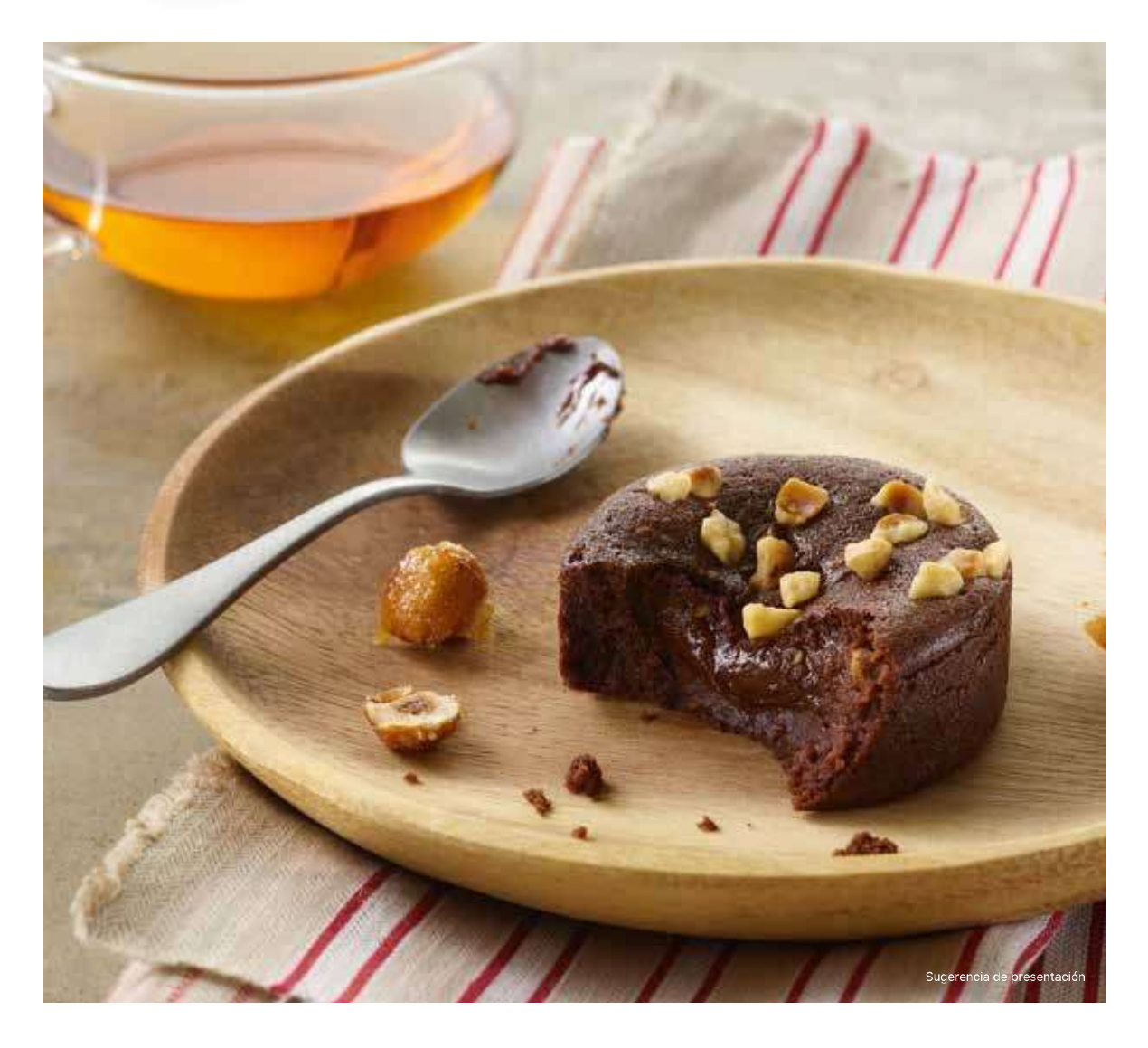

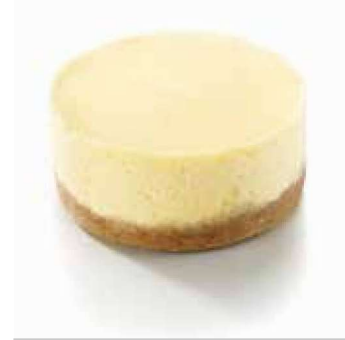

#### oossoz · Cheesecake Premium

20 unidades de 90 g (1,800 kg) - Ø 7 cm

Crumble de mantequilla con canela, mezcla de cheesecake de limón y abundante queso fresco. Horneado.

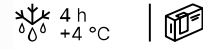

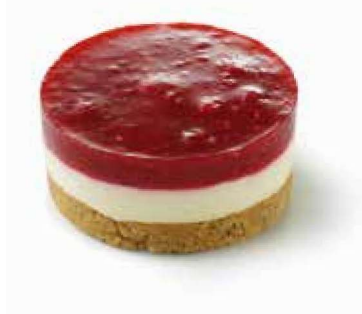

#### oo4710 · Cheesecake de Frutos Rojos

16 unidades de 90 g (1,440 kg) - Ø 7 cm

Crumble de mantequilla con almendras, untuosa mezcla de cheesecake de limón con compota de frutos rojos (fresas, frambuesas, grosellas y moras).

 $464 + 40$ 

Nuevo

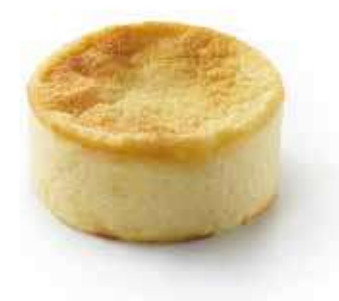

006633 · Cheesecake San Sebastián

20 unidades de 95 g (1,900 kg) - Ø 7 cm

Cheesecake con mezcla cremosa a base de queso fresco y un ligero toque de vainilla. Horneado.

 $\frac{1}{600}$   $\frac{2}{14}$  °C

Nueva receta

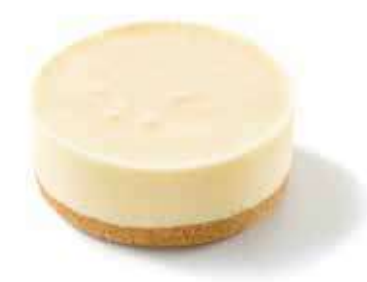

005318 · Cheesecake Glacé Helado

12 unidades de 75 g (0,900 kg) - Ø 7,5 cm Parfait helado de queso fresco con cáscara de limón, crumble de canela.

servir en نگله

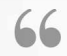

Con su base crujiente y su mezcla sumamente<br>cremosa y sabrosa, el cheesecake es ya un<br>imprescindible de la repostería. ¡Hoy, Traiteur<br>de Paris innova ofreciéndole el cheesecake en<br>versión helada! Descubra un delicioso post

Sugerencia de presentación

Vea el vídeo de nuestra gama<br>de tartas de queso aquí.

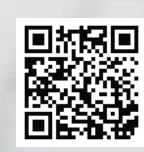

99

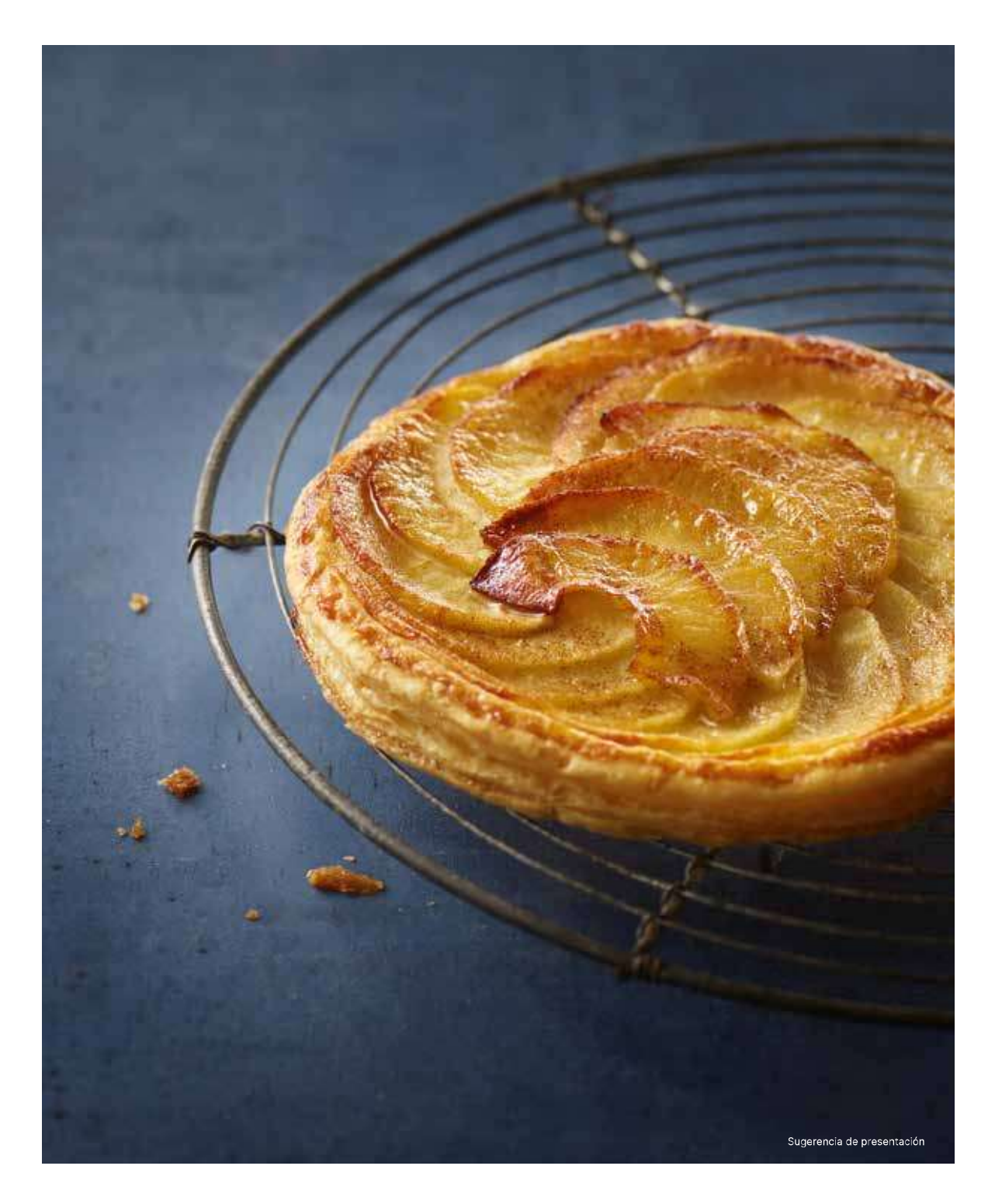

Colección 2023 · Tartaletas

Nuevo

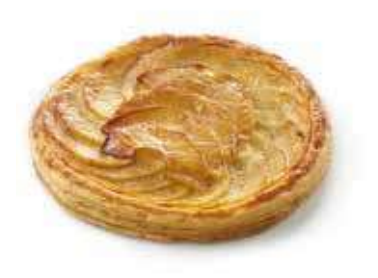

#### oo6541 · Tarta Fina de Manzana

18 unidades de 90 g (1,620 kg) - Ø 12 cm Masa hojaldrada, manzanas 59 %, mantequilla, azúcar y un toque de canela.

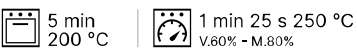

Nueva receta

#### oo6244 · Tatin de Manzana

16 unidades de 120 g (1,920 kg) - Ø 10 cm  $$2,5$  cm Masa quebrada con mantequilla y manzanas caramelizadas.

10 min 180 °C<br>en su molde

 $\boxed{1}$  1 min / 1 min 30 s 750 W<br>en su molde

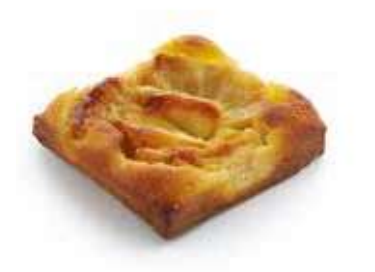

#### oossos · Tartaleta de Brioche Hojaldrada de Manzana

24 unidades de 85 g (2,040 kg) - (Lar. x an.) 8 x 8 cm Masa hojaldrada de brioche de mantequilla, cuartos de manzana, mezcla de pastel de cerezas.

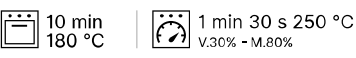

 $\frac{1}{60}$   $\frac{2}{4}$  °C

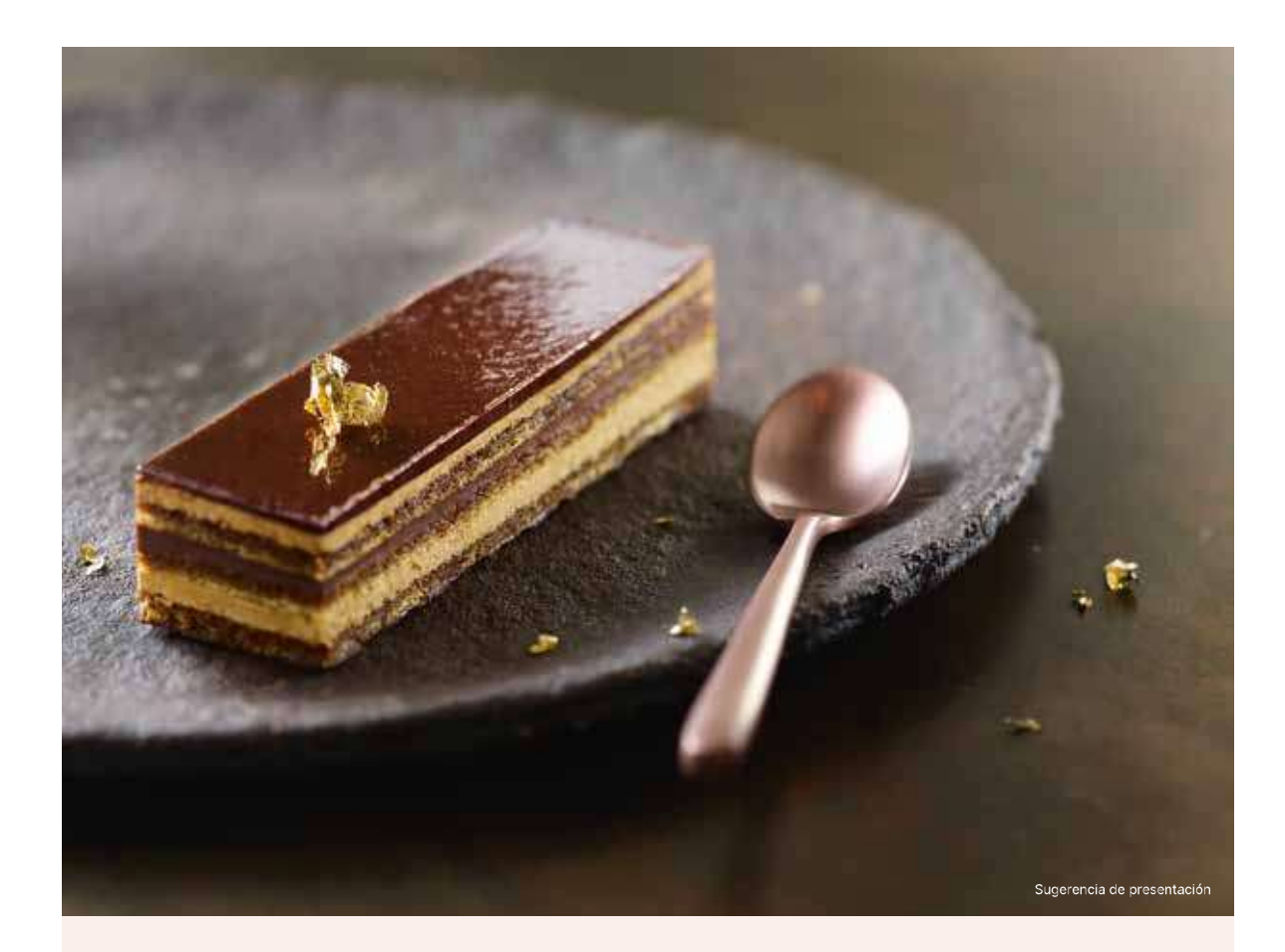

### Postres Gourmet

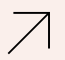

En nuestro constante deseo de ofrecerle la mejor cocina francesa, nuestros<br>chefs pasteleros han diseñado una gama de postres gourmet que se ajustan a las<br>expectativas de calidad de los profesionales más exigentes. Un toque cuidados... ¡nada se deja al azar!

Además de su fácil preparación, nuestros postres ofrecen una gran libertad de<br>presentación para un resultado sofisticado o más sencillo.

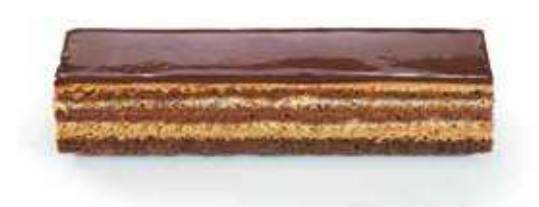

#### ooo207·Opéra

16 unidades de 65 g (1,040 kg)<br>(Lar. × an.) 11 × 2,8 × 2,4 cm

Bizcocho Gioconda empapado en café, crema de mantequilla con café, ganache de chocolate del 58 % y cacao, glaseado de cacao.

 $\frac{1}{600}$   $\frac{3 h}{4}$  °C

### Nueva receta

#### oo6219 · Lingote de Chocolate

16 unidades de 65 g (1,040 kg)<br>(Lar. × an.) 11 × 2,8 × 2,4 cm

Bizcocho Gioconda de cacao, crujiente de chocolate<br>con 60 % de cacao, crema y mousse de chocolate<br>con 60 % de cacao, glaseado de chocolate.

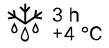

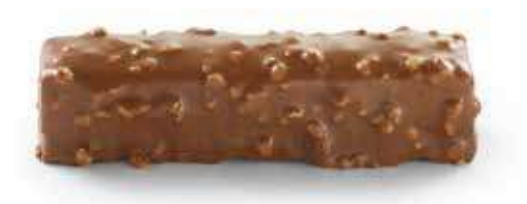

#### oo5316 · Crujiente de Chocolate con Avellana

16 unidades de 65 g (1,040 kg)<br>(Lar. × an.) 11 × 2,5 × 2,5 cm

Galleta de cacao y avellanas, crujiente de chocolate,<br>mousse de chocolate negro, recubrimiento de<br>chocolate con leche y trocitos de avellana.

 $\frac{1}{600}$   $+4^{\circ}$ C

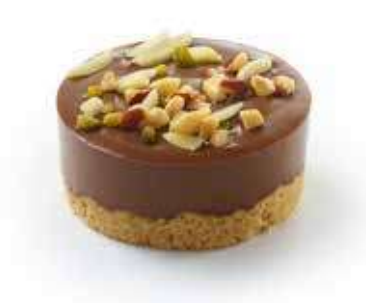

#### oo5565 · Sablé Cremoso de Gianduja

16 unidades de 90 g (1,440 kg) - Ø 7 cm  $$2,8$  cm

Crumble de mantequilla y almendra en polvo, crema untuosa de chocolate gianduja, mezcla de trocitos de frutos secos (almendras, avellanas tostadas, pistachos picados).

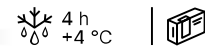

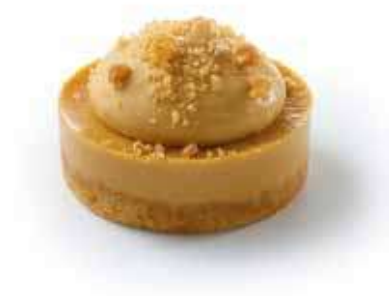

#### ooss76 · Pasión de Caramelo

16 unidades de 90 g (1,440 kg) - Ø 7 cm  $$3,8$  cm

Crumble de mantequilla, almendra en polvo y caramelo, crema de caramelo,<br>mousse ligera con caramelo, espolvoreado de crumble de caramelo.

 $464 + 40$ 

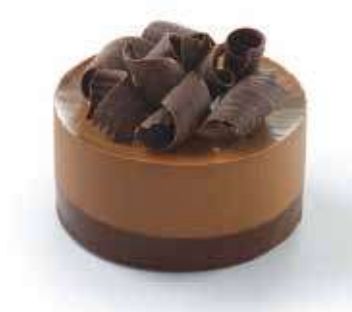

#### oo5563 · Truffon

16 unidades de 85 g (1,360 kg) - Ø 7 cm  $\textcircled{1}$  3,8 cm

Ganache y mousse de chocolate negro (58 % de cacao), corazón de merengue francés, decoración de copos de chocolate negro.

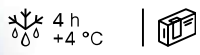

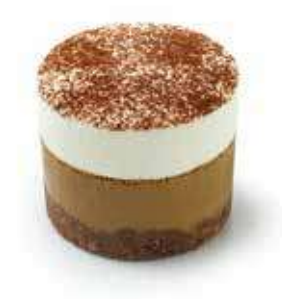

oo4786 · Cappuccino

16 unidades de 95 g (1,520 kg) - Ø 6 cm

Crumble de mantequilla con chocolate, crema de chocolate con leche y café, mousse de leche, cacao en polvo.

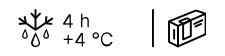

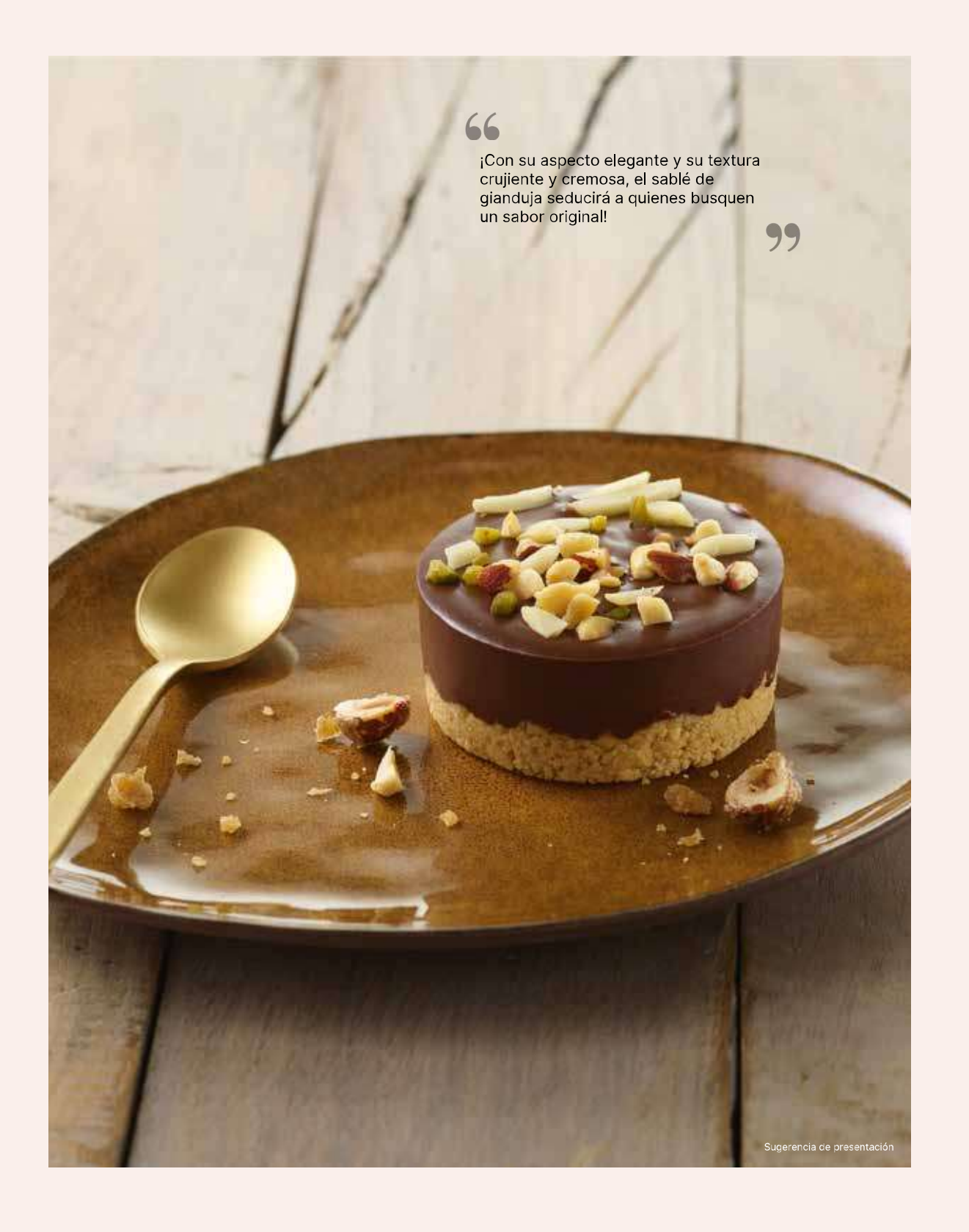

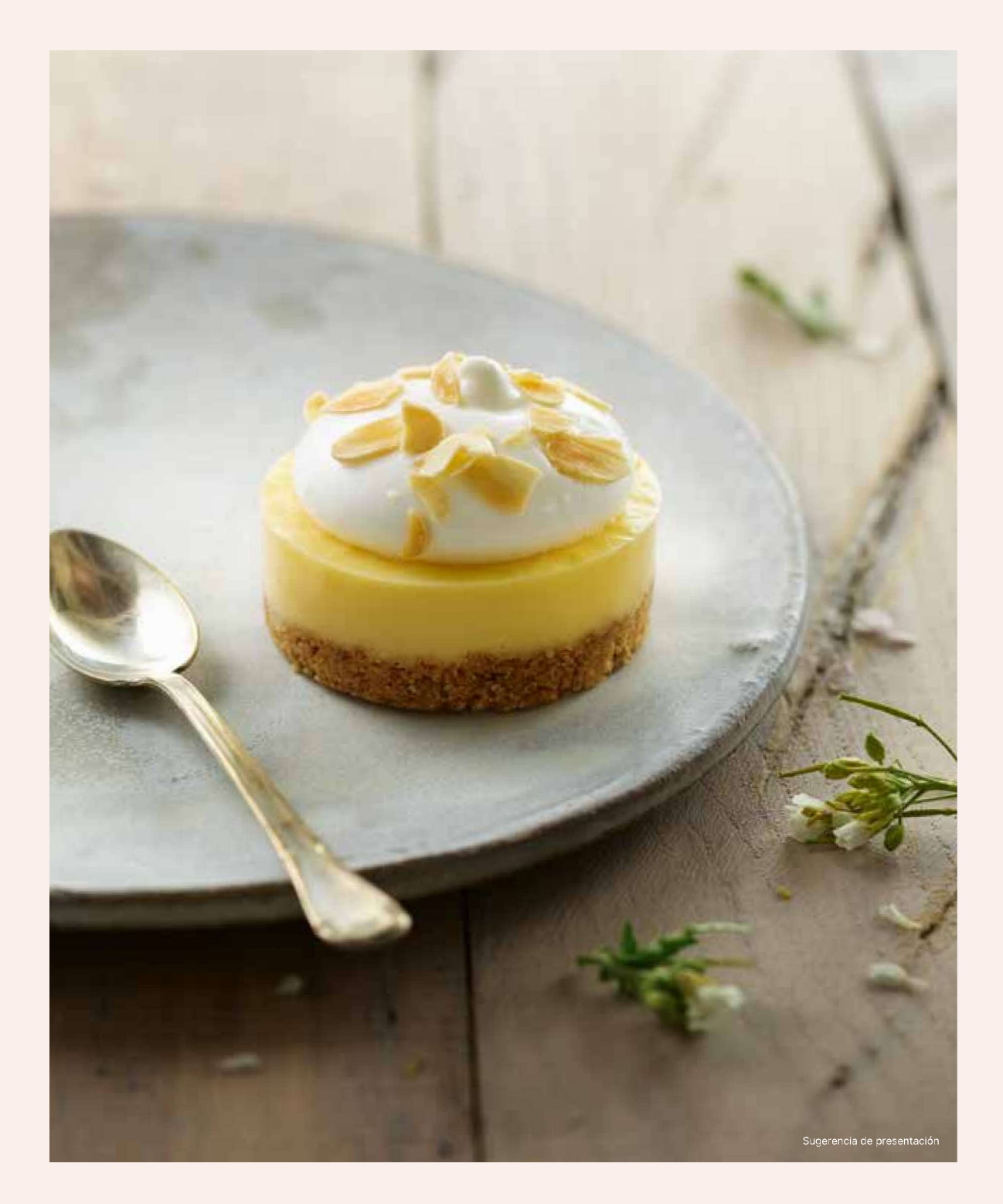

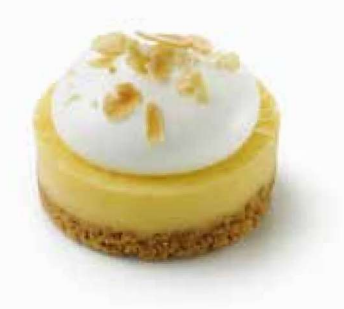

#### oo4787 · Sablé de Limón con Merengue

16 unidades de 90 g (1,440 kg) - Ø 7 cm  $$4$  cm Crumble de mantequilla y almendra en polvo, crema de limón, merengue italiano, almendras en láminas.

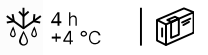

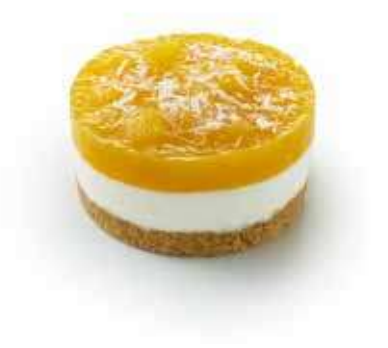

#### 004711 · Sablé de Mango y Coco

16 unidades de 90 g (1,440 kg) - Ø 7 cm  $$4$  cm Crumble de mantequilla con coco, mousse ligera de queso blanco y coco, compota de mango, coco rallado.

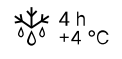

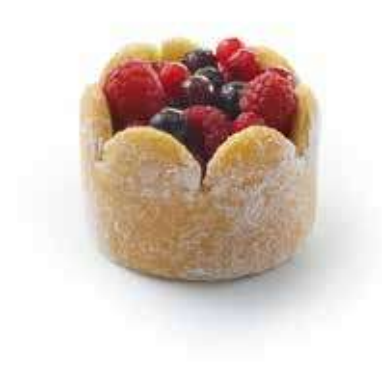

#### ooss70 · Charlotte Frutos Rojos

16 unidades de 80 g (1,280 kg) - Ø 7 cm  $\textcircled{1}$  4 cm

Genovesa espolvoreada con azúcar glas, mousse ligera de vainilla, compota de<br>frutos rojos, mezcla de frutos rojos enteros (frambuesas, grosellas, grosellas negras).

 $4h$ <br> $66 + 4c$ 

### Café Gourmand

Para ayudarle en la elaboración de su café gourmet, le ofrecemos una gama de refinados postres mini para combinar entre sí o con sus propias creaciones:

 $\vee$  Mini Cheesecake, mezcla untuosa y crumble con abundante mantequilla

- √ Mini Canelé, corazón fundido con una fina costra caramelizada
- √ Mini Fondant de Chocolate, corazón fundido y chocolate con certificación Rainforest

¡También le ofrecemos macarons! Son perfectos para tomar con una bebida caliente. Consulte la página. 35

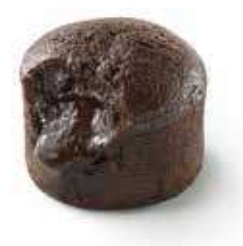

#### oo4279 · Mini Fondant de Chocolate

48 unidades de 30 g (1,440 kg) - 2 bolsitas de 24 unidades - Ø 4 cm Fondant de Chocolate con corazón fundido elaborado con un 8 % de chocolate con 60 % de cacao.

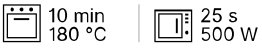

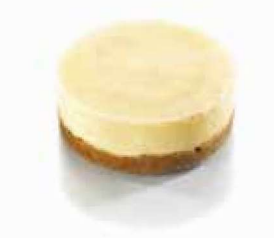

#### oooo20 · Mini Cheesecake

48 unidades de 20 g (0,960 kg) - Ø 4 cm Mezcla de cheesecake de limón sobre crumble de canela.

 $\frac{1}{600}$   $+4^{\circ}$ C

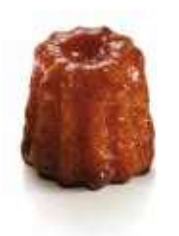

#### oo4653 · Mini Canelé

80 unidades de 17 g (1,360 kg) - Ø 3 cm Mini canelé de Burdeos al ron.

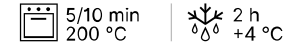

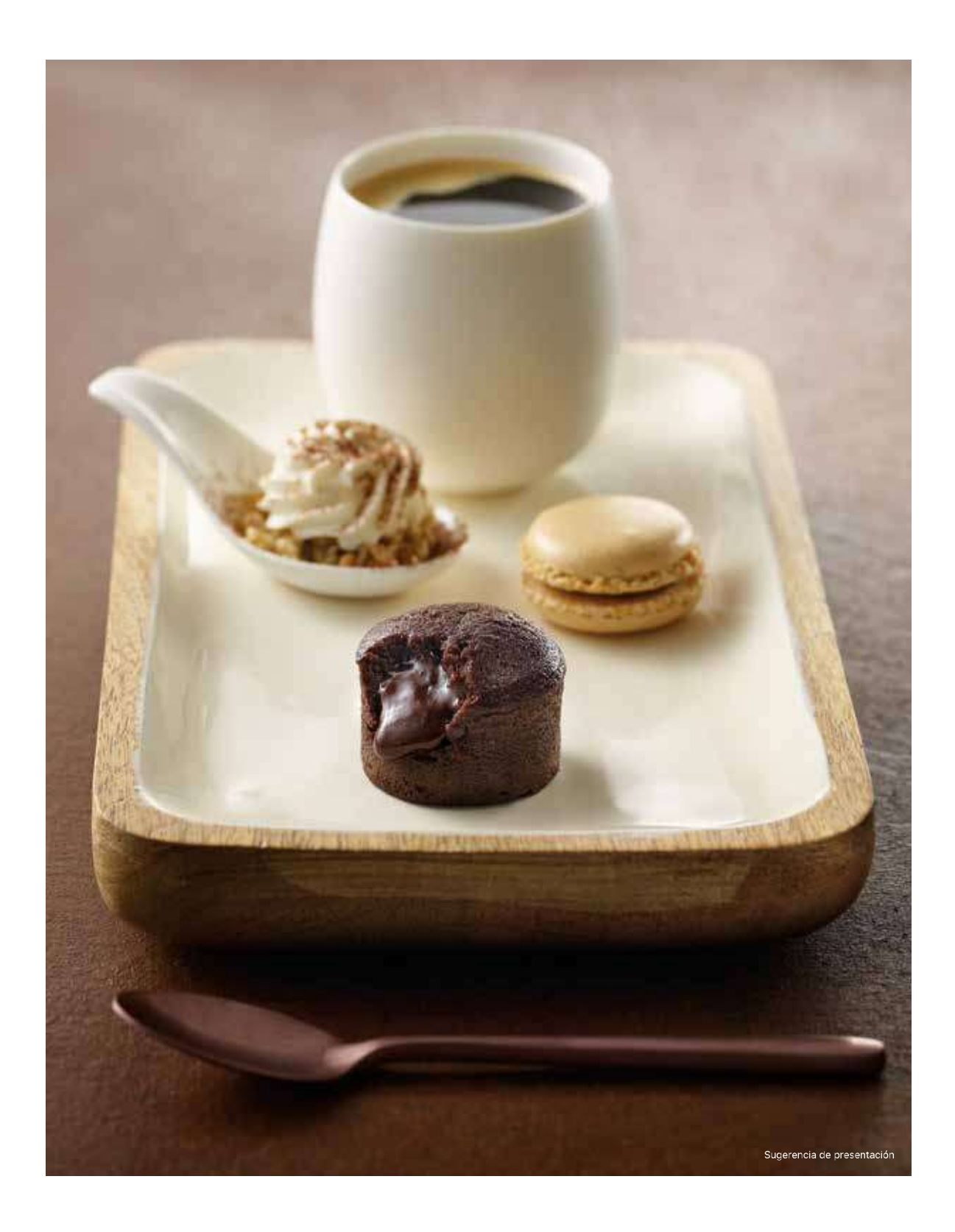

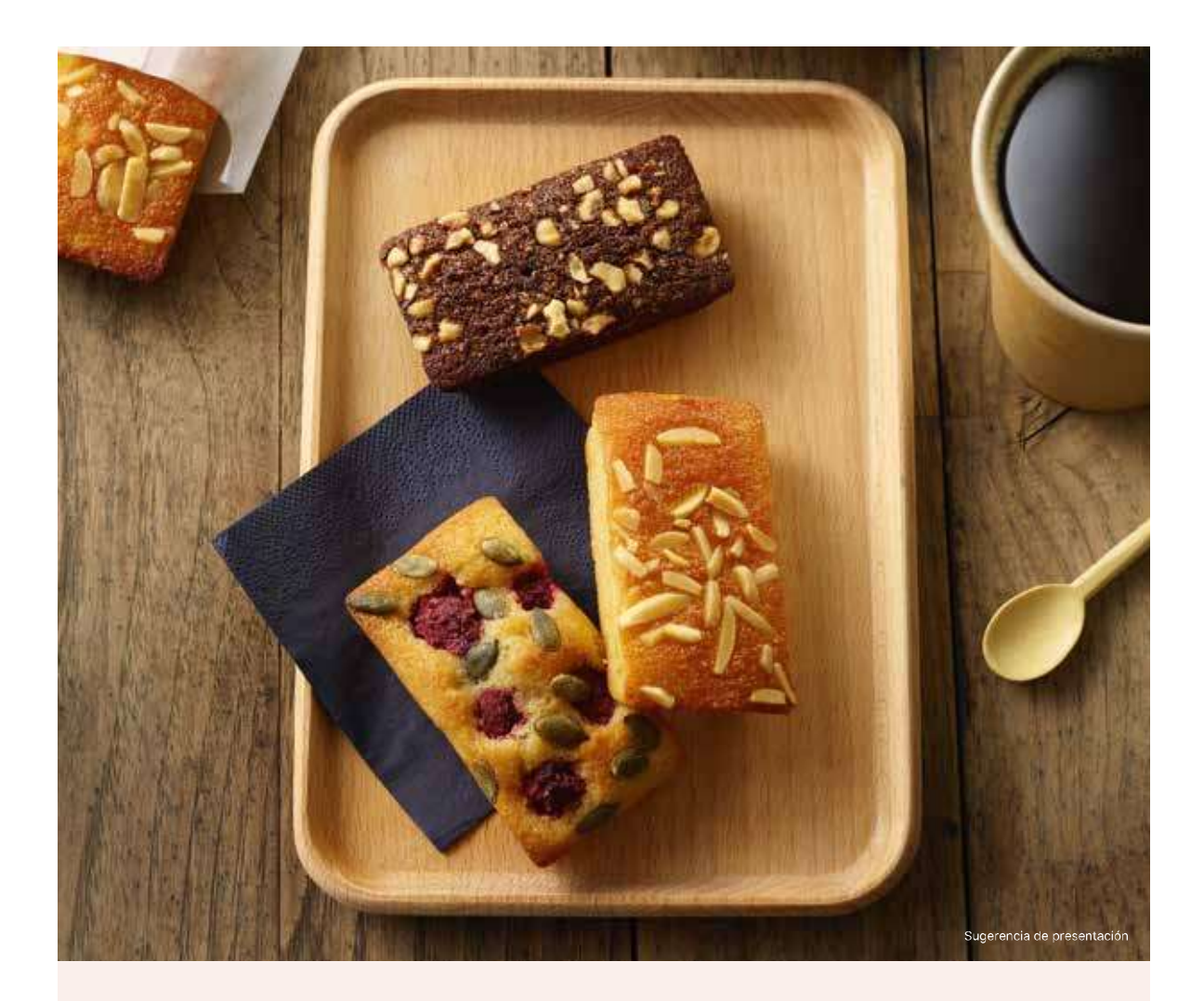

## A Financiers

El financier es el pastel de viaje por excelencia y es todo un clásico de la repostería. Traiteur<br>de Paris le ofrece 3 recetas diferentes en un formato grande de 75 g perfecto para comida<br>para llevar o para tentempiés dulc

Descúbralo en su versión tradicional con deliciosas notas de almendra o déjese seducir por<br>su versión de chocolate ultragourmet y su decoración de crujientes avellanas. ¡También existe<br>una versión vegana con frambuesas y s

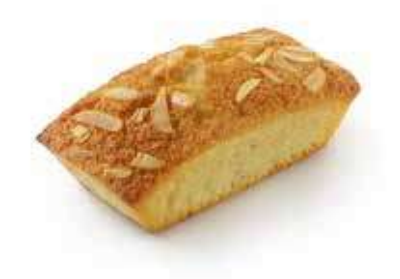

### Nueva receta

#### oo6185 · Financier de Almendra

20 unidades de 75 g (1,500 kg) - (Lar.  $\times$  an.) 7  $\times$  4,5  $\times$  4,5 cm Clara de huevo, almendra en polvo y entera, azúcar, harina, mantequilla, aceite vegetal, sal

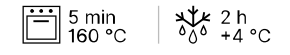

### Nueva receta

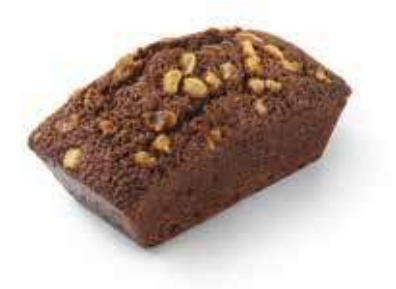

oo6184 · Financier de Chocolate con Avellanas

20 unidades de 75 g (1,500 kg) - (Lar.  $\times$  an.) 7  $\times$  4,5  $\times$  4,5 cm Clara de huevo, harina, avellanas tostadas en polvo y tostadas,<br>mantequilla, aceite vegetal, chocolate negro, sal

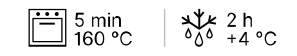

### Nueva receta

#### oos183 · Financier Vegano de Almendra y Frambuesa

20 unidades de 75 g (1,500 kg) - (Lar. x an.) 7 x 4,5 x 4,5 cm Leche de almendra, almendra en polvo, azúcar glas y azúcar moreno, frambuesas, harina, pepitas de calabaza, flor de sal de Guérande.

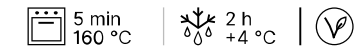

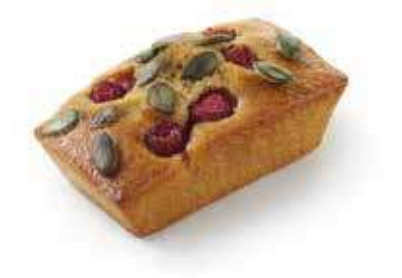

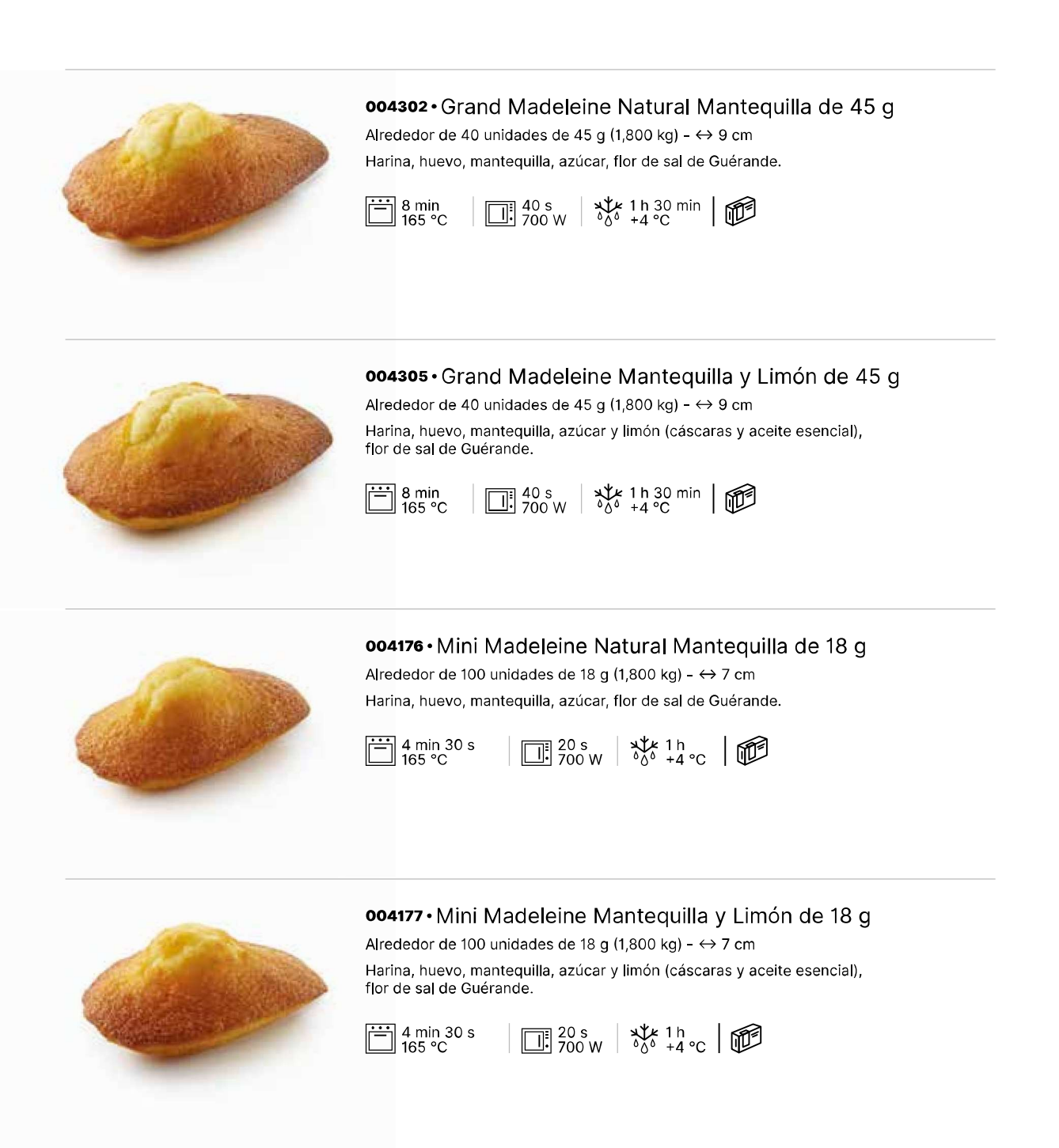

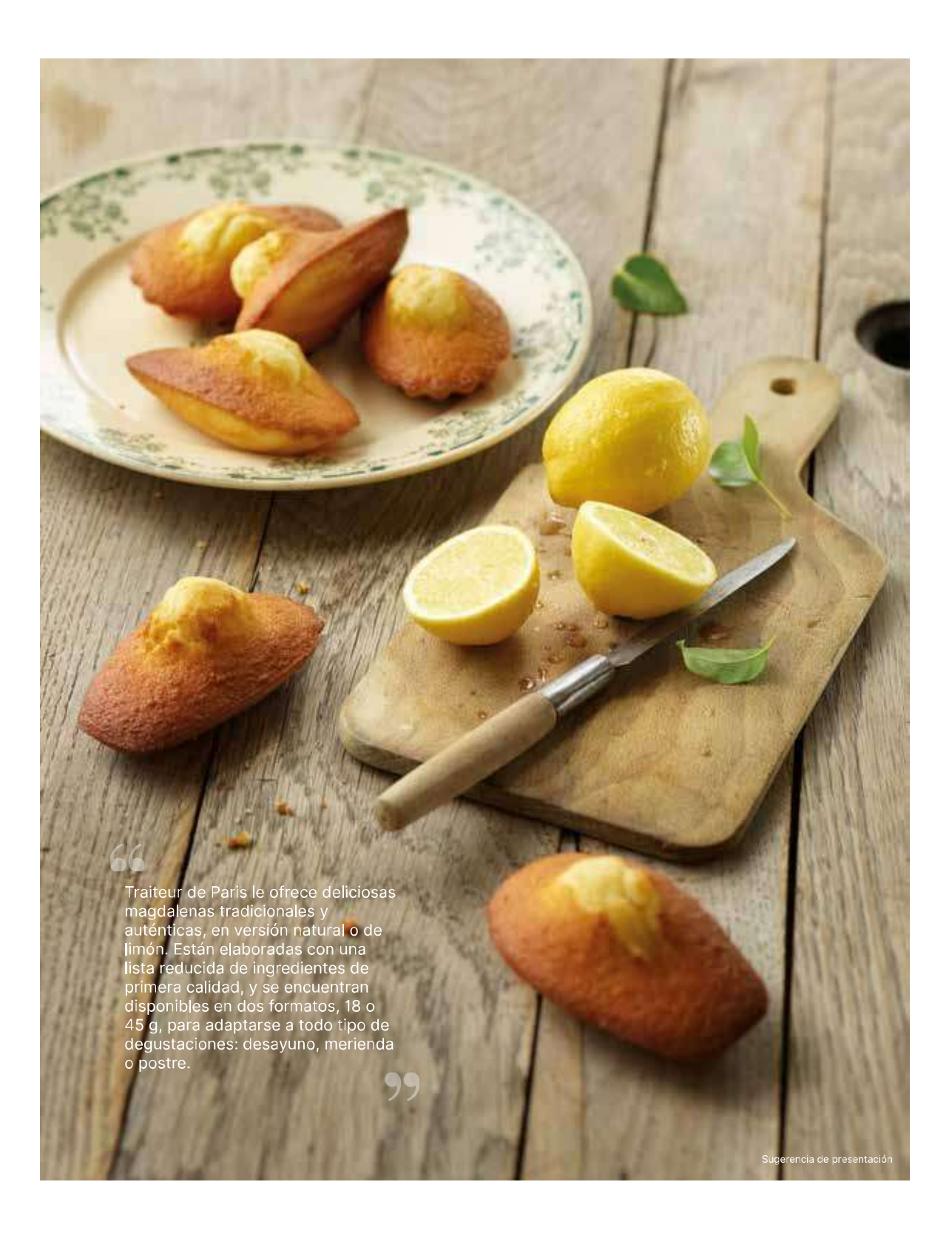

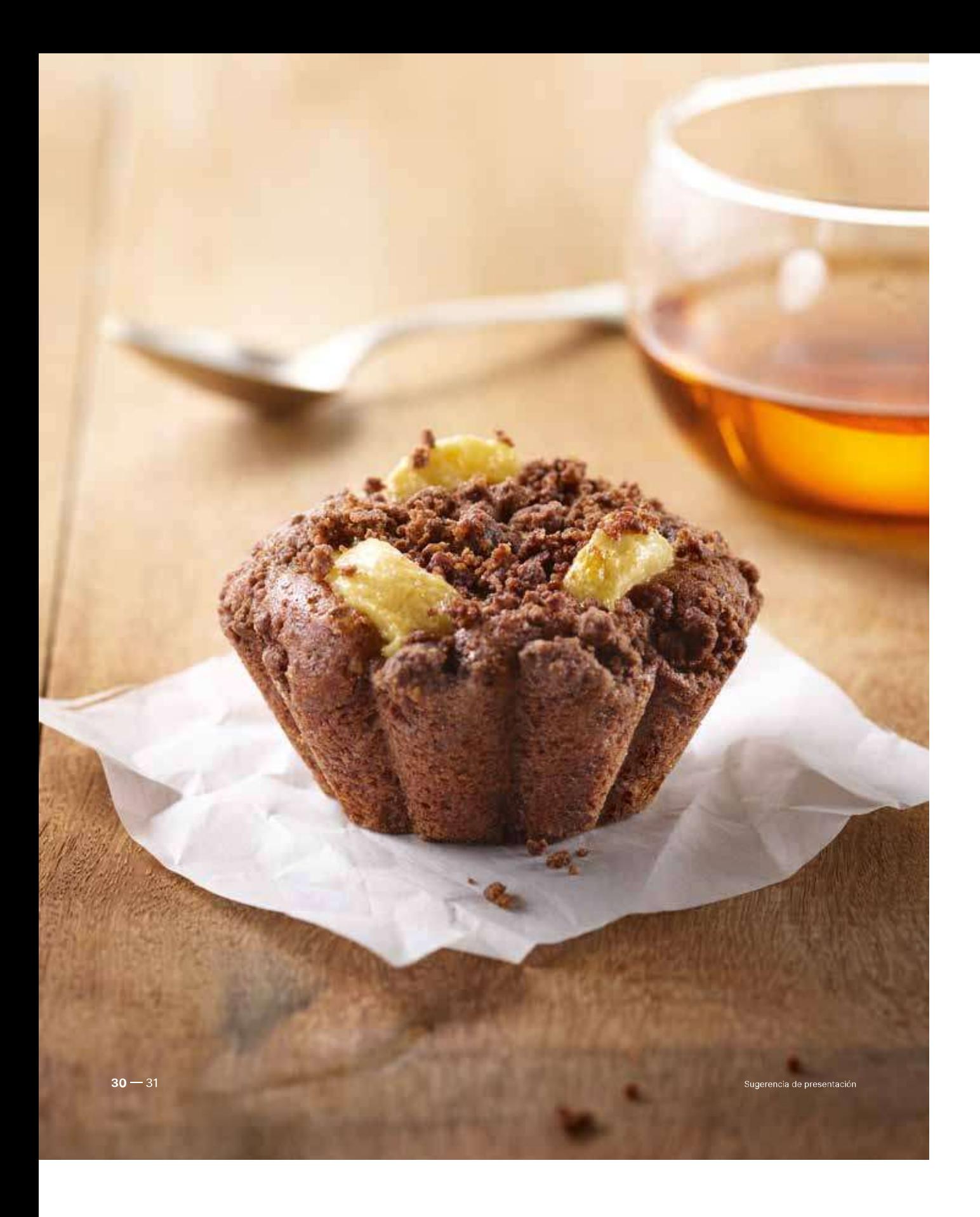

### $\nu$  «Le Gourmand»

Traiteur de Paris le presenta un generoso postre en forma de pequeño<br>brioche parisino, de sabor universal y forma auténtica: «Le Gourmand»<br>Choco-Plátano. Resulta ideal para los profesionales de la comida para llevar Since i la carino custo de la comparación de la carino de la carino de la carino de la carino de la carino de la carino de la carino de la carino de la carino de la carino de la carino de la carino de la carino de la carin

Descubra un dulce realmente goloso con mezcla de chocolate y deliciosos trocitos de plátano espolvoreados con crumble de cacao. ¡Está elaborado documental statements control in a metal capacitation of the numerical state of the numerical state of the conservation of conservation of the conservation of the conservation of the conservation of the conservation of the

Nuevo

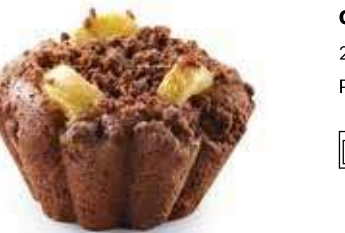

oo6108 · «Le Gourmand» Choco-Plátano 20 unidades de 95 g (1,900 kg) - Ø 4,5 / 7 cm  $\textcircled{1}$  4 cm Postre de chocolate, plátano y crumble de cacao.

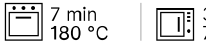

 $\sqrt{30 s}$   $\sqrt[3]{6}$   $2 h$ <br> $-4 c$ 

# Repostería-Pastelería

¿Busca una pastelería de calidad para sus buffets o tentempiés<br>dulces que condensen la máxima calidad de la repostería francesa en cada bocado?

Gracias a sus 20 años de experiencia en el diseño de dulces y<br>bocaditos, Traiteur de Paris estará siempre a su servicio.

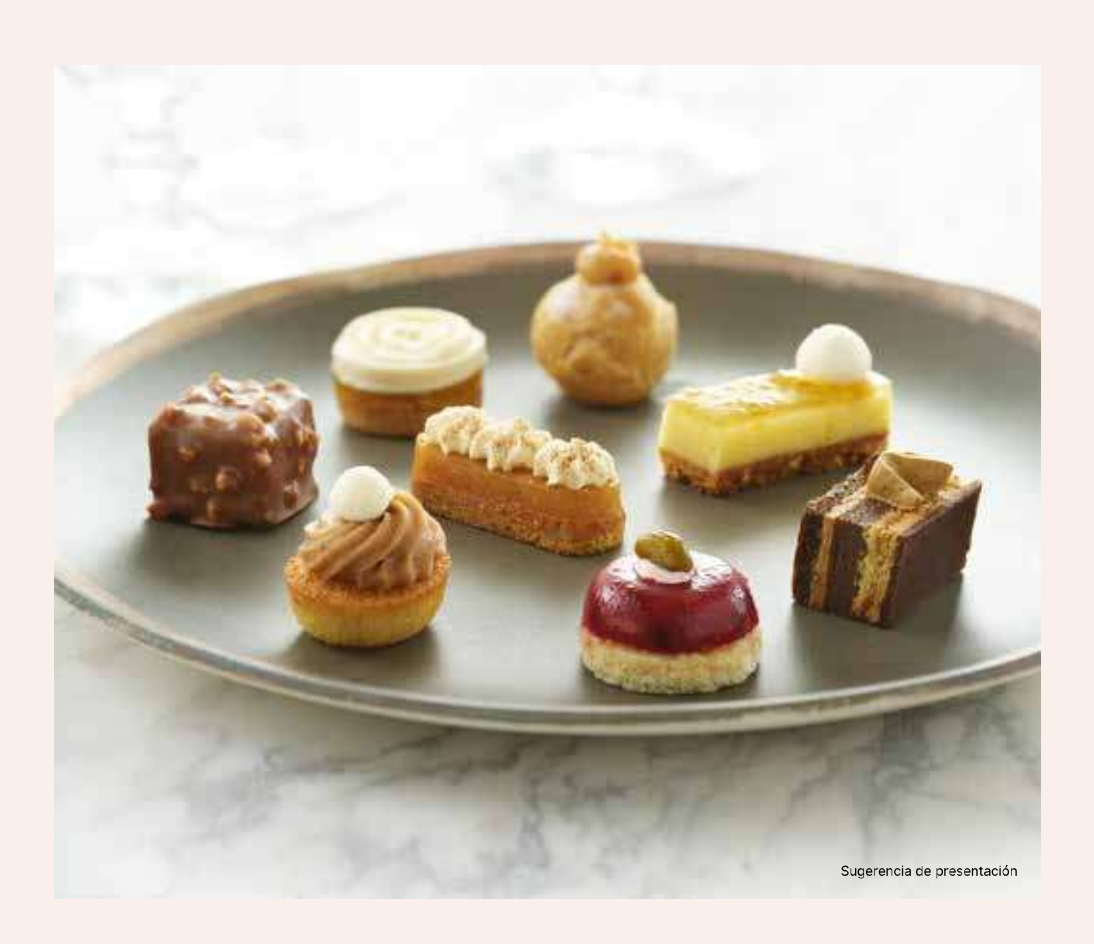

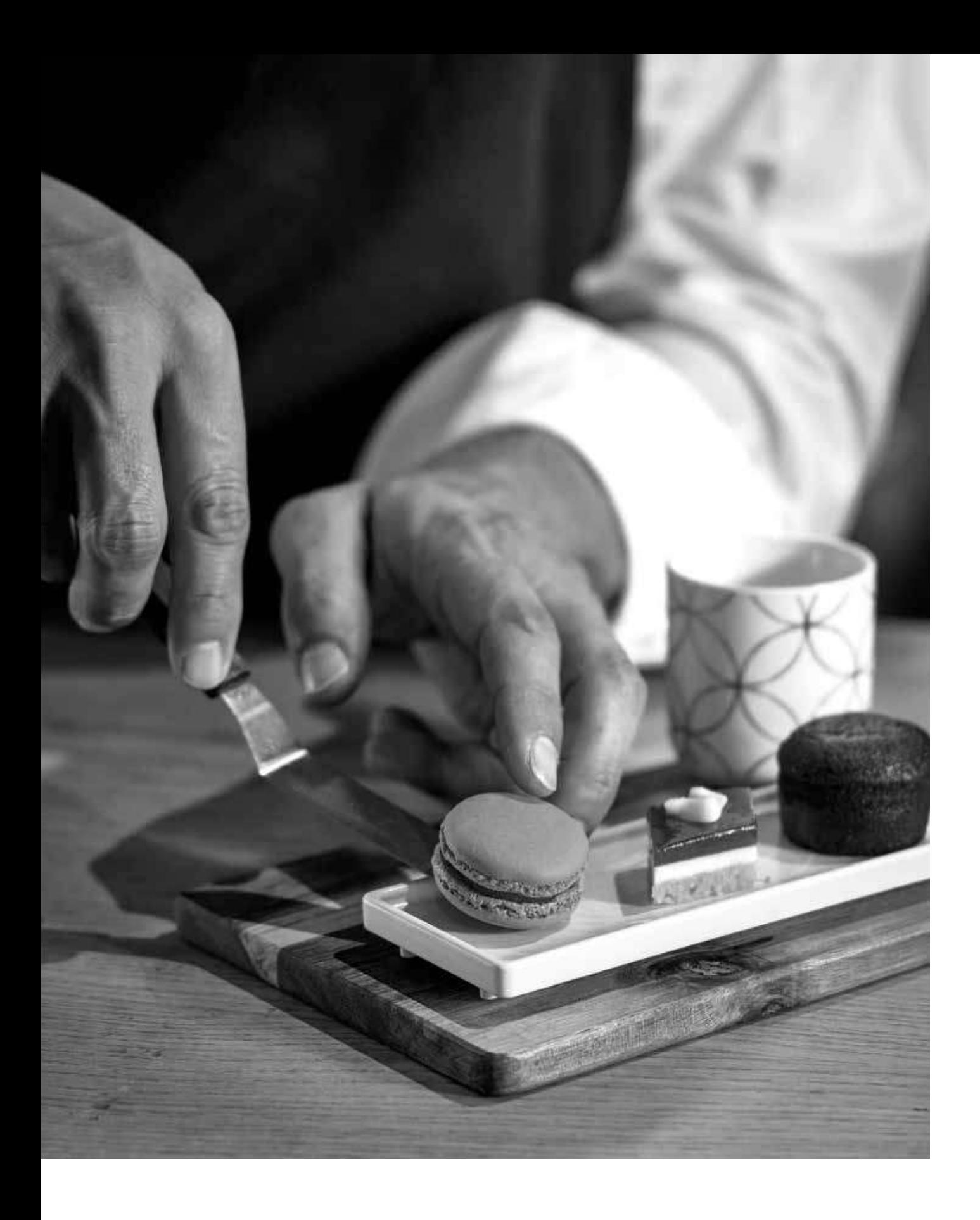

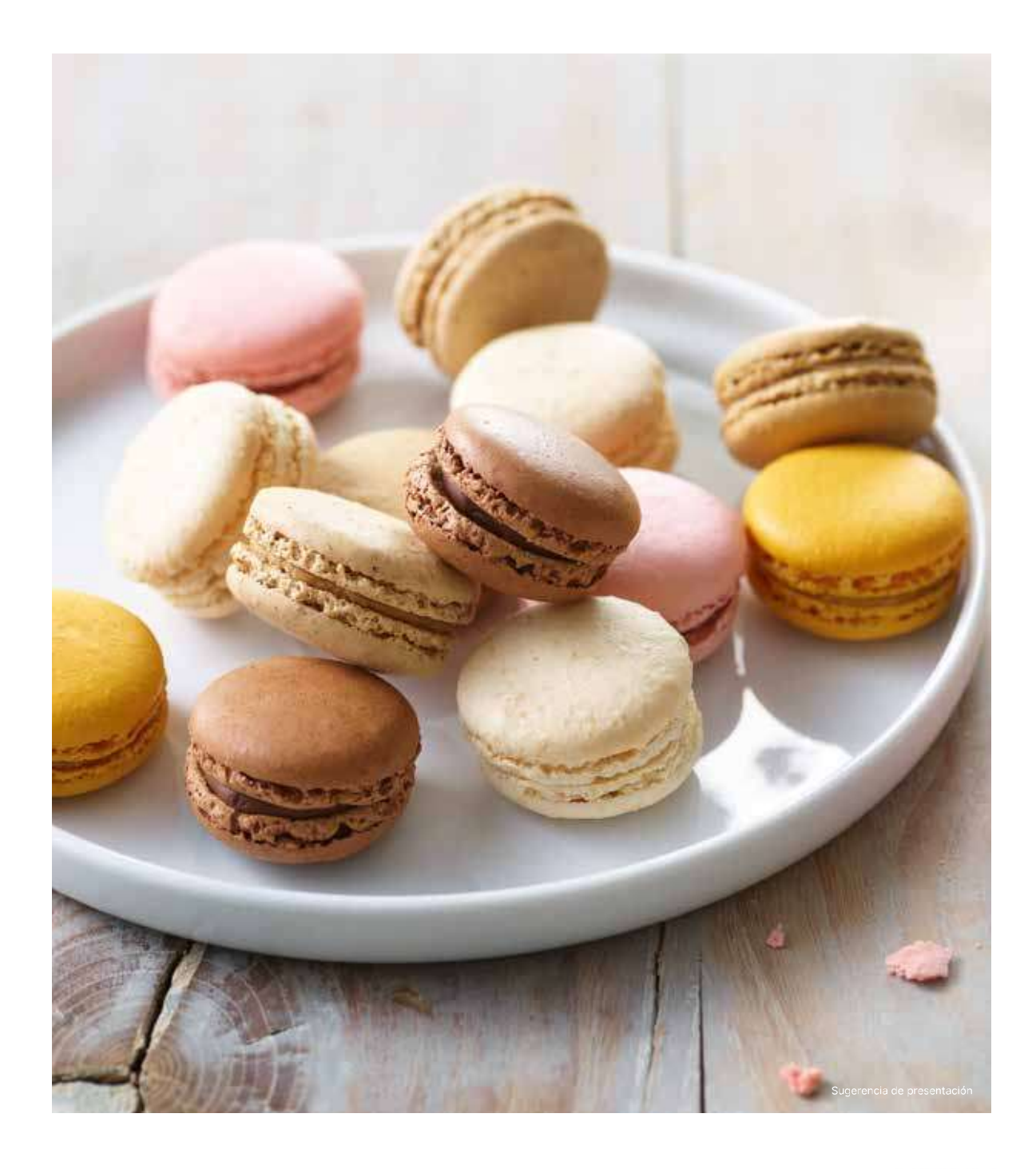

E

Vea el vídeo de nuestros Macarons<br>elaborados en La Guerche de Bretagne

### $\angle$  Macarons

El macaron, todo un emblema de la excelencia de la repostería francesa, triunfa en todo el mundo. Traiteur de Paris le ofrece sus recetas elaboradas siguiendo la tradición y con un 100 % de ingredientes naturales.

Confeccionados con abundante almendra en polvo, un contenido de azúcar reducido y merengue italiano, destacan por su aspecto auténtico y su coloración natural.

Nuevo

Descubra nuestros dos surtidos, con un abundante relleno con sabores de frutas y notas gourmet para todos los gustos.

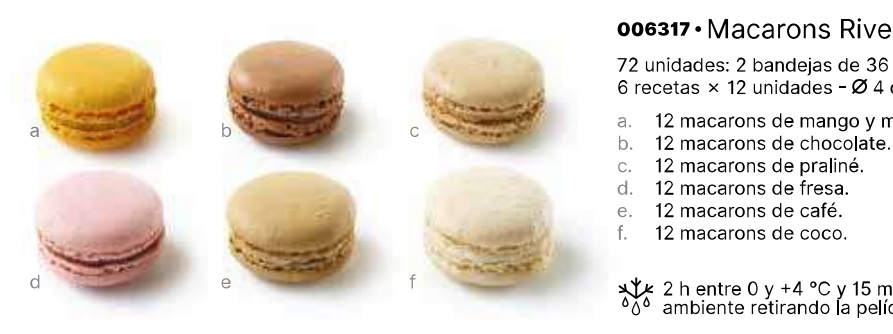

#### oo6317 · Macarons Rive Gauche

72 unidades: 2 bandeias de 36 unidades (0.828 kg)  $\frac{1}{2}$  constants  $\frac{1}{2}$  constructed by  $\frac{1}{2}$  constants  $\frac{1}{2}$  constants  $\frac{1}{2}$  constants  $\frac{1}{2}$  constants  $\frac{1}{2}$  constants  $\frac{1}{2}$  constants  $\frac{1}{2}$  constants  $\frac{1}{2}$  constants  $\frac{1}{2}$  consta

- 12 macarons de mango y maracuyá.
- 

\* 2 h entre 0 y +4 °C y 15 minutos a temperatura<br>
<sup>∂</sup> ambiente retirando la película de plástico

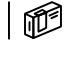

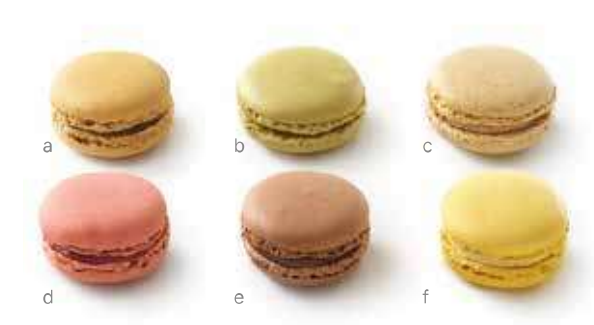

#### 004723 · Macarons Rive Droite

72 unidades: 2 bandejas de 36 unidades (0,864 kg) 6 recetas × 12 unidades - Ø 4 cm

12 macarons de caramelo.

 $\alpha$ 

- 12 macarons de pistacho.  $h$
- 12 macarons de vainilla.  $\mathcal{C}$
- 12 macarons de frambuesa.  $d.$
- 12 macarons de chocolate.  $\theta$ .  $f_{\rm{L}}$ 
	- 12 macarons de limón.

 $\mathbf{u}^{\mathbf{t}}$  2 h entre 0 y +4 °C y 15 minutos a temperatura<br><sup>8</sup>0<sup>6</sup> ambiente retirando la película de plástico

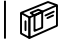

Nuevo

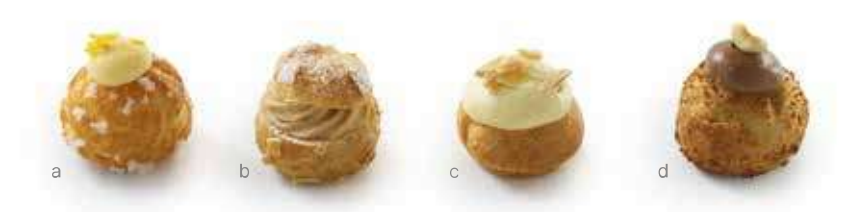

#### oo6105 · Petits Choux

Bandeja de 48 unidades (0,610 kg) - 4 recetas × 12 unidades

- a. 12 petit choux de limón con merengue.
- 
- 
- d. 12 petit choux de jimbri com la b.<br>b. 12 petit choux de praliné.<br>c. 12 petit choux de vainilla.<br>d. 12 petit choux de chocolate.

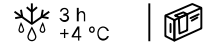

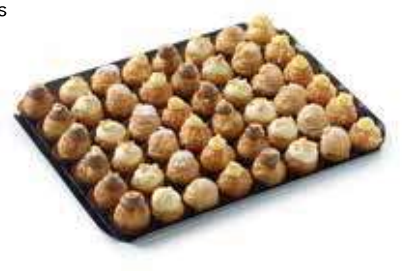

### 7 Pasta Choux

La receta de la pasta choux, fruto de la tradición francesa, se elabora<br>con 5 ingredientes: agua, mantequilla, sal, harina y huevos. Esta receta,<br>inicialmente desarrollada por Popelini para Catalina de Médicis, fue<br>perfecc

En Traiteur de Paris seguimos esta tradición para desarrollar nuestros en Transal de Paris seguinos esta tradición para desarrollar nuestros<br>petits choux de repostería. Empleamos ingredientes de primera calidad<br>para obtener un resultado perfecto, con una pasta de hojaldre bien<br>desarrollada, a
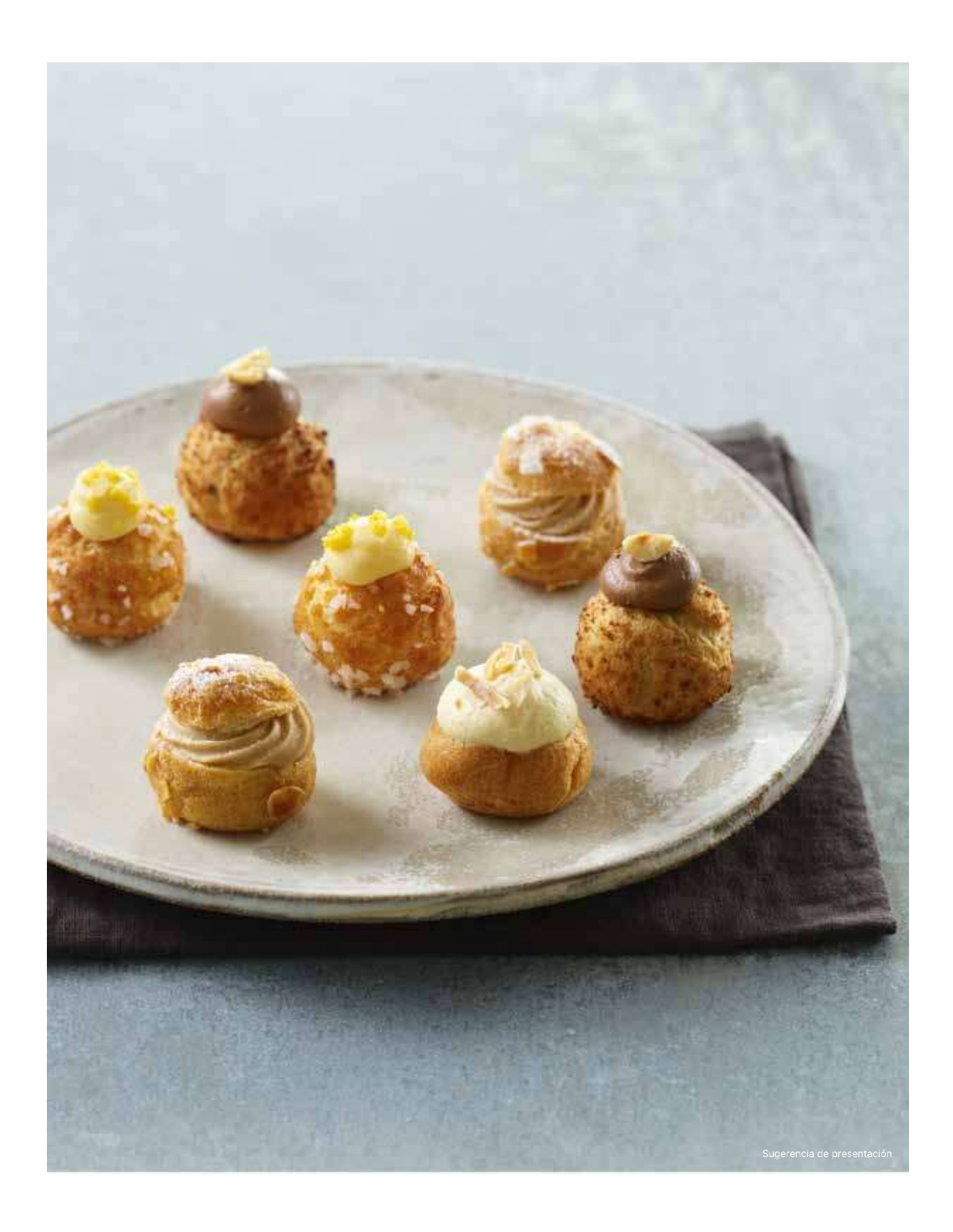

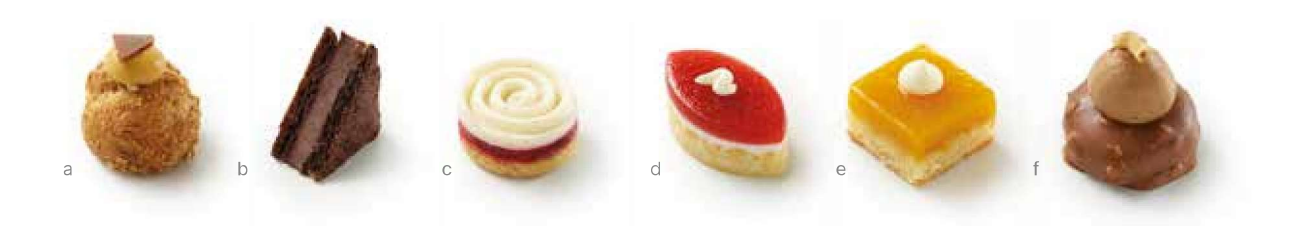

# 004183 · Petits Fours Art Déco

Bandeja de 48 unidades (0,550 kg) - 6 recetas × 8 unidades

- a. 8 choux: crumble espolvoreado, crema de caramelo, chocolate con leche.<br>b. 8 galletas de cacao: crujiente chocolate flor de sal, crema de chocolate.
- b.
- $\mathsf{C}$ .
- $\mathsf{d}$ .
- o galletas de cacao: cinquente cinocolate non de sal, cienta de chocolate.<br>8 grumbles: gelatina de frambuesa, mousse de vainilla.<br>8 galletas de coco: mousse de coco, gelatina de fresa, crema de mantequilla.<br>8 financiers de е. sabor a coco.
- $\mathsf{f}_*$ 8 merveilleux: recubrimiento de chocolate con avellanas, mousse de chocolate gianduja, avellana picada.

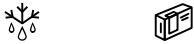

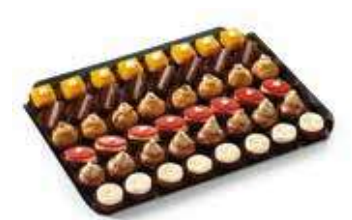

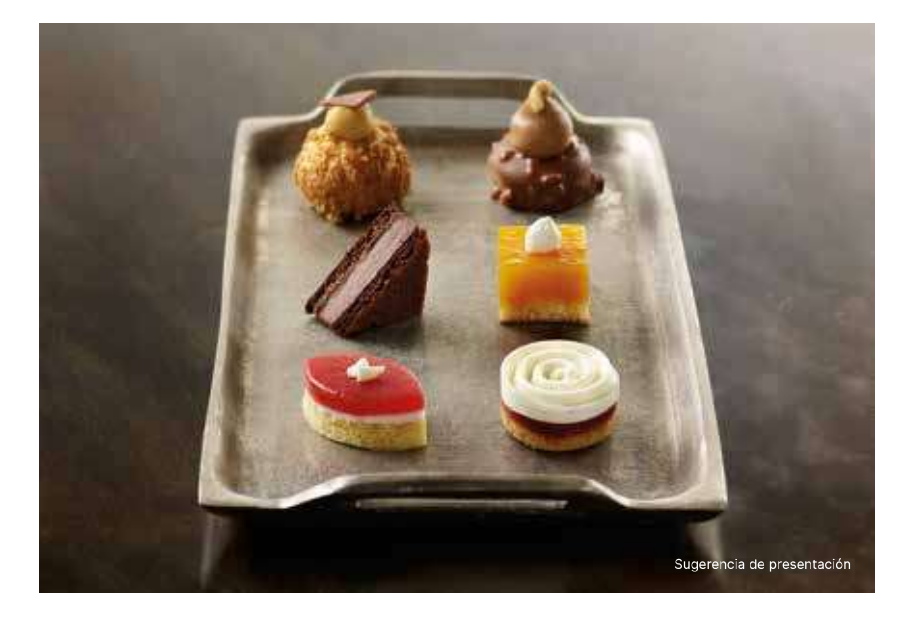

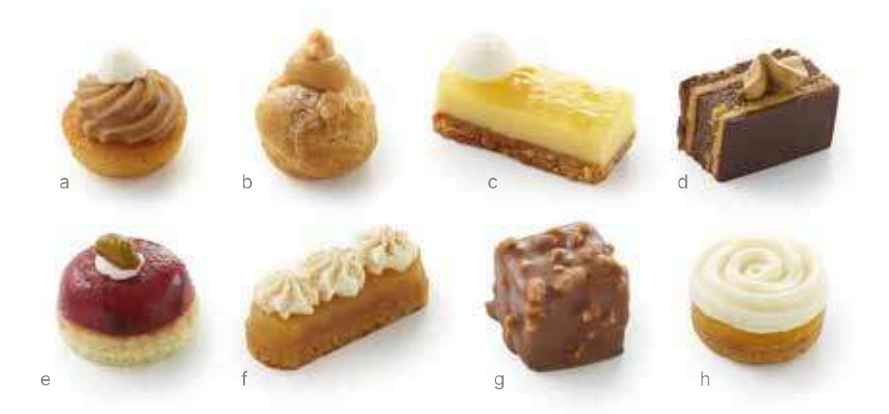

# 005571 · Petits Fours Alta Creación

Bandeja de 48 unidades (0,650 kg) - 8 recetas × 6 unidades

- a. 6 mont-blancs reinventados: financier de avellana, crema de castaña, decorados<br>con un poco de Chantilly y mascarpone.<br>b. 6 hojaldres pralinés, decorados con crema de praliné y un trocito de avellana.<br>c. 6 lingotes de li
- 
- 
- 
- 
- e manueles de caneira al estilo Tatifi de Manzania, decorados con chantility y<br>6 crujientes de chocolate: galleta de cacao, crujiente, mousse de chocolate<br>6 reubrimiento de chocolate con leche y trocitos de avellanas.<br>6 es
- g.
- $h$ .

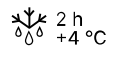

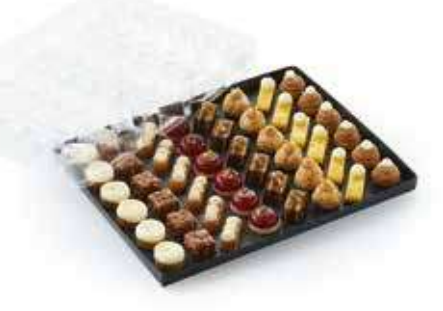

Listo para servir en su elegante bandeja de presentación.<br>Piezas de primera calidad protegidas por un molde.

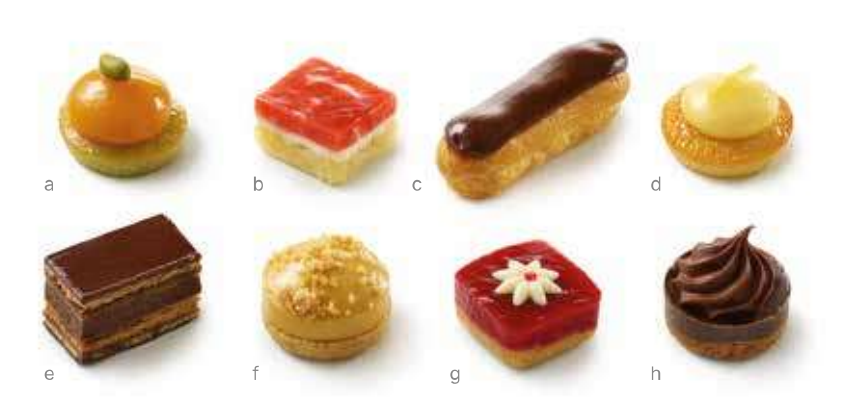

## oo4182 · Petits Fours Tradition

Bandeja de 48 unidades (0,695 kg) - 8 recetas × 6 unidades

- 
- 
- 
- 
- a. 6 financiers de pistacho: gelatina de albaricoque, pistacho.<br>
b. 6 galletas de almendra: mousse de vainilla, compota de fresa.<br>
c. 6 eclairs: crema pastelera de chocolate, glaseado de chocolate.<br>
d. 6 almondines con cás
- 
- de chocolate, glaseado de chocolate.<br>
f. 6 crumbles de caramelo: crema de caramelo, crumble de caramelo espolvoreado.<br>
9. 6 crumbles: compota de frambuesa, decoración de chocolate blanco.<br>
h. 6 crumbles de chocolate: ganac
- 
- 

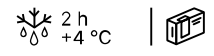

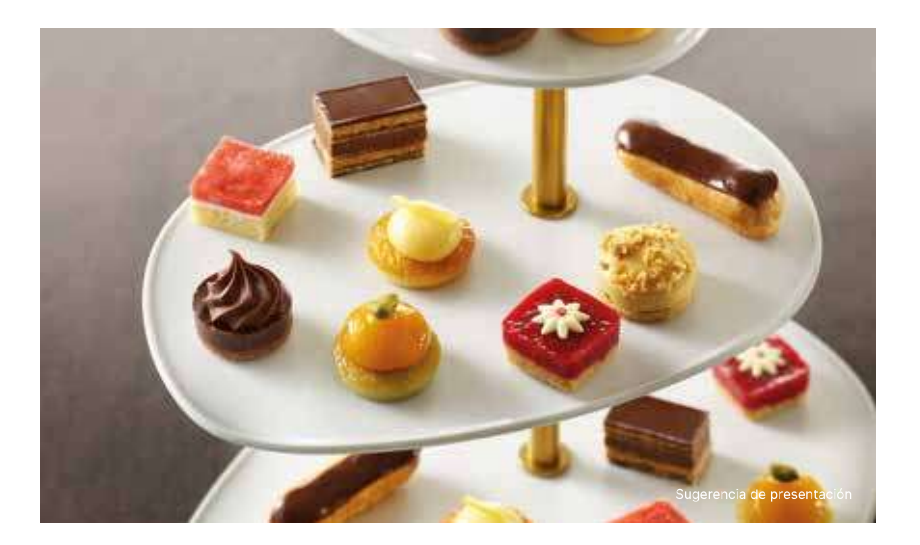

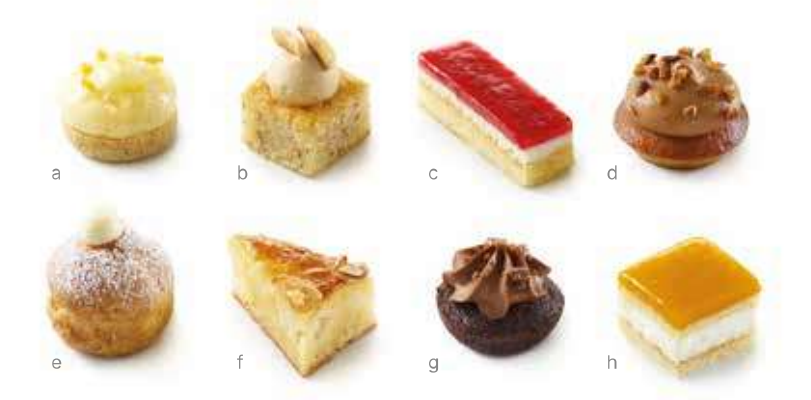

## oo4185 · Petits Fours Montmartre

Bandeja de 48 unidades (0,540 kg) - 8 recetas × 6 unidades

- 
- 
- 
- a. 6 crumbles: crema de limón, cáscaras de limón y naraíadas.<br>
b. 6 fondants de avellana: crema de praliné, almendras.<br>
c. 6 financiers de lima: panna cotta de coco, gelatina de frambuesa.<br>
c. 6 financiers de lima: panna c
- 
- 
- 
- 

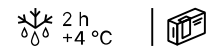

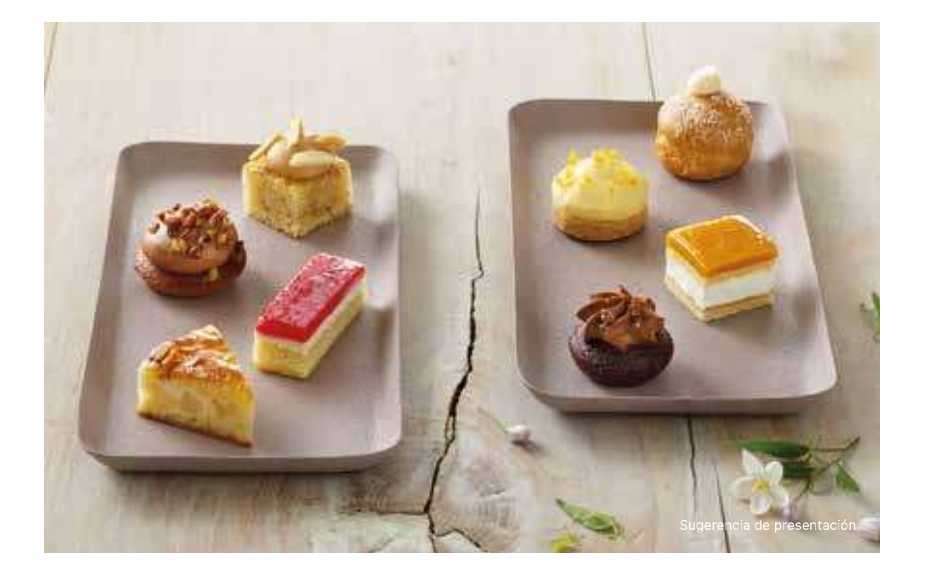

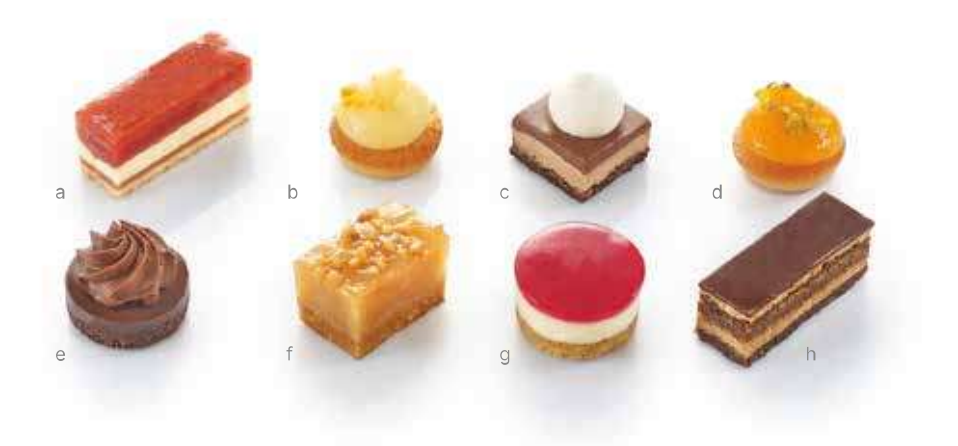

## ooo135 · Petits Fours Saint-Germain

Bandeja de 48 unidades (0,685 kg) - 8 recetas × 6 unidades

- 6 pasteles de fresa: bizcocho Gioconda, gelatina de fresa, crema de mantequilla, compota a. de fresa.
- 
- 
- 
- 
- 
- de tresa.<br>
b. 6 almondines con cáscara de limón: crema de limón, cáscaras de limón y naranja.<br>
c. 6 cuadrados de tres chocolates: bizcocho Gioconda de cacao, crujiente de chocolate,<br>
mousse de chocolate con leche, ganache
- g. 6 cheesecakes de frambuesa: cheesecake de limón, gelatina de frambuesa. 6 opéras: bizcocho Gioconda empapado en café, crema de mantequilla con café, ganache h. de chocolate, glaseado de chocolate.

 $\frac{1}{600}$   $^{2}h$ <sub>4</sub> °C

Listo para servir en su elegante bandeja de presentación. Piezas de primera calidad protegidas por un molde.

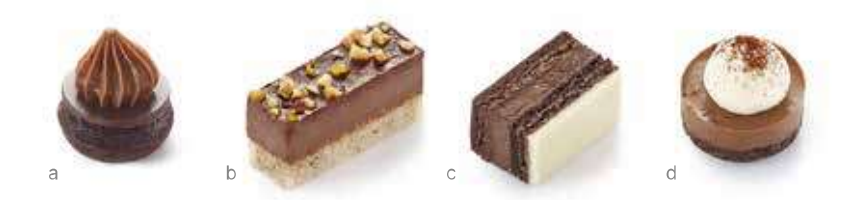

# ooo149 · Petits Fours Pasión de Chocolate

Bandeja de 48 unidades (0,680 kg) - 4 recetas × 12 unidades

- 12 financiers crujientes de chocolate y caramelo: financier de cacao, disco de chocolate a. na manders digierres de chocolate y caramelo. Imander de cadad, disco de choco<br>negro, ganache de chocolate con caramelo y mantequilla salada.<br>12 lingotes de praliné gianduja: financier de avellana, crujiente de praliné, cr
- $\mathsf{b}$ . et angeles de praine, en primeira de avenant, en grence de prainte, en en dieu granduja, frutos secos.<br>C. 12 lingotes de tres chocolates: bizcocho Gioconda de cacao, crujiente de chocolate,
- ra migores de tres cinconates. Dizona de chocolate blanco.<br>Crema de chocolate con leche, glaseado de chocolate blanco.<br>12 bombones de chocolate estilo café vienés: crumble de cacao, crema de chocolate
- d. y café, mousse de chocolate blanco, cacao en polvo.

 $\sqrt[3]{6}$   $^{2}h$ <br> $^{6}$   $^{4}$   $^{6}$ 

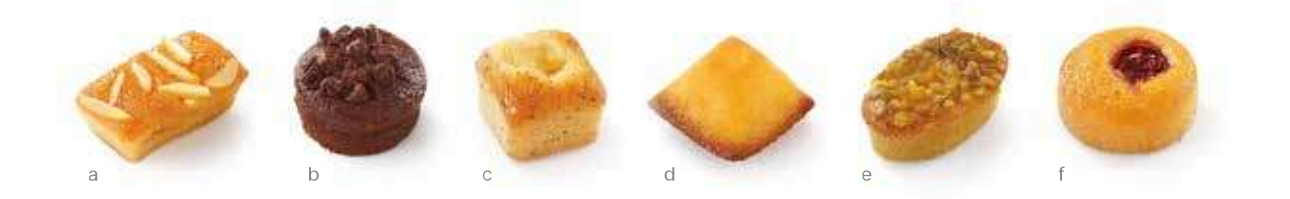

#### ooo122 · Mini Financiers

Bandeja de 48 unidades (0,540 kg) - 6 recetas × 8 unidades

- $\overline{a}$
- $b.$
- 8 Financiers de almendras, bastones de almendra.<br>8 Financiers de chocolate, pepitas de chocolate.<br>8 Financiers de almendras y avellanas, compota de manzana.  $C.$
- d. 8 Financiers de coco.
- o municional de oco.<br>8 Financiers de pistacho, albaricoque, pistachos picados.<br>8 Financiers de almendras y guinda. e.<br>f.
- 

 $\frac{1}{60}$   $\frac{2}{4}$  °C

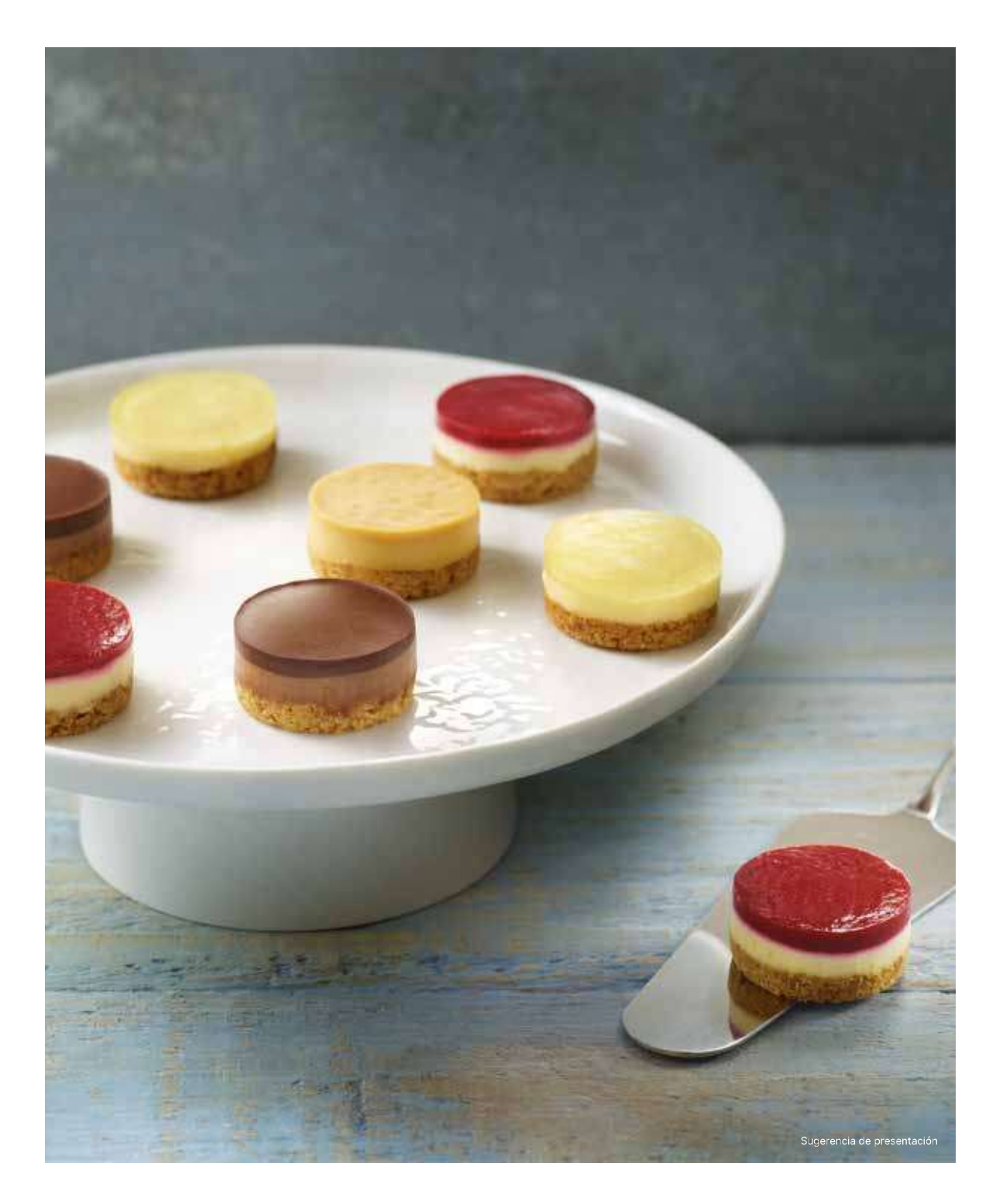

Nuevo

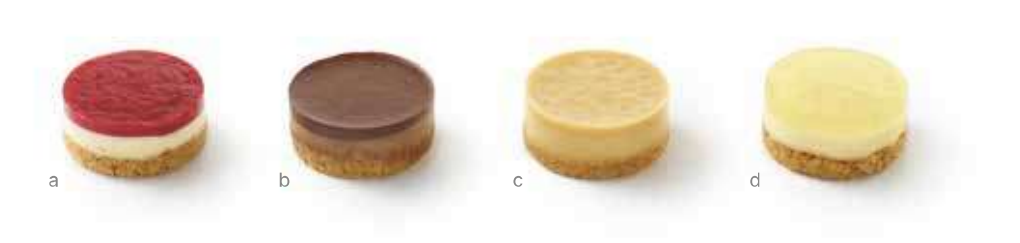

# oo6322 · Surtido de Mini Cheesecakes

Bandeja de 48 unidades (1,000 kg) - 4 recetas × 12 unidades - Ø 4 cm  $\textcircled{2}$  2,8 cm

- a. 12 cheesecakes de frambuesa
- $b.$ 12 cheesecakes de chocolate
- 12 cheesecakes de caramelo  $C.$
- d. 12 cheesecakes de limón

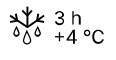

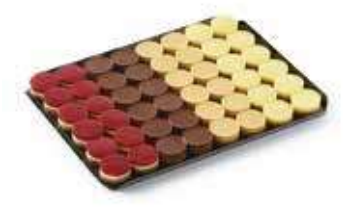

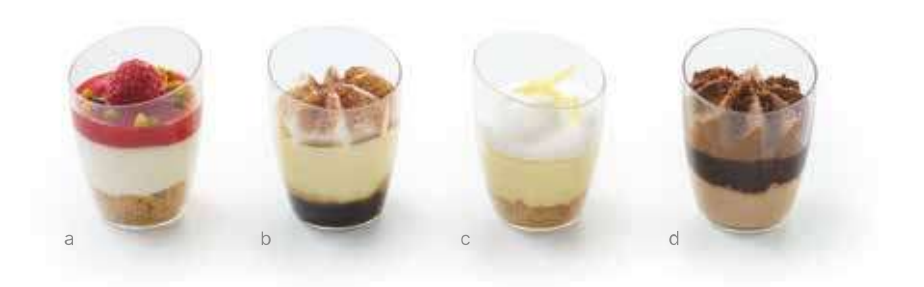

# ooss75 · Vasitos Dulces

Caja de 36 unidades (1,080 kg) - 4 recetas × 9 unidades

- 9 vasitos de mousse de vainilla y frambuesa: crumble de mantequilla con almendra а. A. 9 vasitos de mousse de vainilla y frambuesa: crumble de mantequilla con almendra<br>
en polvo, mousse ligera de queso blanco y vainilla, gelatina de frambuesa, frambuesa<br>
entera y pistachos picados.<br>
b. 9 vasitos estilo ti
- 
- 
- de chocolate negro, crumble de cacao.

 $\frac{1}{600}$   $^{4}$  h  $^{4}$  eC

# Aperitivos salados

¿Busca un proveedor de confianza para la fabricación<br>de canapés y aperitivos salados?

Gracias a su larga experiencia organizando cócteles,<br>Traiteur de Paris ha creado una gama completa<br>apoyándose en su saber hacer en la elaboración<br>de miniaturas de precisión.

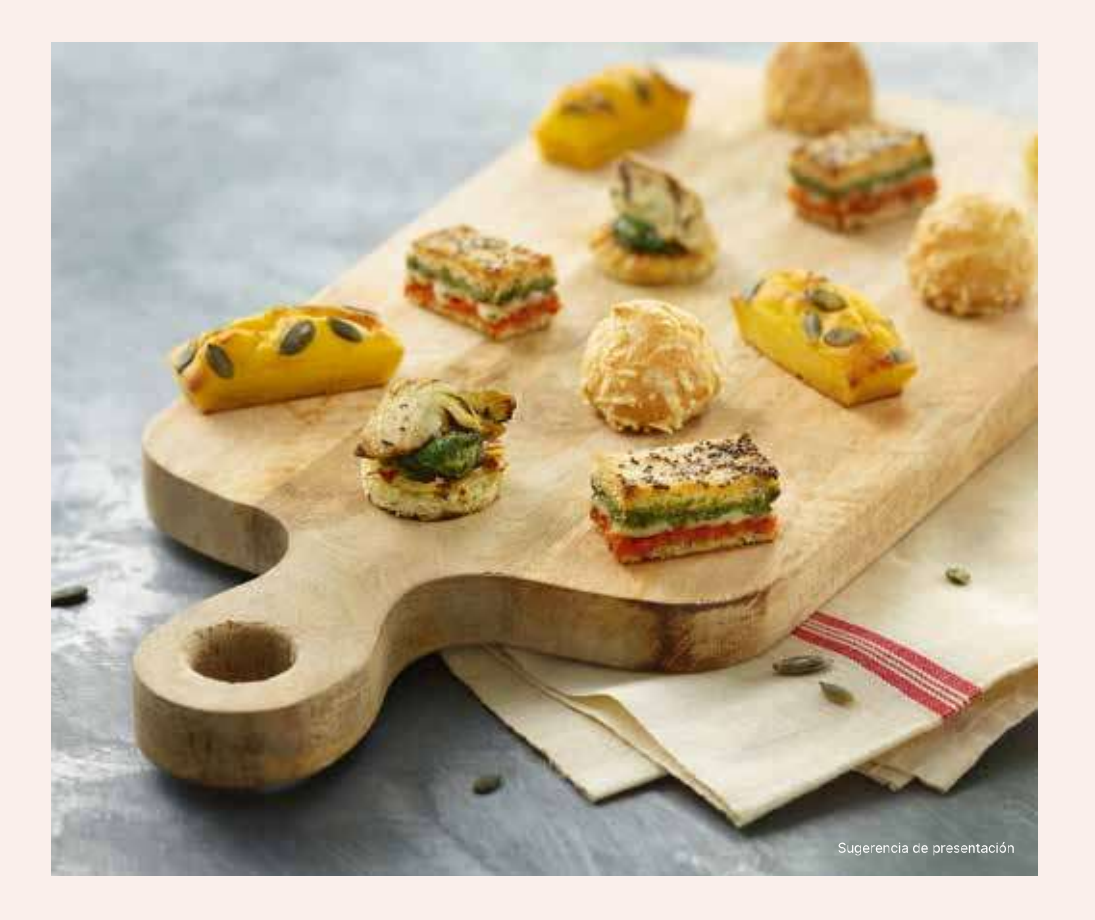

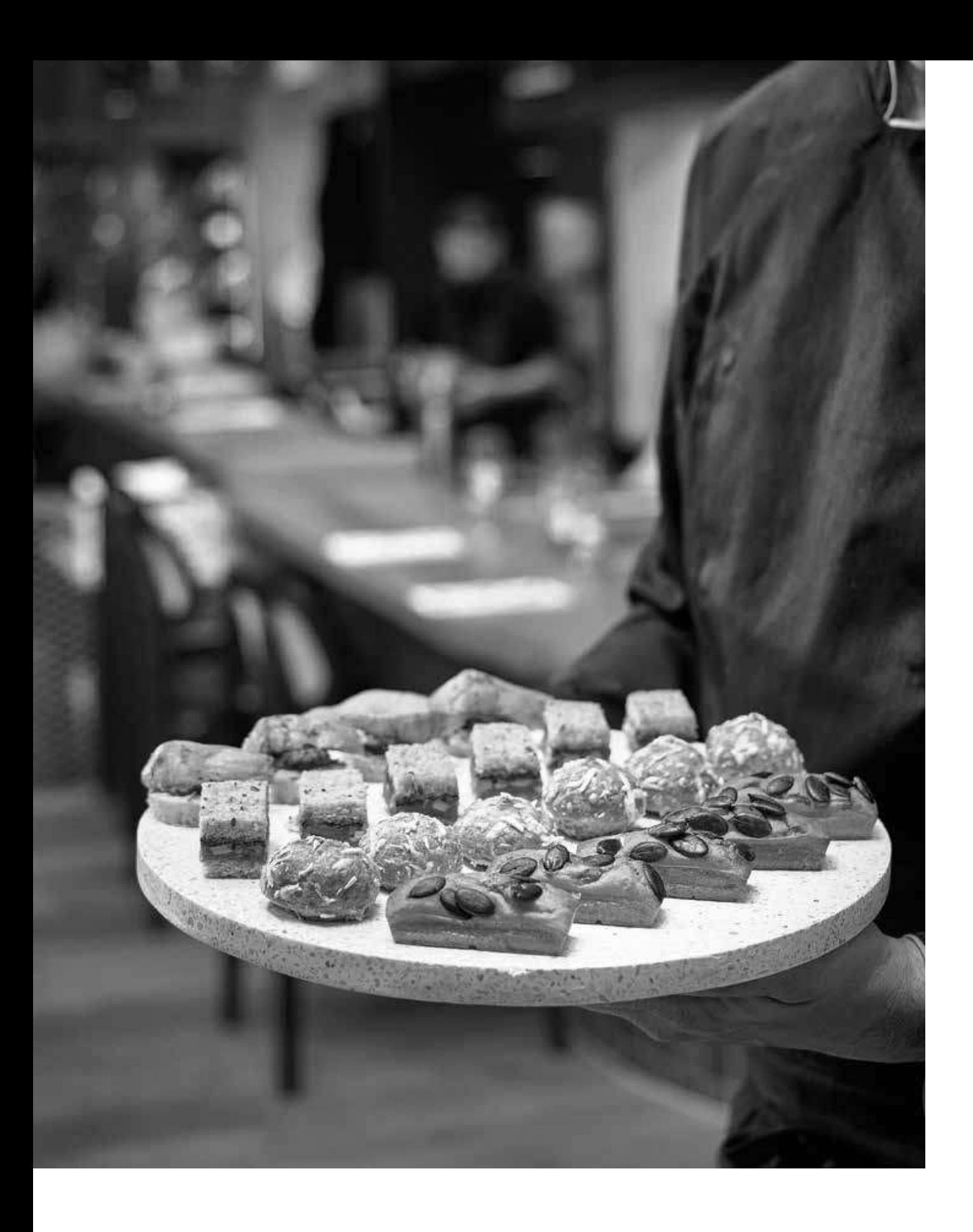

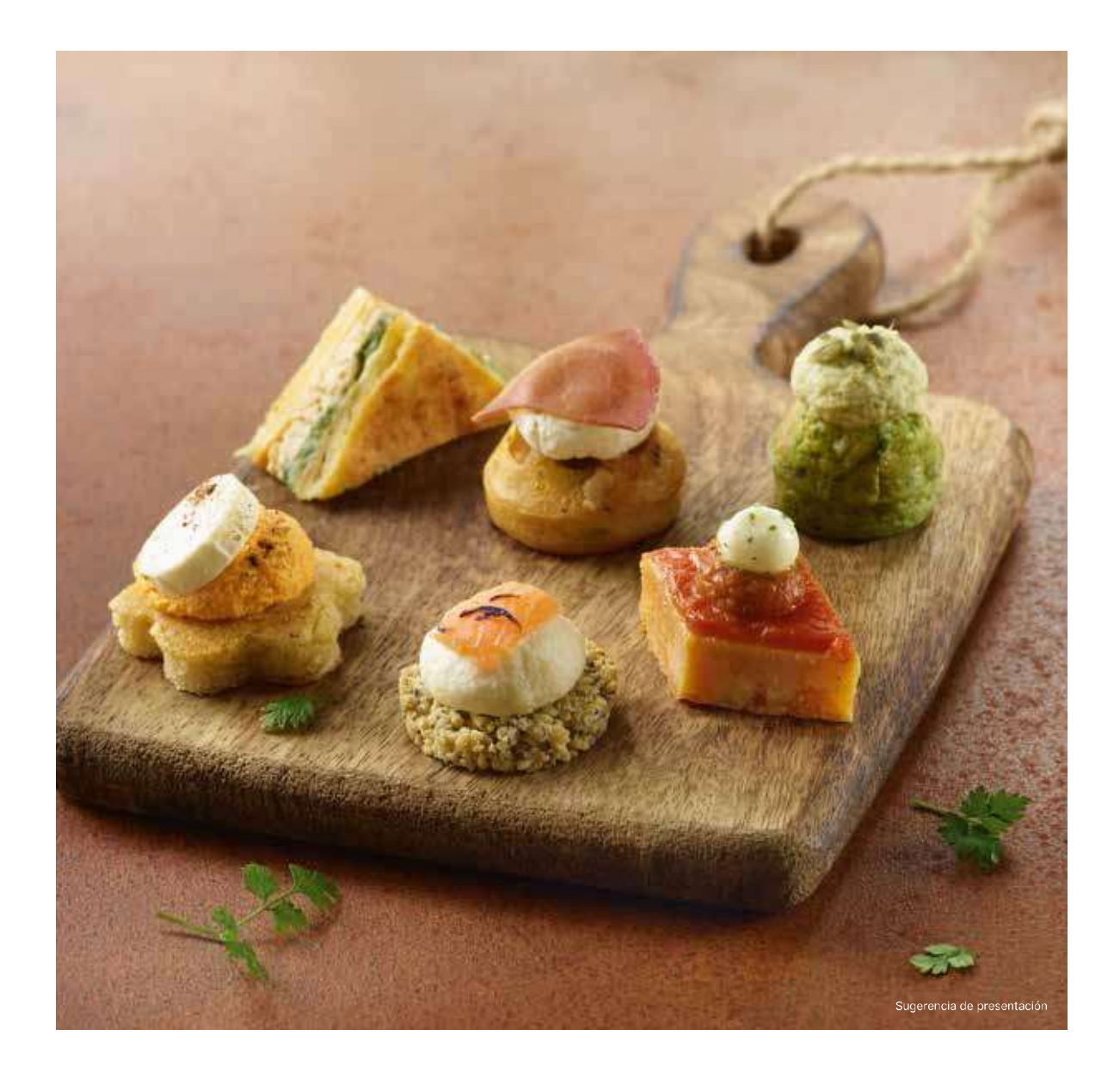

# $\angle$  Bocaditos Bistrot

Añada un toque novedoso a sus buffets de catering con esta selección de 6 recetas modernas, generosas y naturales. Estas piezas en 2 bocados aportan un toque gourmet y pueden combinarse fácilmente con sus propias creaciones.

Estos bocaditos están elaborados con ingredientes seleccionados para ofrecer sabores auténticos y diferenciados.

Todas nuestras piezas están elaboradas a mano en nuestro obrador de la Touta income include a provechando nuestra amplia experiencia en catering,<br>para ofrecerle la máxima calidad.

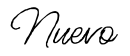

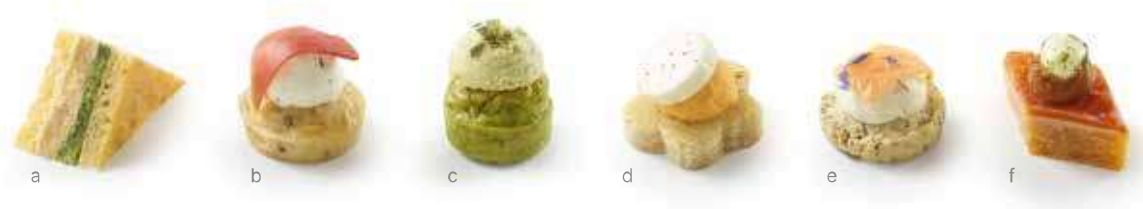

#### oo6315 · Bocaditos Bistrot

Bandeja de 48 unidades (0,710 kg) - 6 recetas × 8 unidades

- a. 8 sándwiches club estilo César: pastel Grana Padano, rillettes de pollo con parmesano,
- b. crema de batavia.
- 8 pasteles de avellana: bresaola, crema de tomillo limonero.  $C_{1}$
- 8 pasteles de menta y cilantro, humus de garbanzos.  $d.$
- 8 financiers de comino: crema de zanahoria, queso de cabra.  $e.$
- e shortbreads de amapola y sésamo: crema de cítricos y salmón ahumado.<br>8 financiers de pimiento: caviar de berenjena, mozzarella.  $\mathsf{f}.$

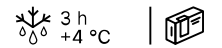

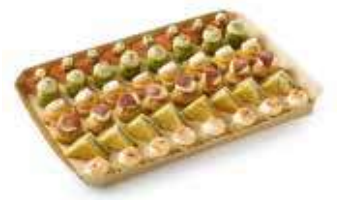

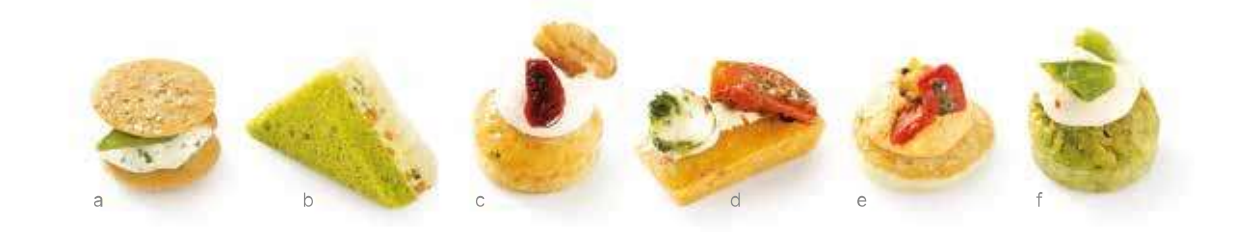

# oooo96· Canapés Vegetarianos

Bandeja de 54 unidades (0,540 kg) - 6 recetas  $\times$  9 unidades

- 
- 2003 Santa de Ciencia de Cilentro-yuzu, guisantes salsa teriyaki, sésamo dorado.<br>
9 Sándwiches: Crema de Cilentro-yuzu, guisantes, salsa teriyaki, sésamo dorado.<br>
9 Sándwiches club vegetales: pan de miga de color verde,
- 
- 
- 

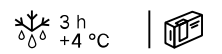

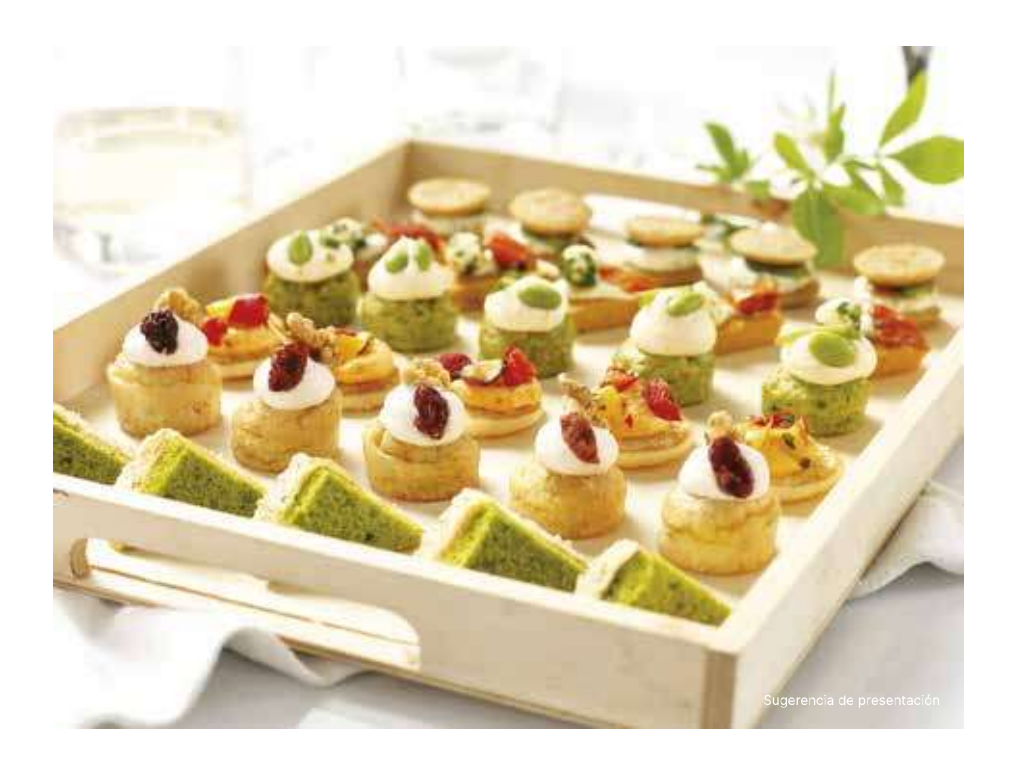

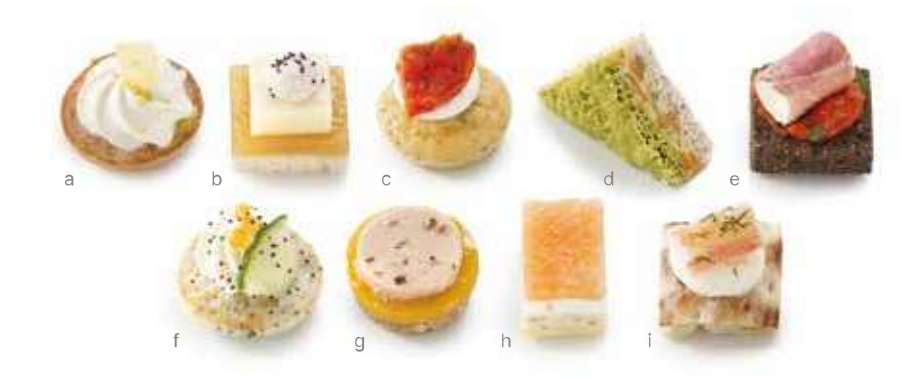

# oooo35 · Canapés Prestige

Bandeja de 54 unidades (0,540 kg) - 9 recetas × 6 unidades

- a.
- $b.$
- $\mathbb{C}.$
- nueja de 34 únicades (0,340 kg) 9 recetas × 6 únicades<br>6 blinis con especias: crema de roquefort, pera, pistacho en polvo.<br>6 panes de miga: gelatina de manzana, queso Comté, crema 4 especias, amapola.<br>6 pasteles de aceit d.
- $\mathsf{e}.$
- $f$
- 
- g.<br>h.
- $\mathsf{L}$

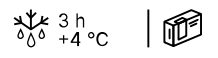

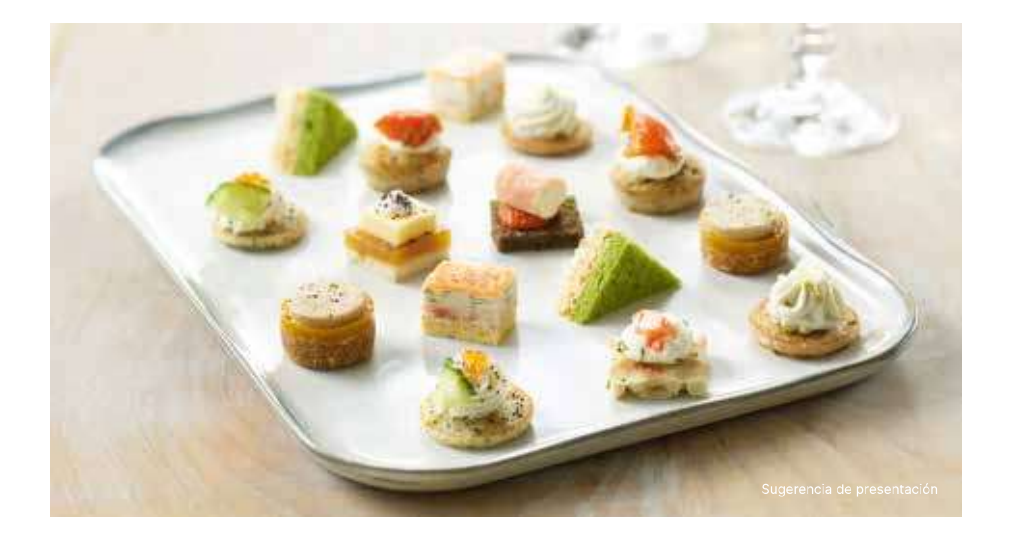

# Canapés Belleville

Descubra un surtido de bocaditos para degustar en frío, compuesto por secretas modernas y generosas. Estos grandes clásicos de los cócteles<br>(eclair, sánd Wich club, pastel) elaborados a mano con ingredientes naturales sin procesar en nuestros obradores de la Bretaña se han renovado con sabores vegetales y un toque original. Estas piezas, que resultan fáciles de coger para los invitados, se saborean en dos bocados.

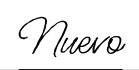

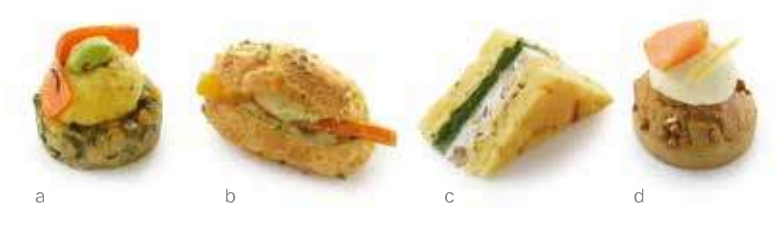

#### oossez · Canapés Belleville

Bandeja de 48 unidades (0,810 kg) - 4 recetas × 12 unidades

- 12 bocaditos vegetales: quinoa y lentejas rojas, puré de zanahorias amarillas, a. carpaccio de zanahoria y haba.
- 12 eclairs estilo sándwich: humus de limón con quisantes y lentejas,  $\mathsf{h}$ bastones de zanahorias amarillas y naranjas, cebollas sazonadas con vinagreta de curry, leche de coco y jengibre, decoración de pipas de calabaza trituradas.
- 12 minisándwiches club: pastel casero con romero, crema de espinacas,  $\alpha$ queso de cabra y pesto de nuez.
- 12 minipasteles de trigo sarraceno: crema de cítricos (mandarina y limón),  $d.$ salmón ahumado y cáscara de limón semiconfitada.

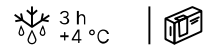

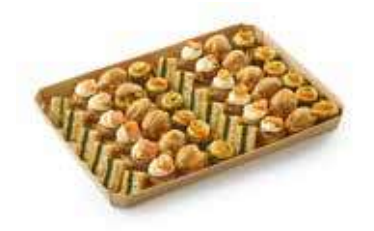

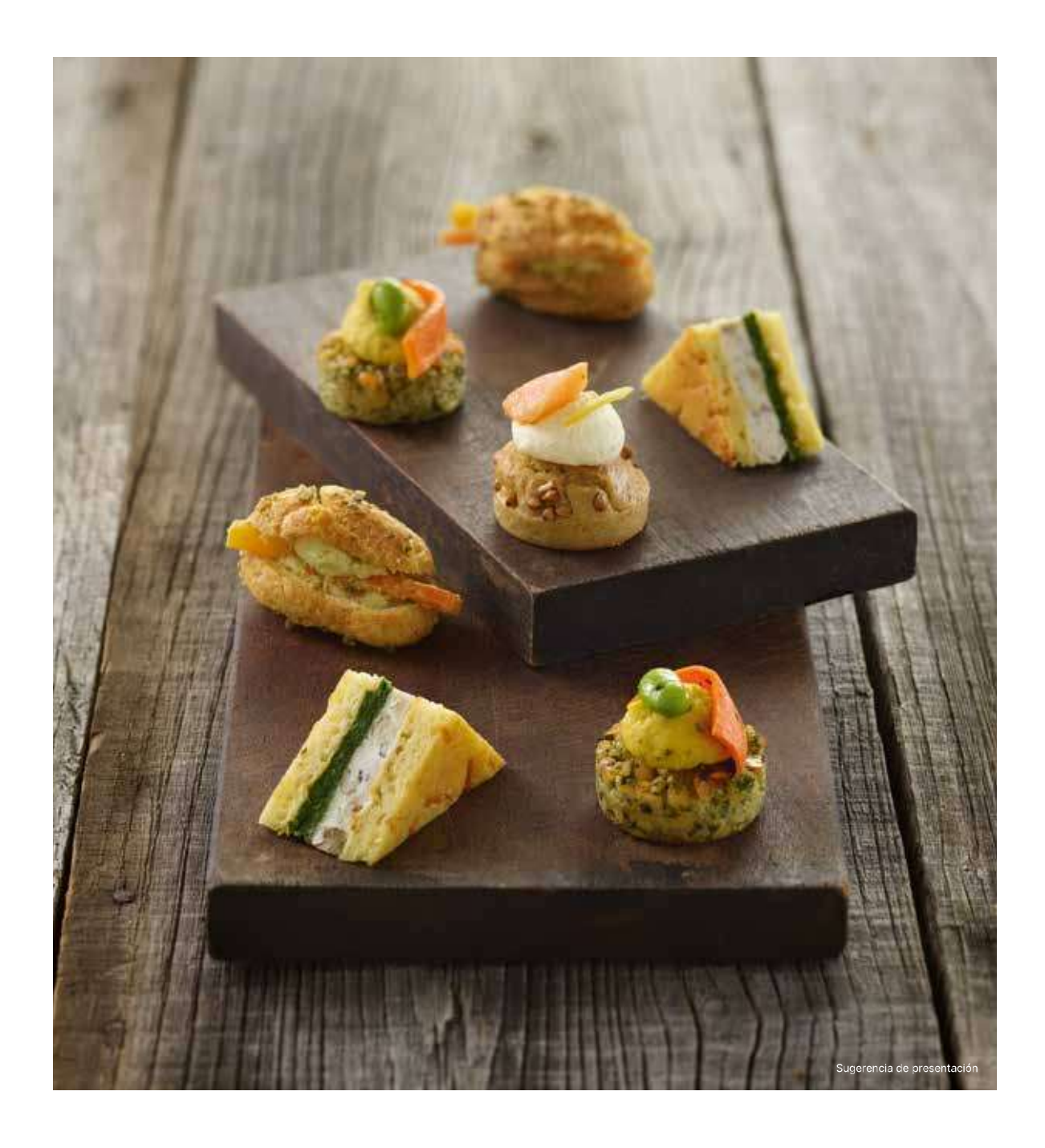

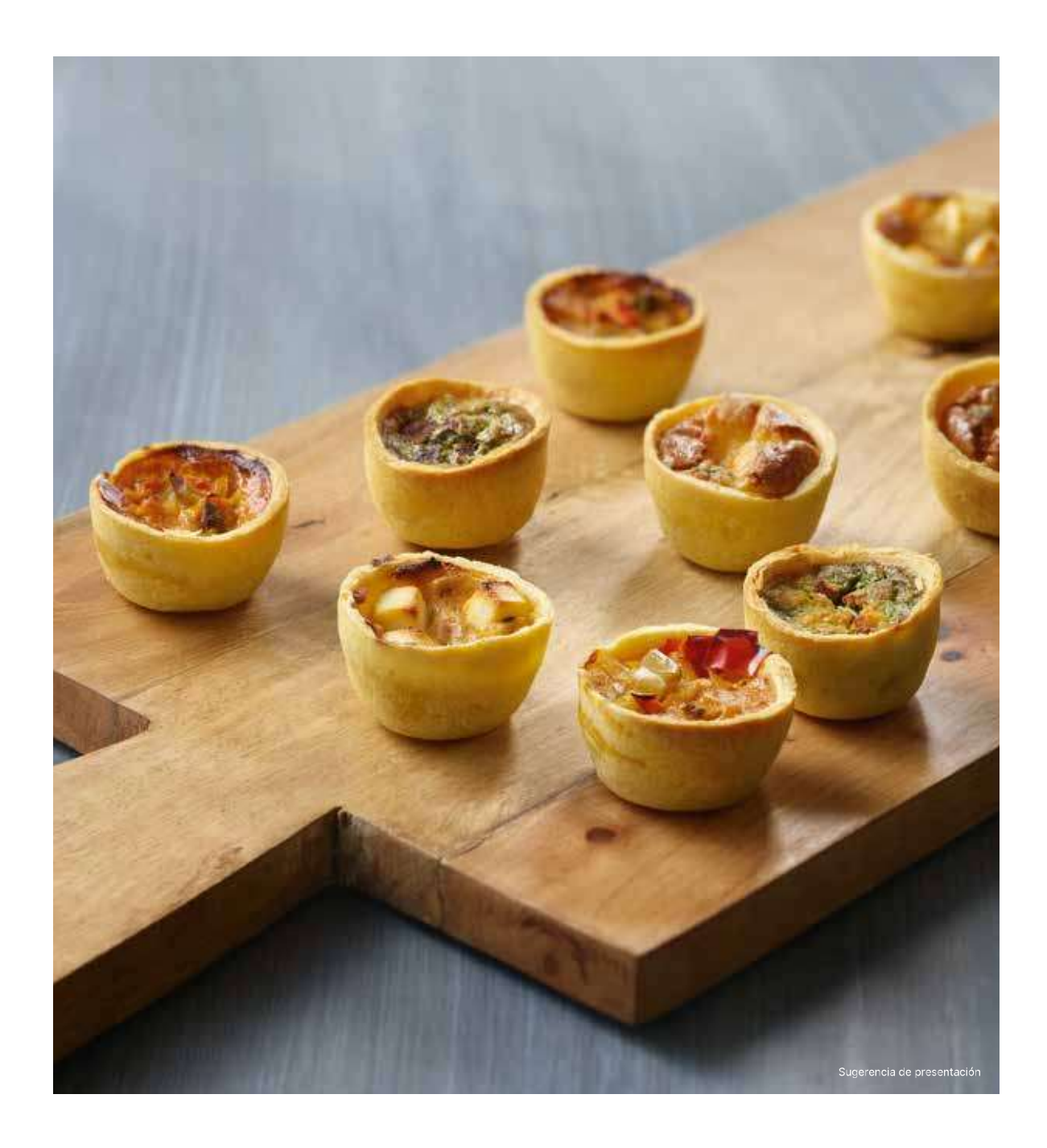

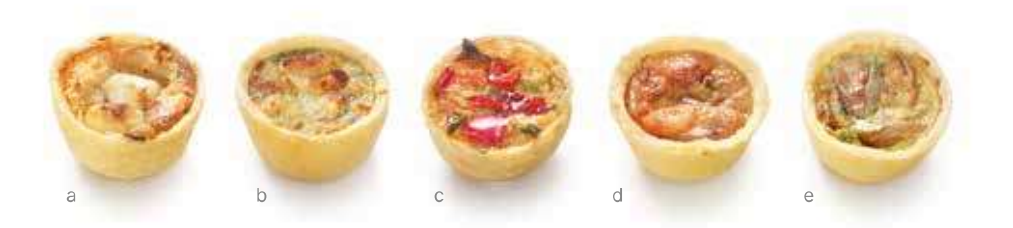

### oooo46 · Mini Quiches

75 unidades: 3 bandejas de 25 unidades (1,350 kg) - 5 recetas × 15 unidades - Ø 4 cm

- a. 15 Mini Quiches de queso de cabra y miel.
- $b.$ 15 Mini Quiches de espinacas y salmón.
- 15 Mini Quiches de verduras mediterráneas y tomates.  $\mathsf{C}$ .
- 15 Mini Quiches de 3 quesos (azul, emmental, cabra) y nueces. d.
- 15 Mini Quiches de boletus y sala se ajo y perejil.  $\overline{e}$ .

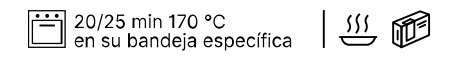

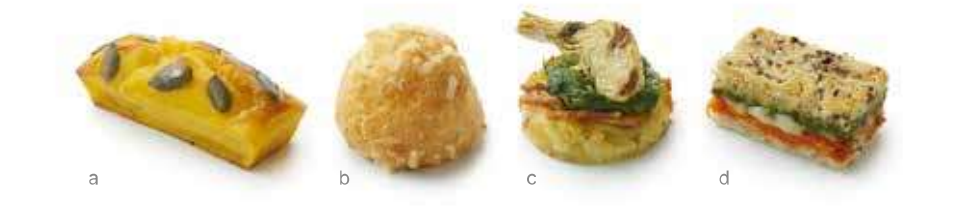

#### 004866 · Delicias Rivoli

Bandeja de 48 unidades (0,760 kg) - 4 recetas × 12 unidades

- 
- 
- 
- a. 12 mini lingote de calabaza butternut: emmental, cebolla y pipas de calabaza.<br>12 gougères: pasta de hojaldre con queso Comté y bechamel con Comté DOP.<br>12 röstis de patata: crema de espinacas y alcachofa marinada.<br>12 min

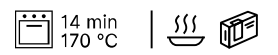

# Guarniciones

 $\zeta$ Busca un acompañamiento sencillo pero<br>perfectamente equilibrado, la pieza que realce<br>su plato principal? Traiteur de Paris le ofrece sus<br>guarniciones, que han degustado y refrendado<br>miles de amantes de la buena cocin

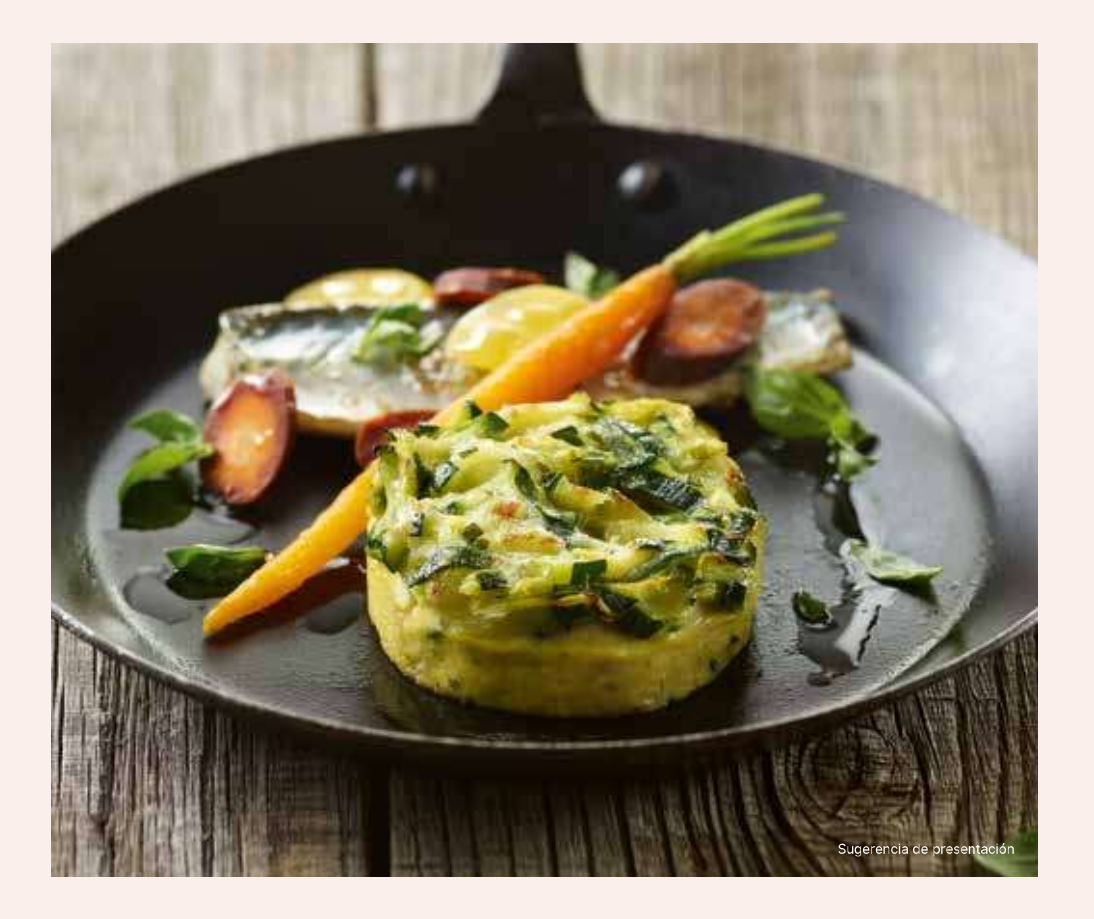

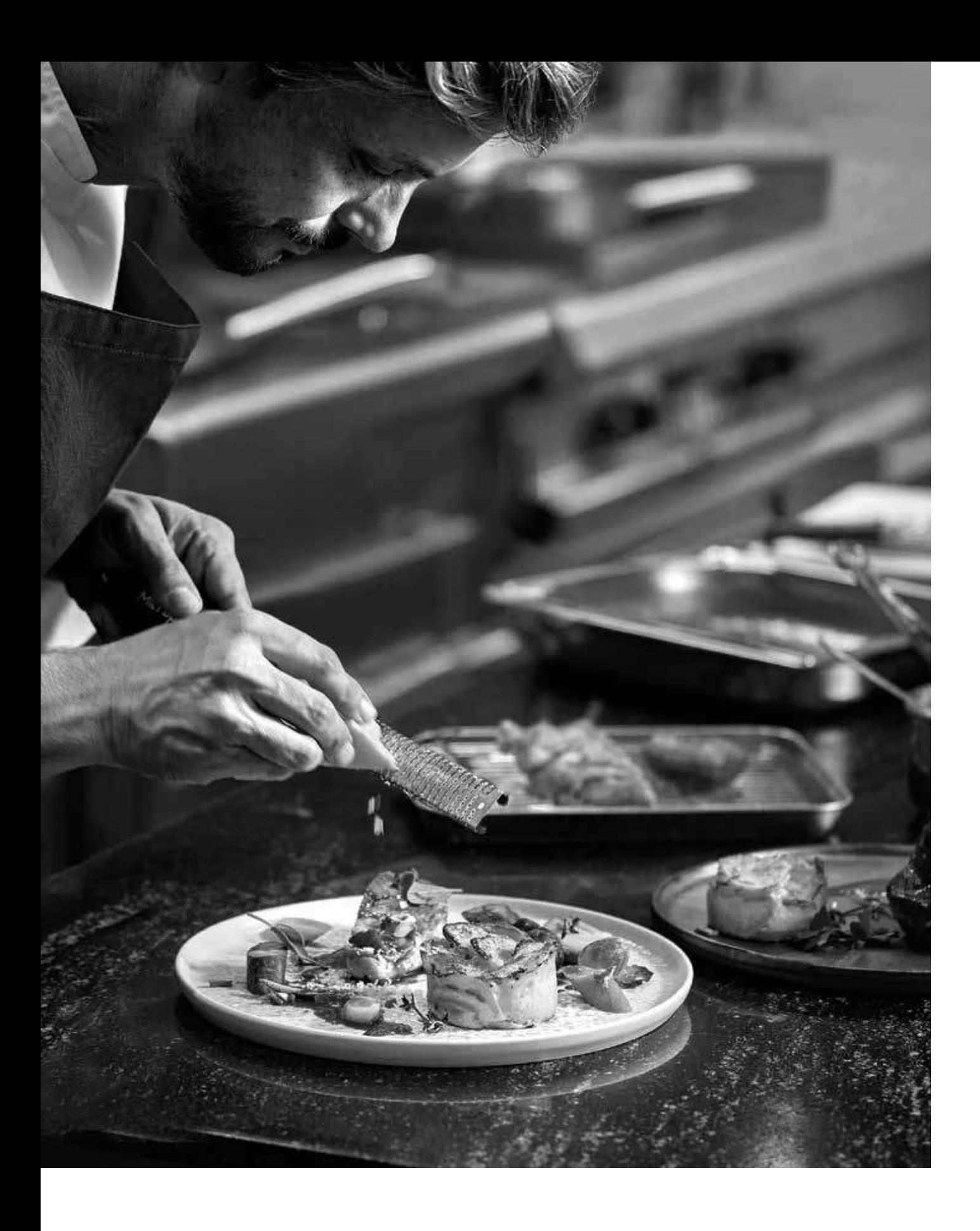

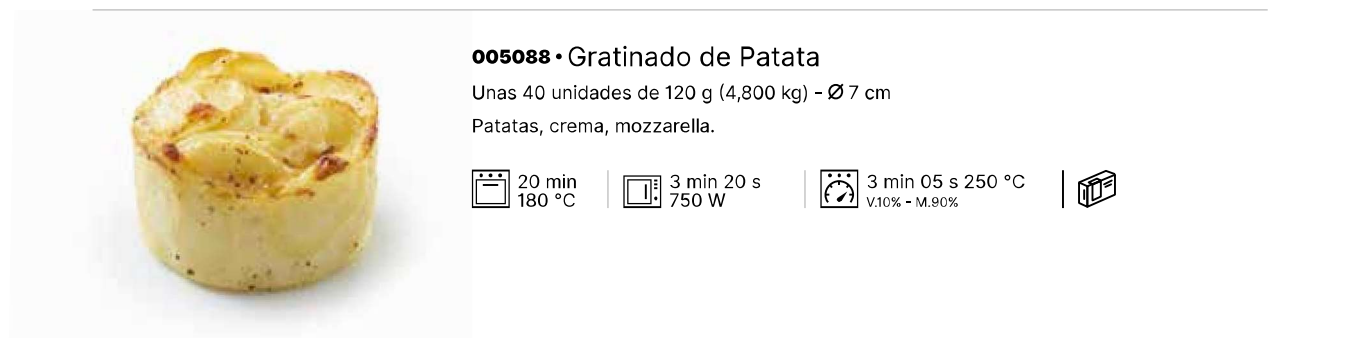

# 005412 · Gratinado de Patata con Boletus

20 unidades de 100 g (2,000 kg) - Ø 7 cm Patatas, crema, emmental, boletus.

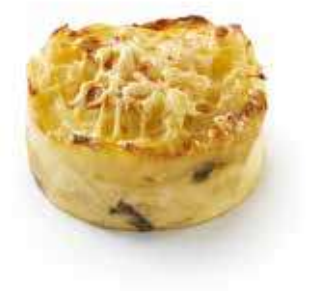

 $\boxed{)}$  20 min<br>180 °C  $\boxed{1}$  3 min 20 s

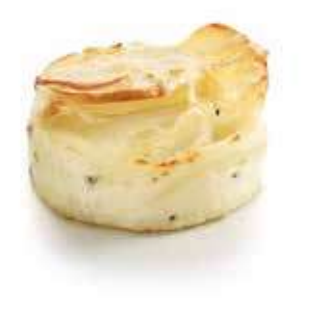

004353 · Gratinado de Patata con Trufa Blanca de Verano 1% 20 unidades de 100 g (2,000 kg) - Ø 7 cm Patatas, crema, emmental, trufa blanca de verano 1 % (Tuber aestivum) aromatizada.

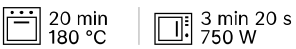

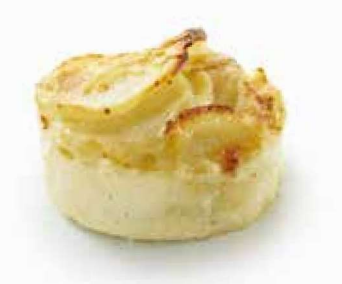

# ooo428 · Gratinado de Patata Premium

20 unidades de 100 g (2,000 kg) - Ø 7 cm  $\textcircled{1}$  5 cm Patatas, crema, emmental.

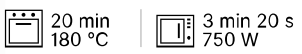

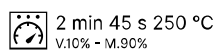

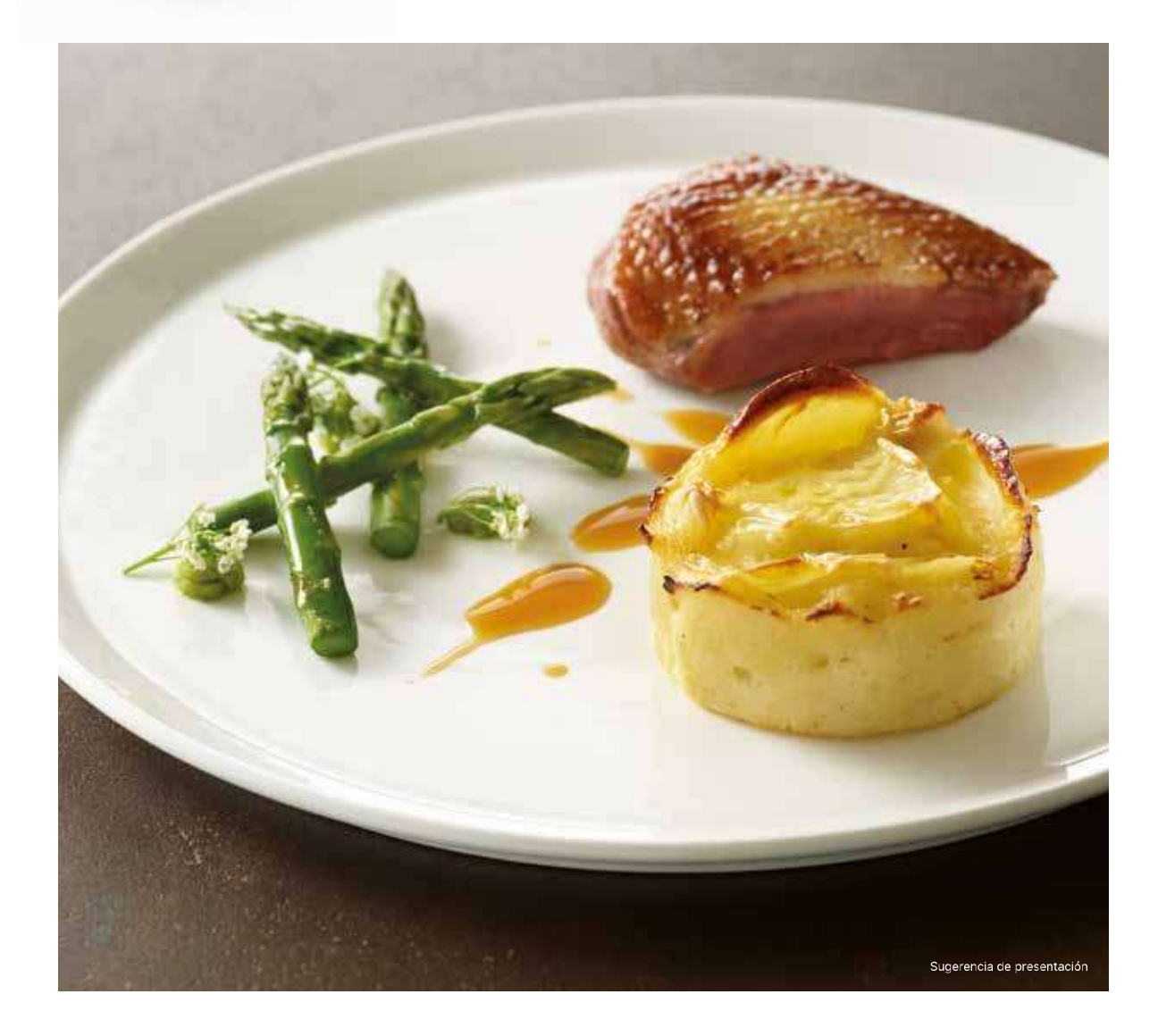

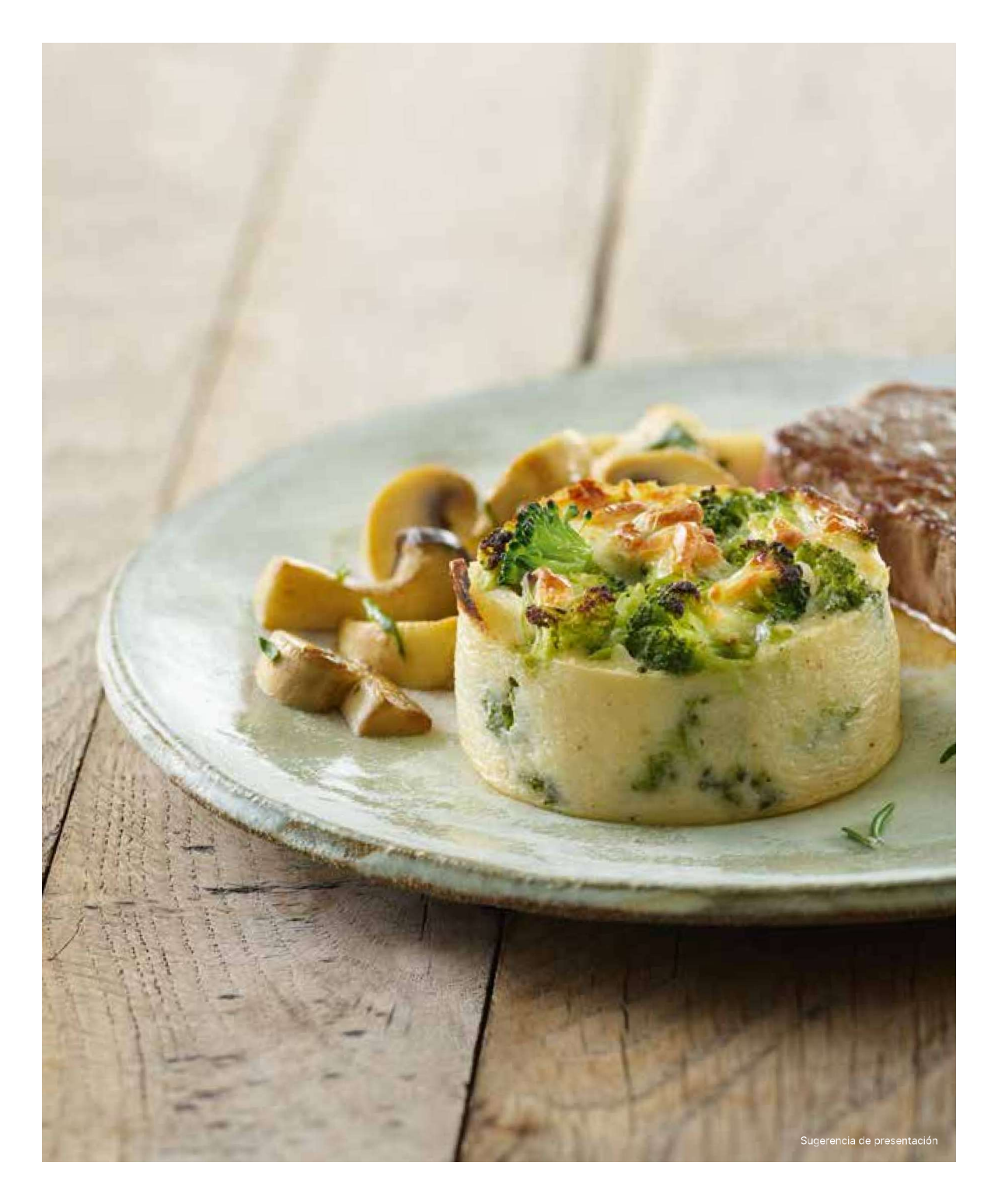

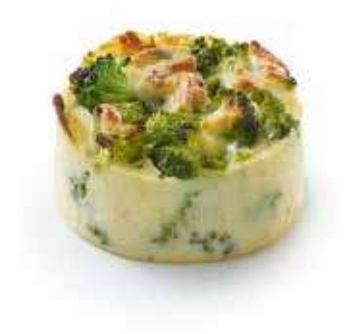

# oo4858 · Graten de Brócoli

Unas 40 unidades de 100 g (4,000 kg) - Ø 7 cm Brócoli, crema, mozzarella.

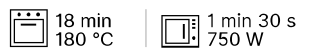

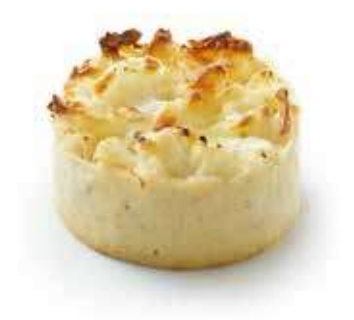

# oo4677 · Graten de Coliflor

Unas 40 unidades de 100 g (4,000 kg) - Ø 7 cm Coliflor, crema, mozzarella.

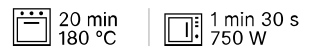

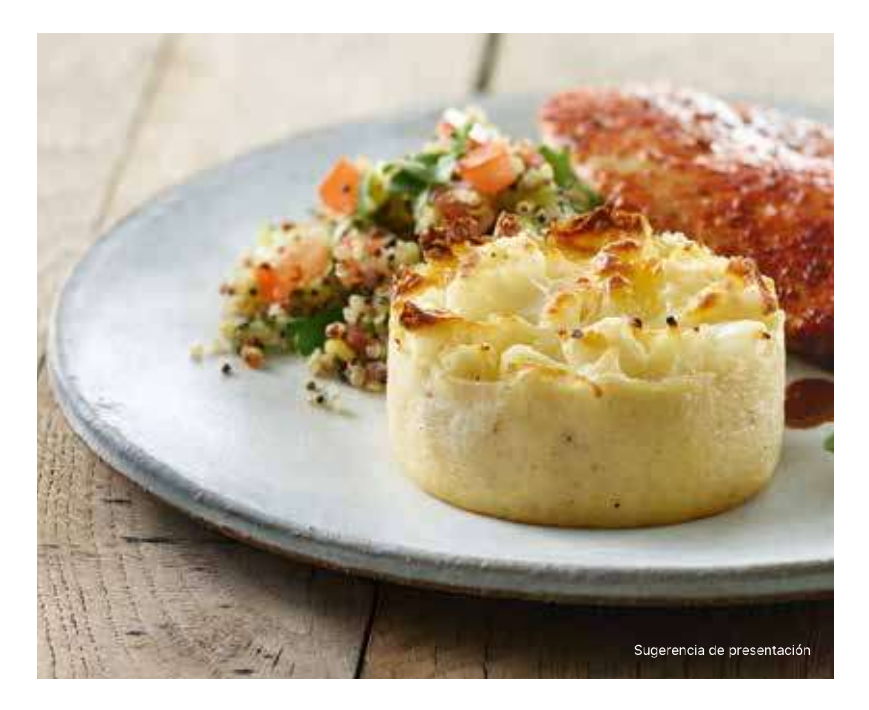

Colección 2023 · Guarniciones de verduras

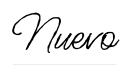

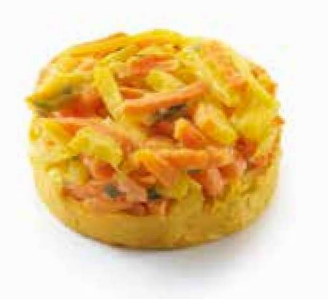

# oo6319 · Flan de Zanahoria

24 unidades de 90 g (2,160 kg) - Ø 7 cm  $$4,5$  cm Zanahoria, patata, crema, huevos, emmental, especias y aromáticas (cebolla, cebollino, ajo, comino, laurel).

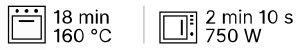

Nuevo

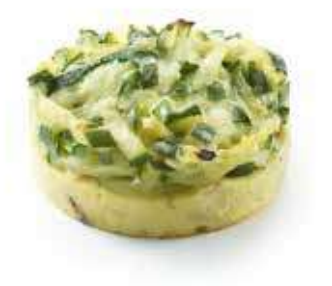

# 006320 · Flan de Calabacín

24 unidades de 90 g (2,160 kg) - Ø 7 cm 1 4,5 cm

Calabacín, huevos, crema, emmental, especias y aromáticas (cebolla, chalota, ajo, cebollino, cúrcuma, nuez moscada, pimiento, comino).

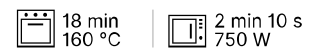

# ↑ Flanes de verduras

Descubra dos flanes de verduras cocinados con un aspecto artesanal<br>y elegante para dar un giro a su selección de Guarniciones. Elaborados con especias y plantas aromáticas, combinan perfectamente con un plato de carne o pescado. También destaca su decoración de verduras frescas en juliana que mantienen todo su sabor y textura. Resumiendo: juna oferta sana y equilibrada para completar su oferta!

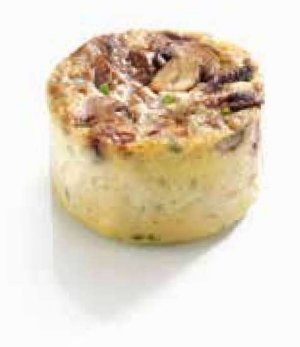

# oos413 · Flan de Champiñones

20 unidades de 70 g (1,400 kg) - Ø 6 cm Flan de Champiñones, cebolleta.

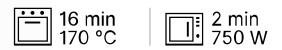

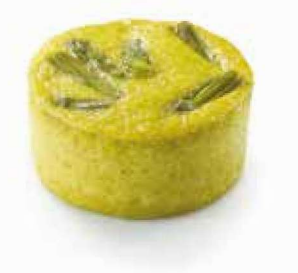

# 000470 · Muselina de Espárragos con Parmesano

20 unidades de 70 g (1,400 kg) - Ø 6 cm Puré de espárragos, espárragos verdes, puré de guisantes, parmesano.

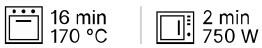

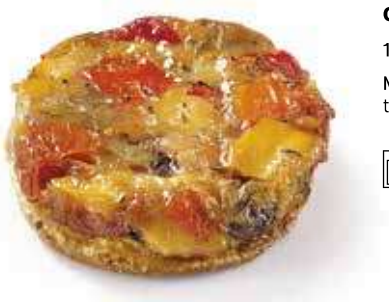

# ooo462 · Tatin de Verduras Mediterráneas

18 unidades de 80 g (1,440 kg) - Ø 9 cm Masa hojaldrada, verduras mediterráneas (pimientos, cebollas, calabacines, tomates, berenjenas).

15 min 180 °C<br>| en su recipiente de papel

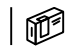

# Ayudas culinarias

¿Busca soluciones innovadoras que le faciliten la vida sin renunciar por<br>ello a la máxima calidad en sus recetas?

Traiteur de Paris le ofrece una gama de ayudas culinarias especialmente<br>pensadas para usted, con pocos ingredientes y un acabado gourmet<br>muy similar al de los productos caseros.

¡Descubra nuestra selección de masas hojaldradas, masa de croissants,<br>blinis o pancakes y deje volar su imaginación!

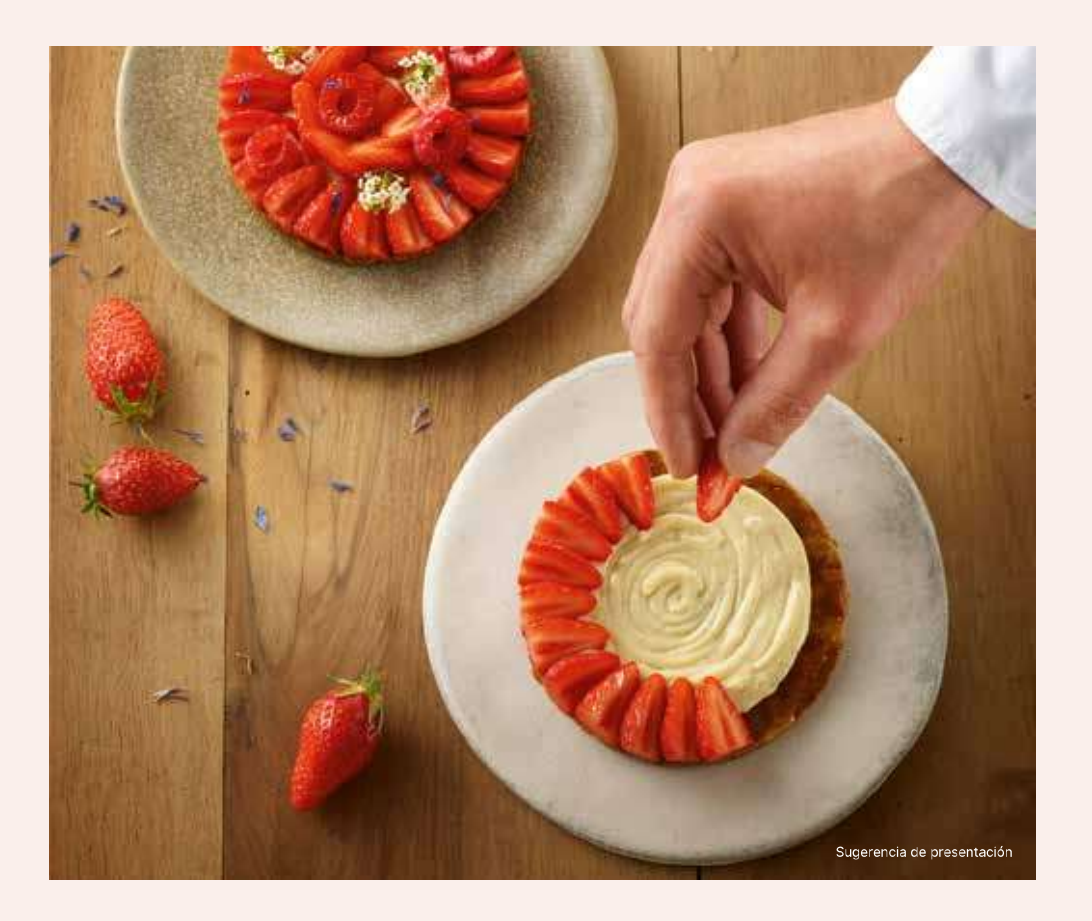

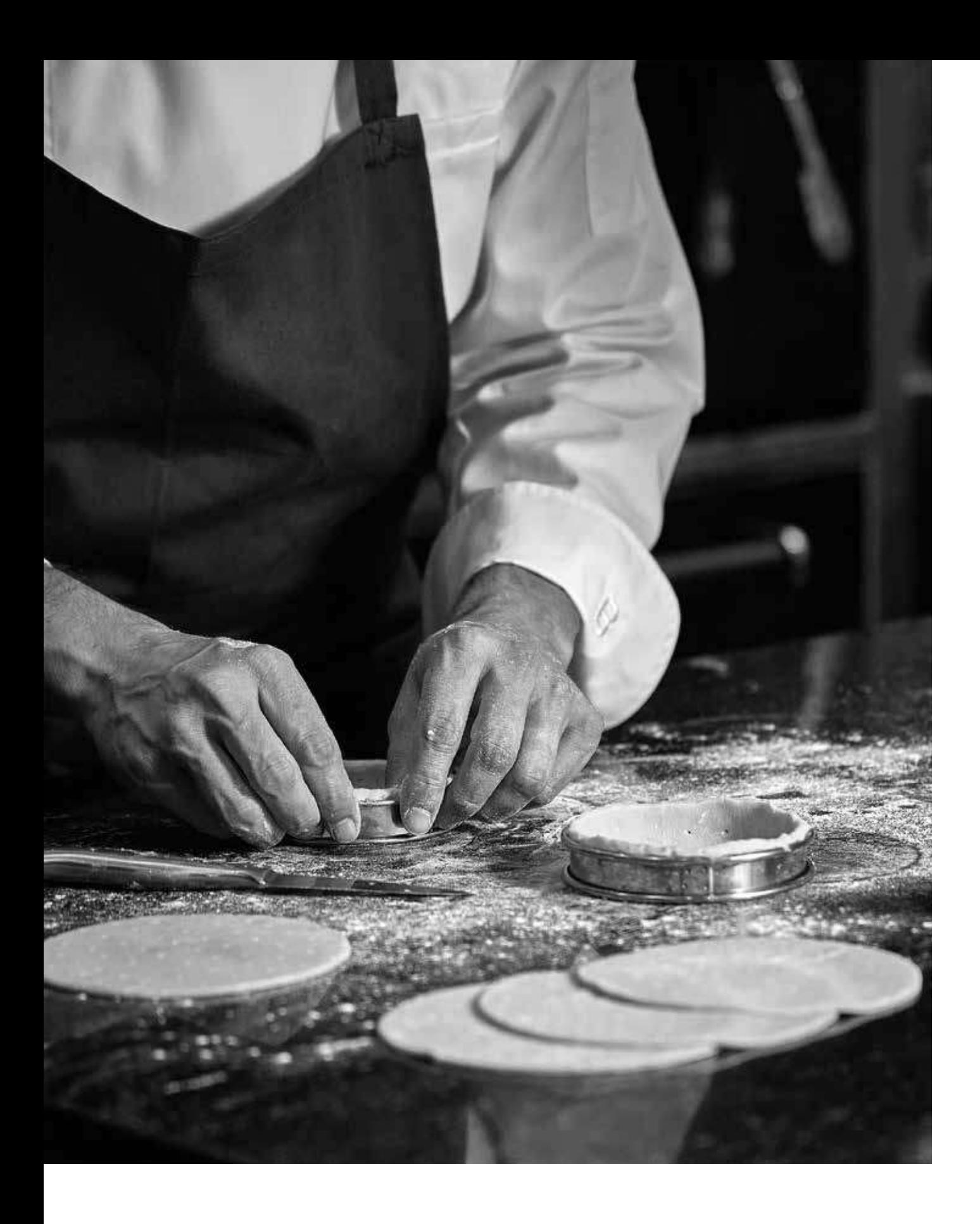

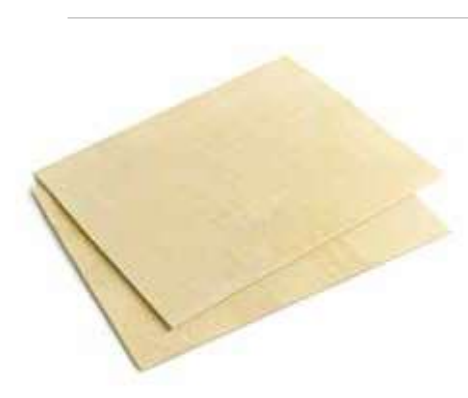

Nuevo

oo6562 · Placa de Masa de Hojaldre con Mantequilla 10 unidades de 350 g (3,500 kg) - (Lar. × an.) 39 × 28 cm  $\textcircled{1}$  3 mm Masa hojaldrada con mantequilla 25 %.

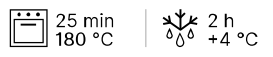

Nuevo

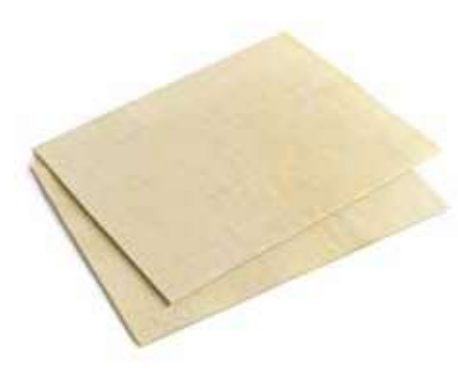

oo6564 · Placa de Masa de Hojaldre Vegana con Margarina

10 unidades de 350 g (3,500 kg) - (Lar.  $\times$  an.) 39  $\times$  28 cm  $\textcircled{\tiny{l}}$  3 mm Masa hojaldrada con margarina.

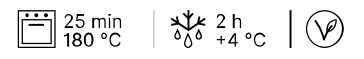

Nuevo

oo6563 · Placa de Masa de Croissant con Mantequilla

10 unidades de 600 g (6,000 kg) - (Lar.  $\times$  an.) 39  $\times$  28 cm  $\textcircled{1}$  5 mm Masa de croissant con mantequilla.

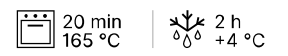

# Nuevo

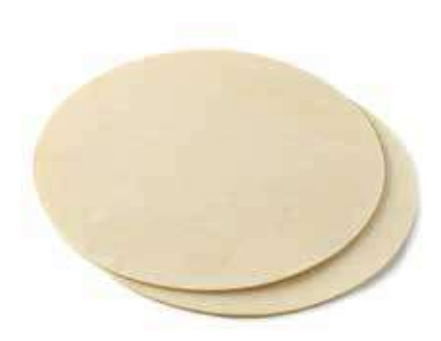

oo6566 · Disco de Masa de Hojaldre Ø 28 cm 12 unidades de 220 g (2,640 kg) - Ø 28 cm  $$3$  mm Masa hojaldrada con mantequilla 22 %.

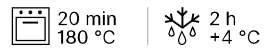

Nuevo

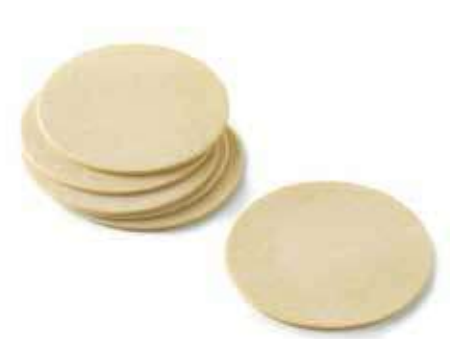

006565 · Disco de Masa de Hojaldre Ø 13 cm 60 unidades de 44 g (2,640 kg) - Ø 13 cm 1 3 mm Masa hojaldrada con mantequilla 22 %.

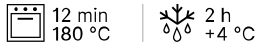

# △ Masa de Hojaldre

La masa de hojaldre es una especialidad que requiere un gran saber hacer. En su elaboración se emplean dos elementos principales: el primero es una masa básica compuesta por agua, harina, sal y, en ocasiones, un toque de mantequilla y vinagre, y el segundo es una mantequilla para hojaldre de calidad. Tras incorporar la mantequilla a la masa básica, se le dan vueltas a la masa: 6 como míniM. Esta técnica permite alternar capas de masa básica y mantequilla. Esta alternancia es la que dará lugar a las hojas de hojaldre durante la cocción y dotará de esa textura crujiente a la masa hojaldrada.

En Traiteur de Paris elaboramos la masa de hojaldre de forma tradicional, en 6 vueltas, con ingredientes de primera calidad para obtener un hojaldre de excepción.

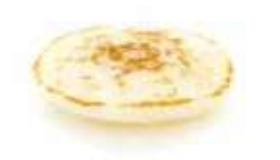

# oooo18 · Mini Blinis Ø 4 cm 180 unidades: 6 bolsitas de 30 unidades - Ø 4 cm Mini blinis al natural para rellenar.

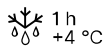

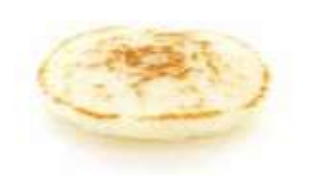

000001 · Mini Blinis Ø 5,5 cm 96 unidades: 6 bolsitas de 16 unidades - Ø 5,5 cm Mini blinis al natural para rellenar.

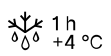

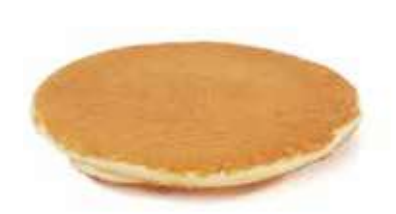

ooo190 · Pancakes 80 unidades de 25 g (2,000 kg) - Ø 9 cm Pancake de queso fresco.

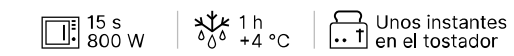

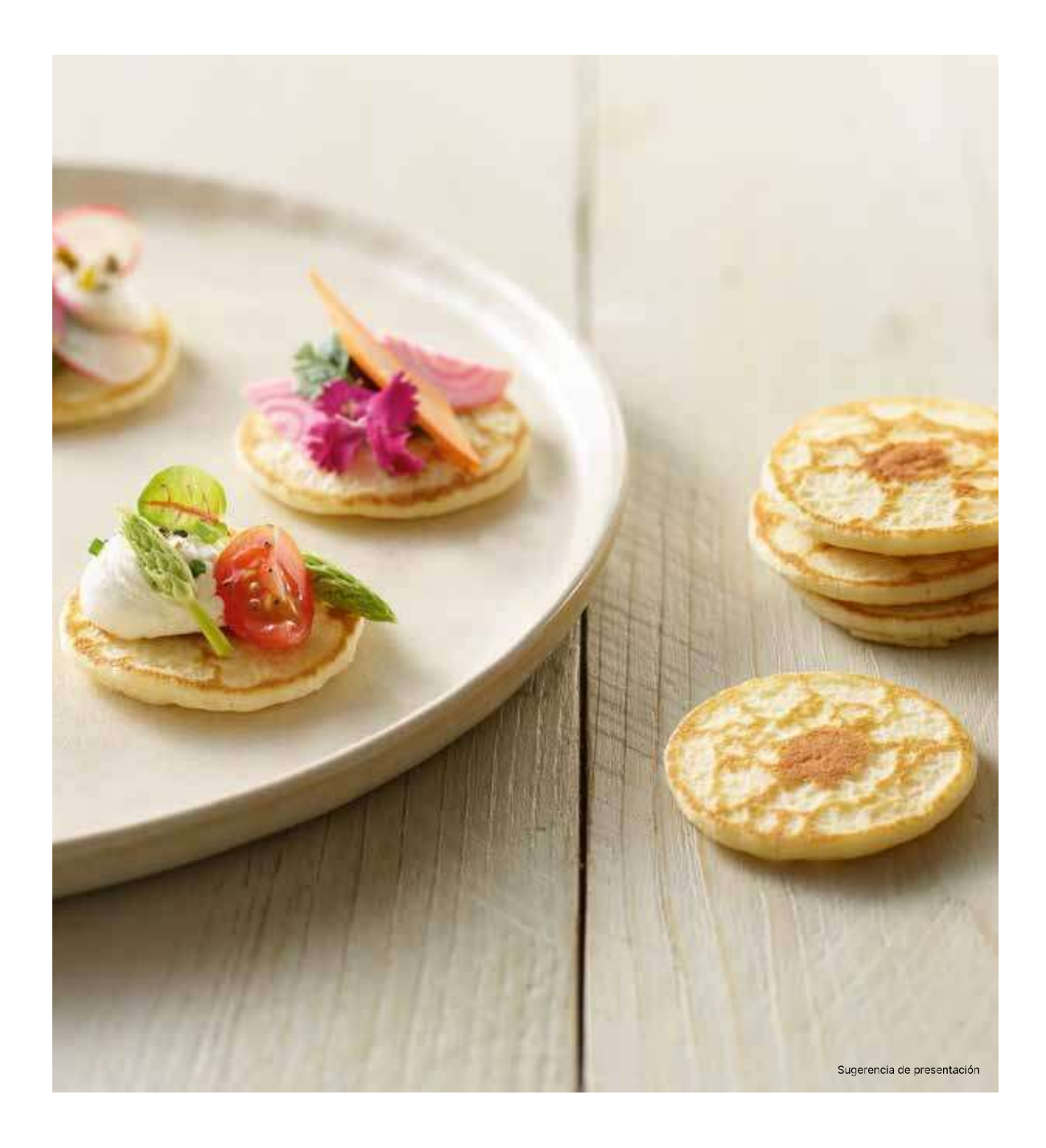

### Colección 2023 · Tablas logísticas: Gama Foodservice

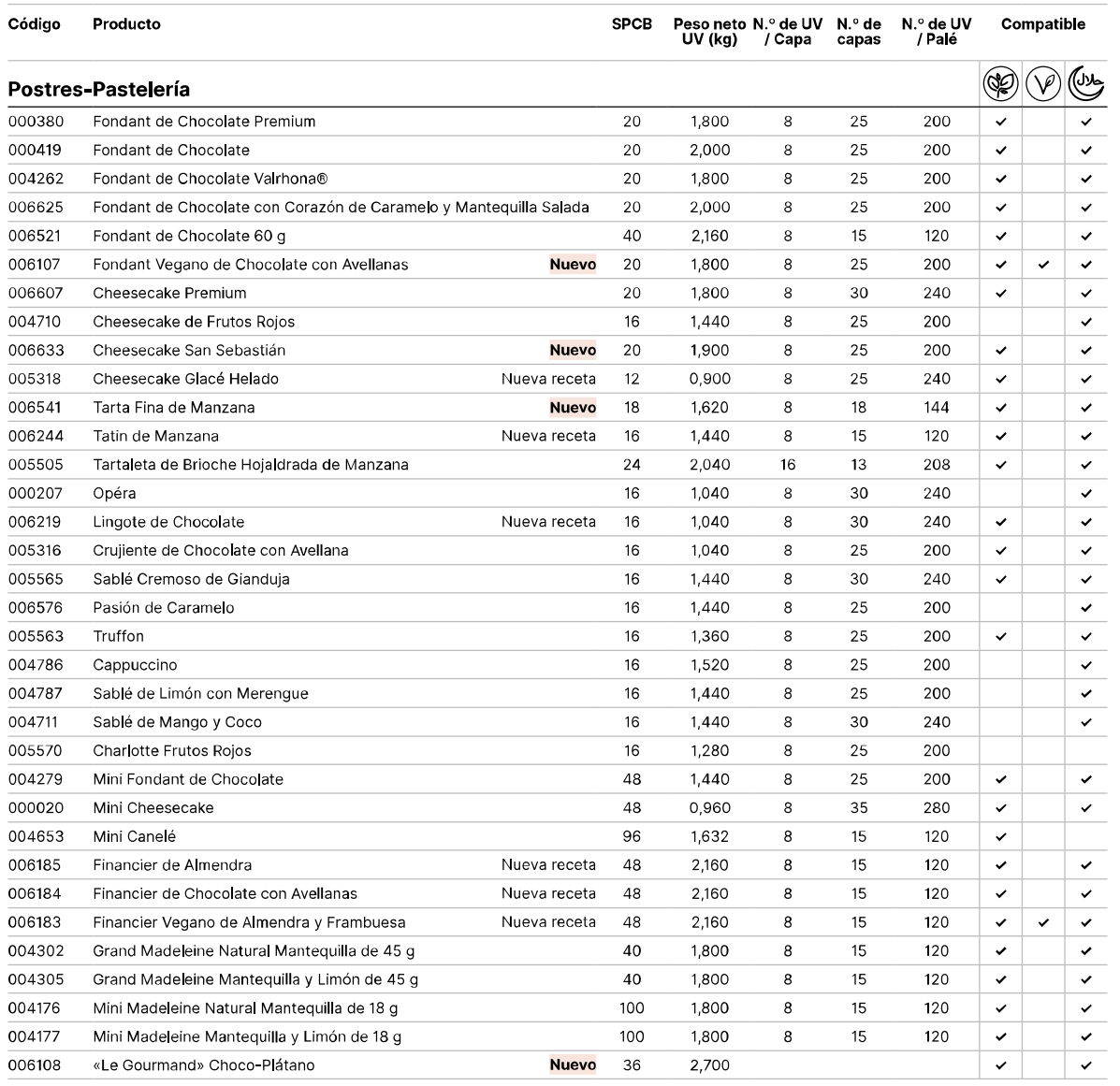

## Glosario

- · SPCB: número de piezas por caja
- · PCB: número de cajas por master (UVC / UV)
- UV: Unidad de venta
- (CD) Vegetariano<br>
(V) Vegano<br>
(UX Halal • UVC: Unidad de venta al consumidor (= caja)

# Colección 2023 · Tablas logísticas: Gama Foodservice

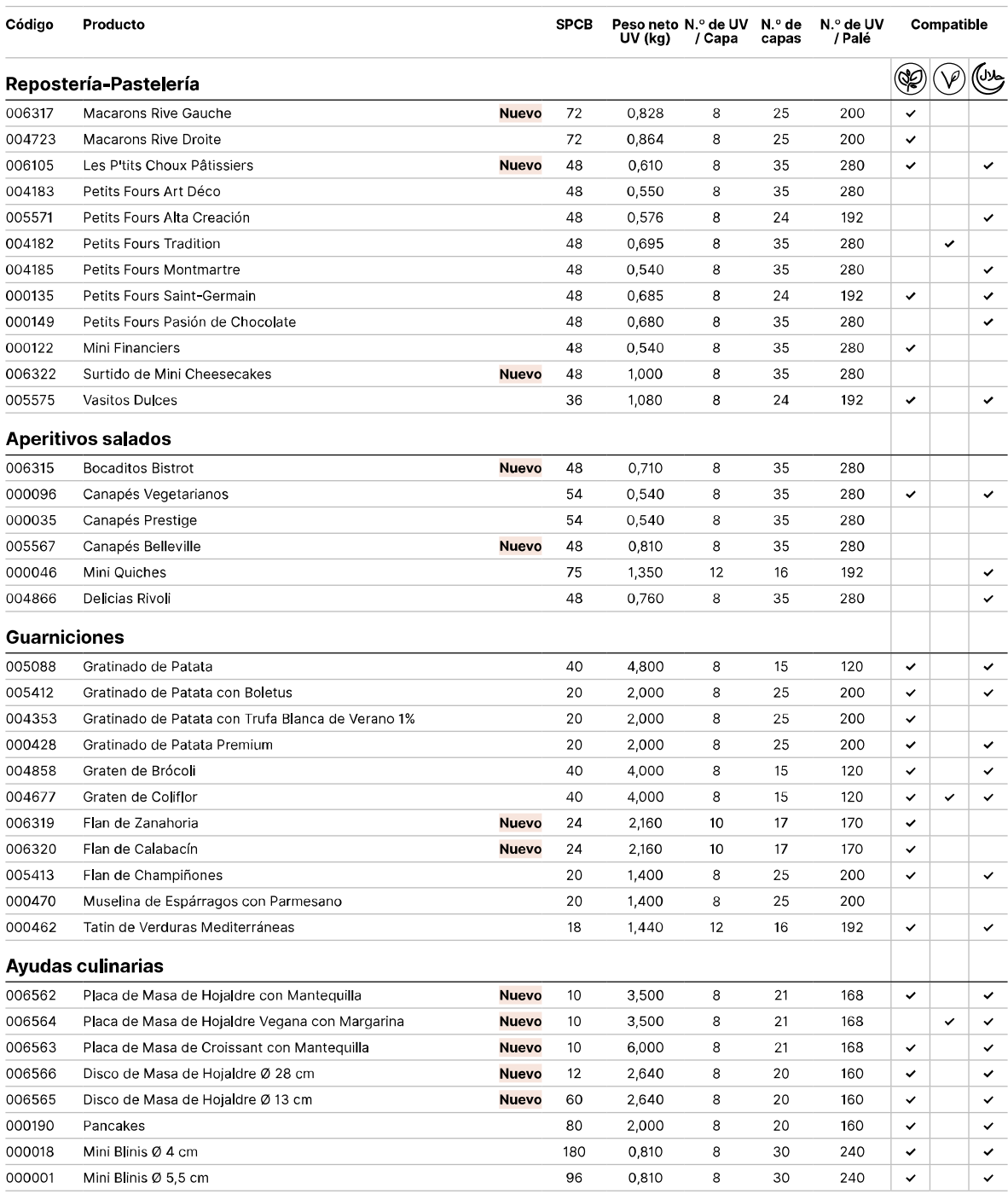

# Colección 2023 · Tablas logísticas: Gama Cash & Carry

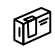

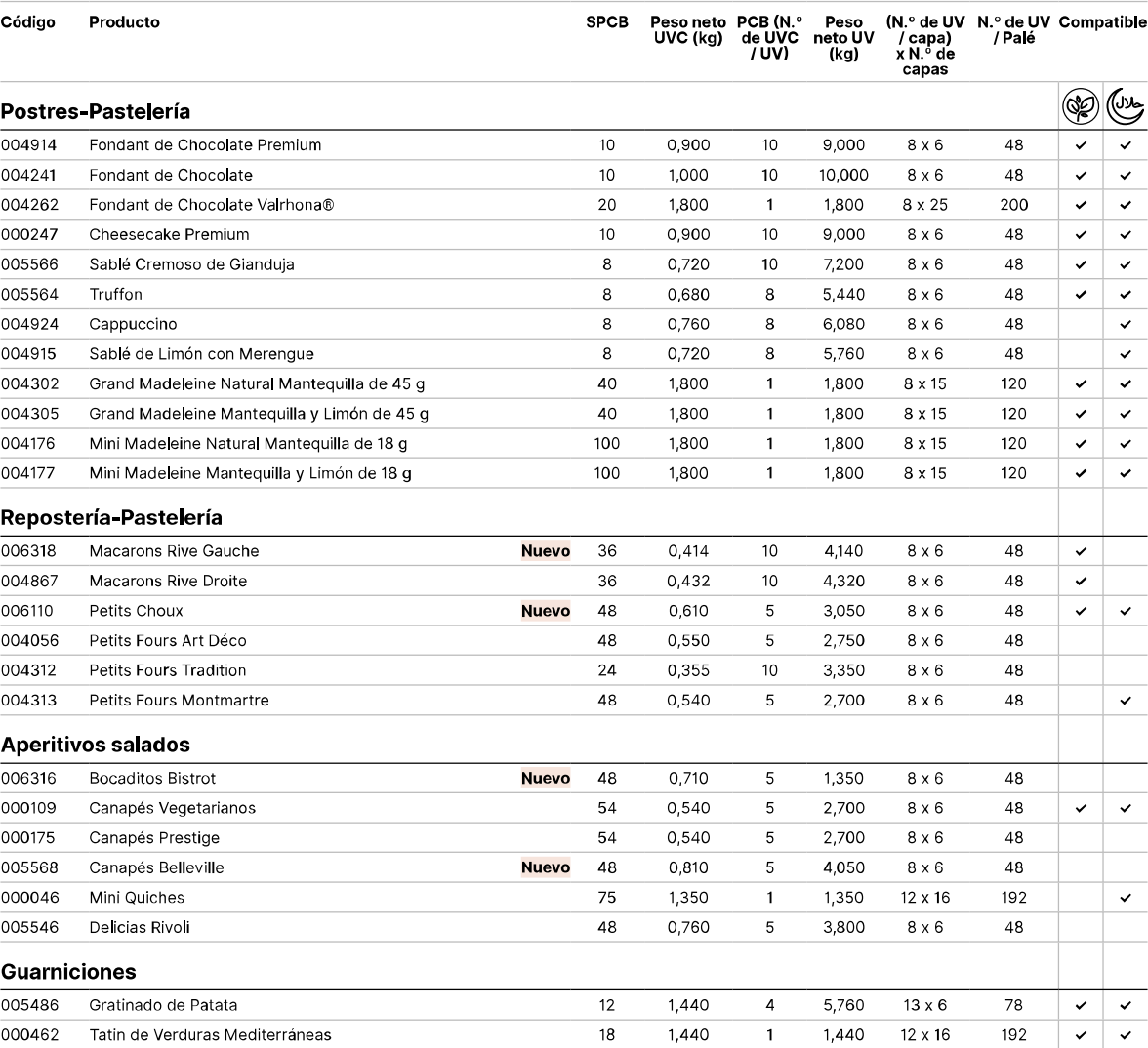

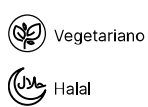
# Cerca de usted

#### Asesores locales a su servicio

- · Joaquim: Sales Manager Director España jmoliner@traiteurdeparis.com / (+34) 615 688 226
- · Vicente: Chef técnico comercial España vpeinado@traiteurdeparis.com / (+34) 686 244 459

## Servicio Atención al Cliente a su disposición

Nuestro equipo está a su disposición para responder a sus dudas y ayudarle a hacer seguimiento de sus pedidos.

### Una logística eficaz

Para ofrecerle el mejor servicio, disponemos de 2 expediciones por semana para hacerle llegar sus pedidos.

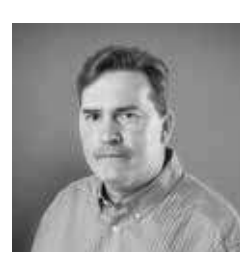

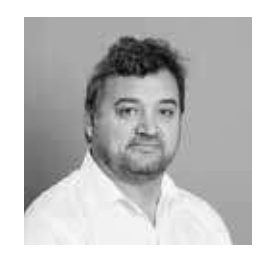

# Productos prácticos especialmente pensados para usted

#### Bandejas de cóctel

Para garantizar una degustación óptima de nuestras bandejas de cóctel, es imprescindible seguir los consejos detallados a continuación.

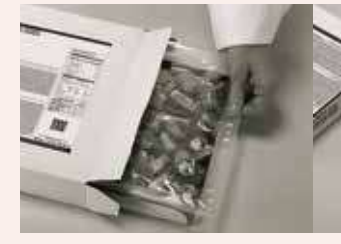

1. Abrir la caja

2. Cortar el film de plástico

3. Retirar el film de plástico

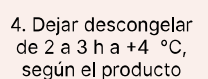

### Postres

Nuestros postres se entregan en una bandeja que los protege durante el transporte. Para los postres: Retirar del molde y retirar el film antes de descongelarlos.

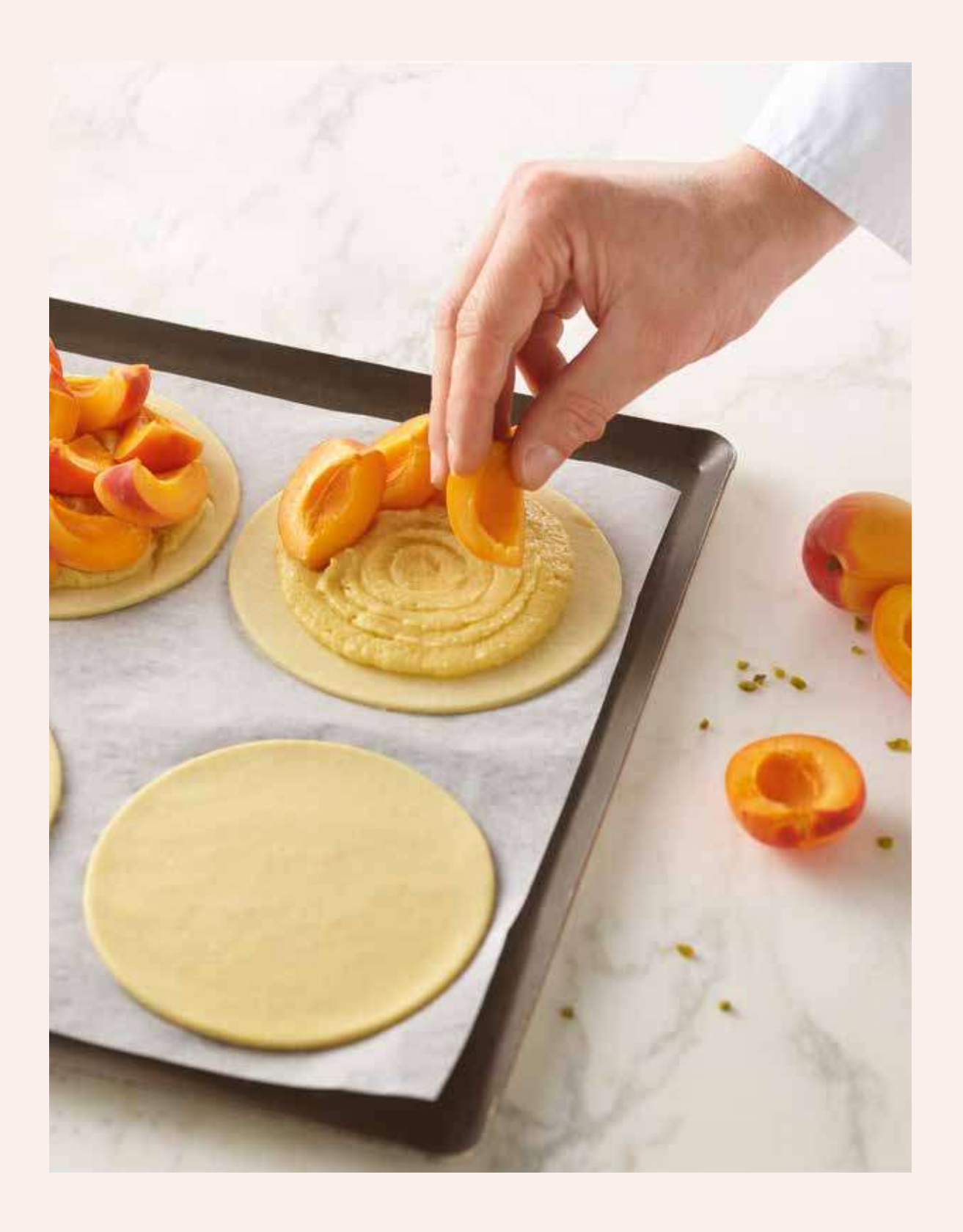

# Traiteur de Paris

Chefs al servicio de los Chefs

Traiteur de Paris. 4 rue de la Rigourdière - CS 81733 - 35517 CESSON-SÉVIGNÉ Cedex. FRANCIA - 82 900 610 R. M. Rennes Design © Happysoup. Noviembre de 2022 - Créditos de las fotografías © G. Gauter, B. Duquenne, J. Roze, Happysoup, P. Dureuil, C. Garnier, Point Cardinal, Laurent Grivet e iStock. Fotos e información no contractuales.

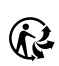

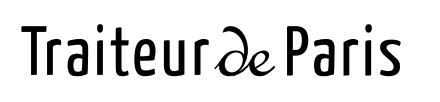

4 rue de la Rigourdière - CS 81733<br>35517 CESSON-SÉVIGNÉ Cedex. FRANCIA Tel. +33 (0) 2 99 86 76 00

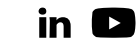

www.traiteurdeparis.com

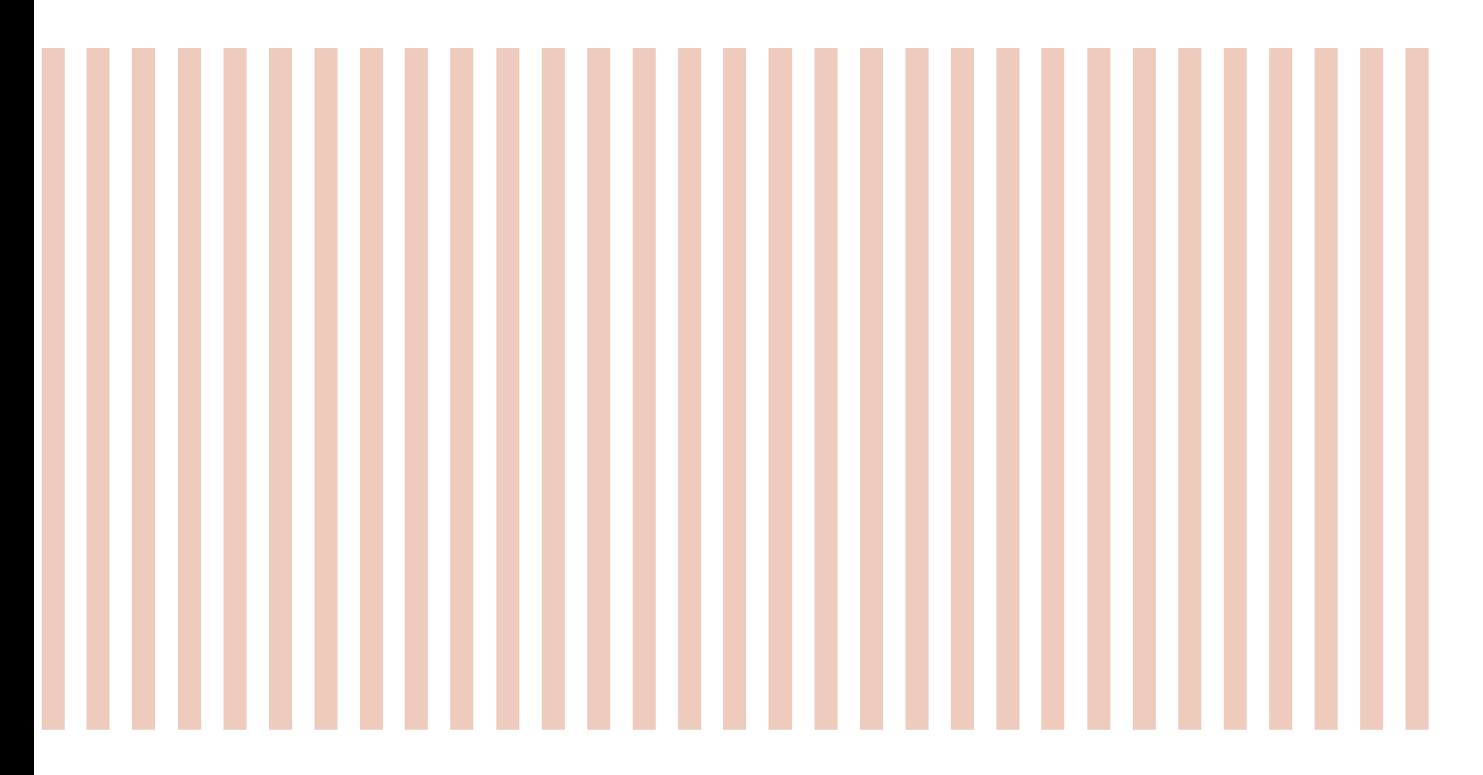

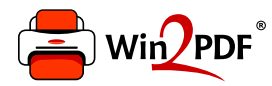

This document was created with the Win2PDF "Print to PDF" printer available at

https://www.win2pdf.com

This version of Win2PDF 10 is for evaluation and non-commercial use only. Visit https://www.win2pdf.com/trial/ for a 30 day trial license.

This page will not be added after purchasing Win2PDF.

https://www.win2pdf.com/purchase/